**Vicerectorat d'Investigació, Desenvolupament i Innovación**

**Alicante, 15 de septiembre de 2014**

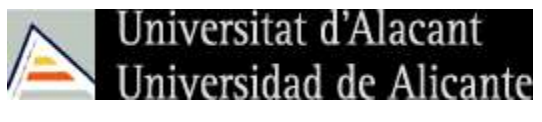

# **Cómo mejorar la visibilidad de la producción científica de una universidad en la web académica**

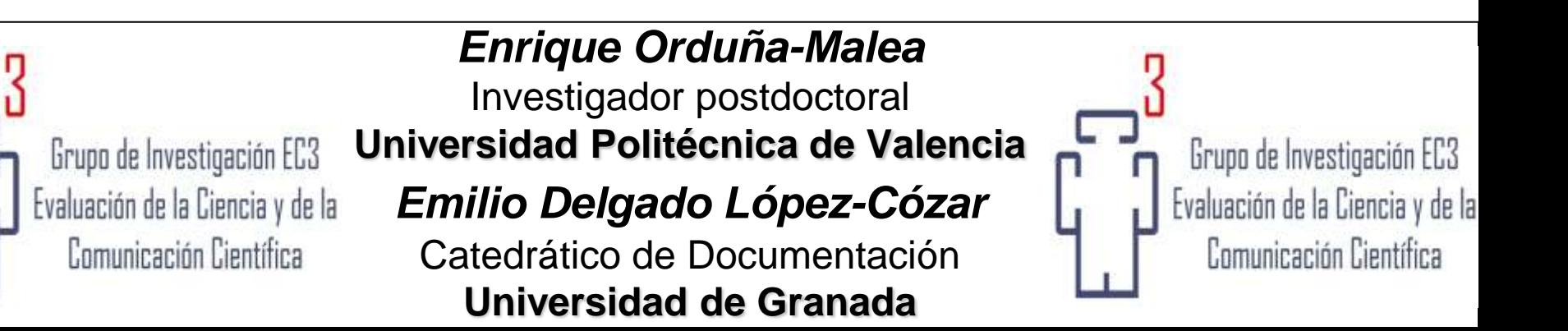

# **¿Por qué estamos aquí?**

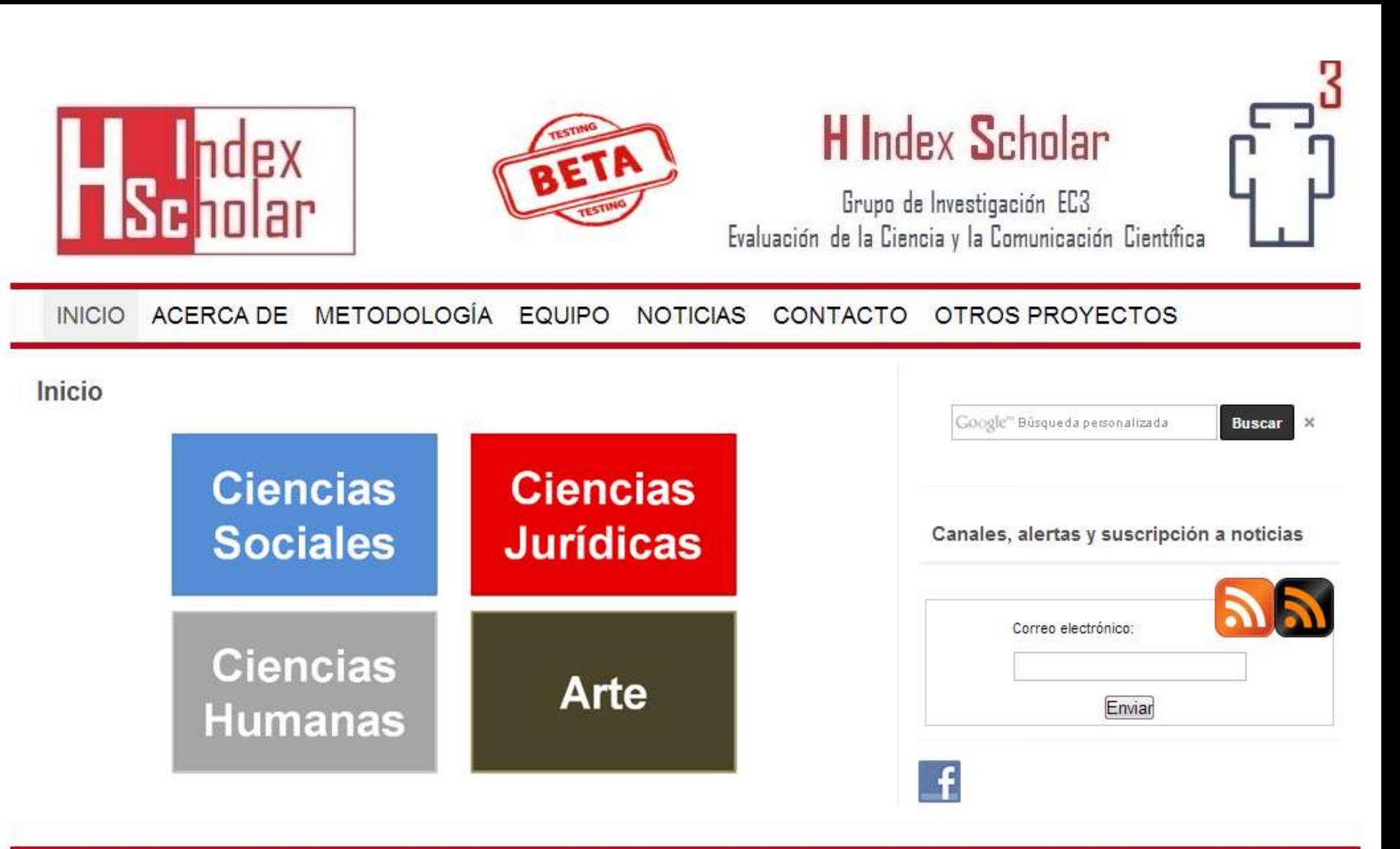

H-Index Scholar es un producto beta realizado por el Grupo de Evaluación de la Ciencia y la Comunicación Científica (EC3). Universidad de Granada, Campus de Cartuia s/n. Granada (España).

## **¿Para qué estamos aquí?**

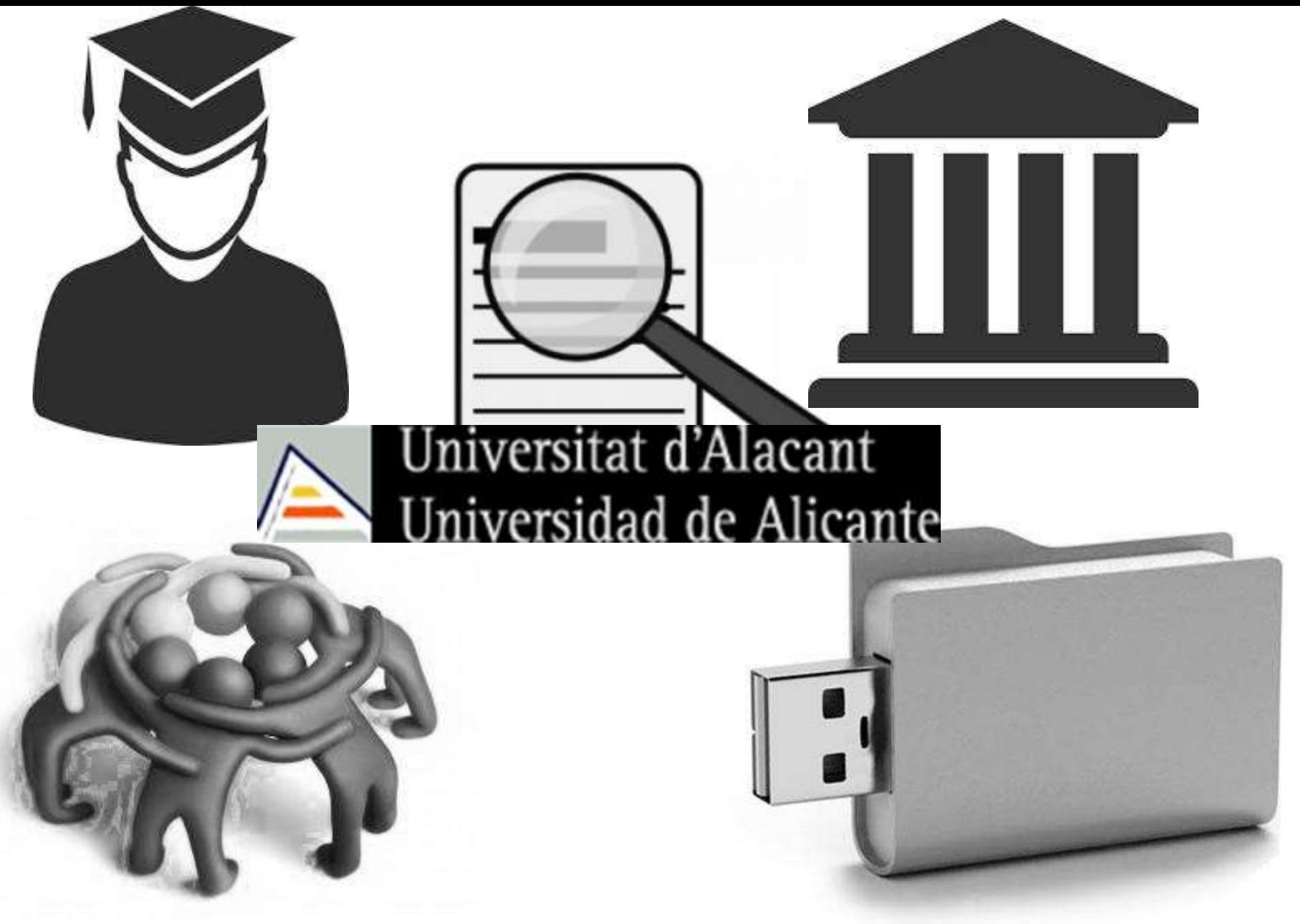

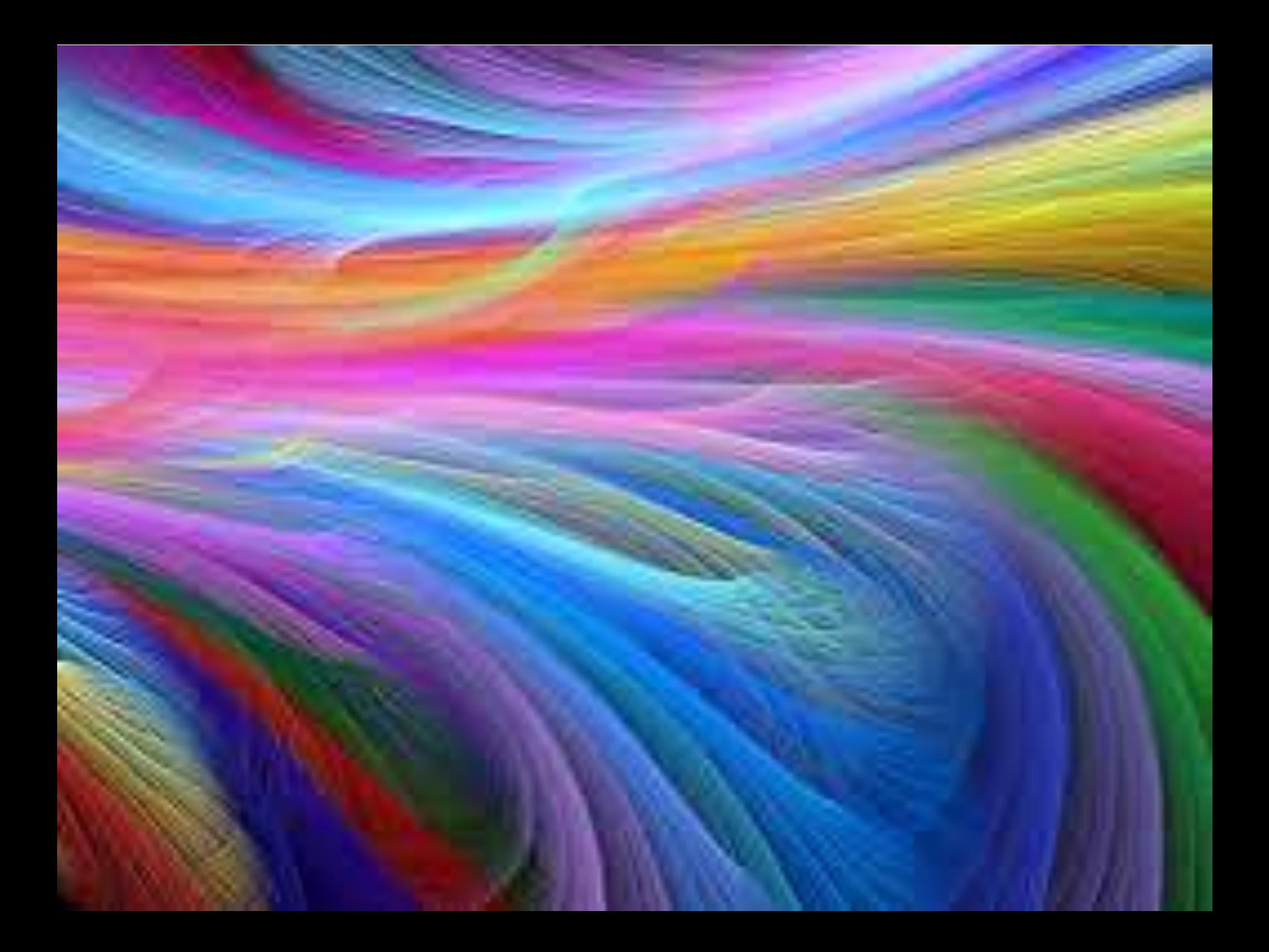

# Nuevo modelo de comunicación cientifica

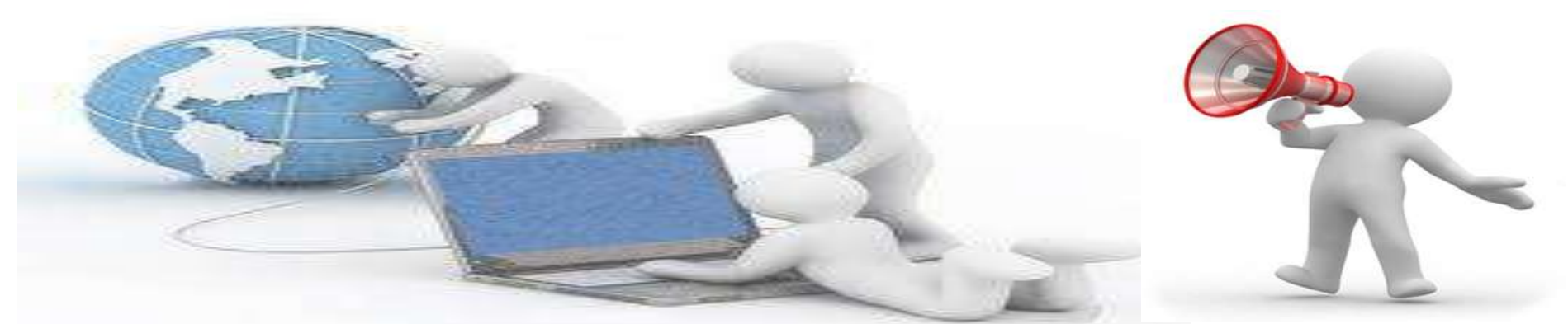

# Nuevo modelo de evaluación científica

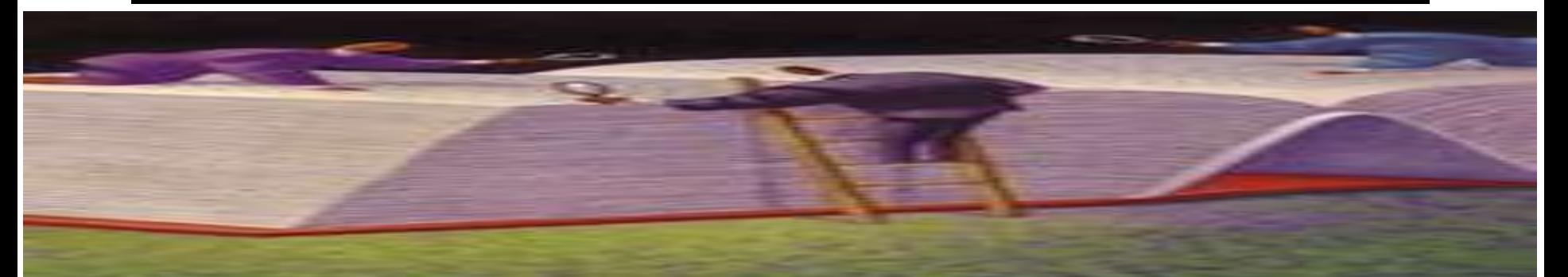

### El modelo tradicional de comunicación científica

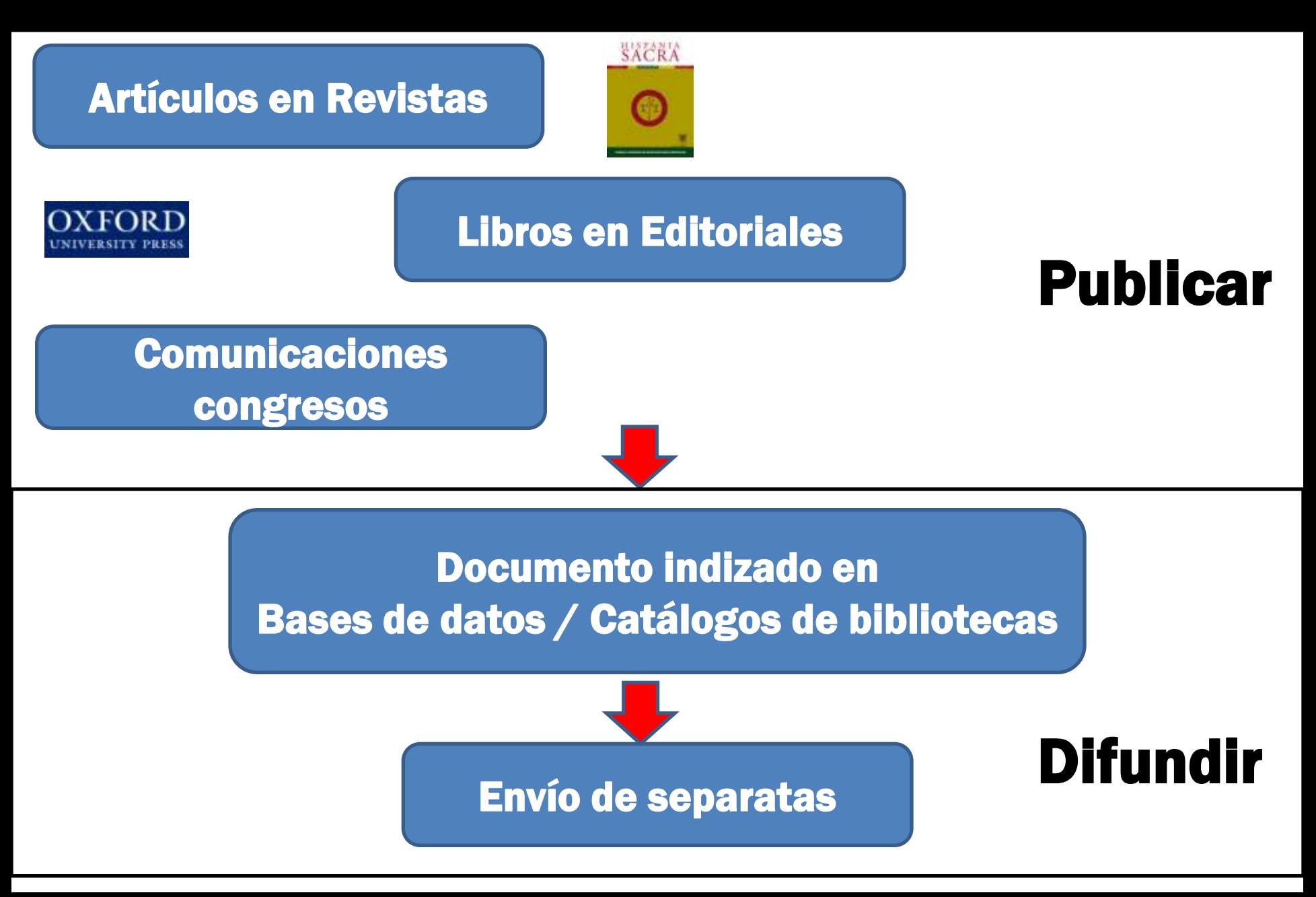

### Un nuevo modelo de comunicación *La comunicación 2.0*

Publicar en congresos, revistas, editoriales

## Y / 0

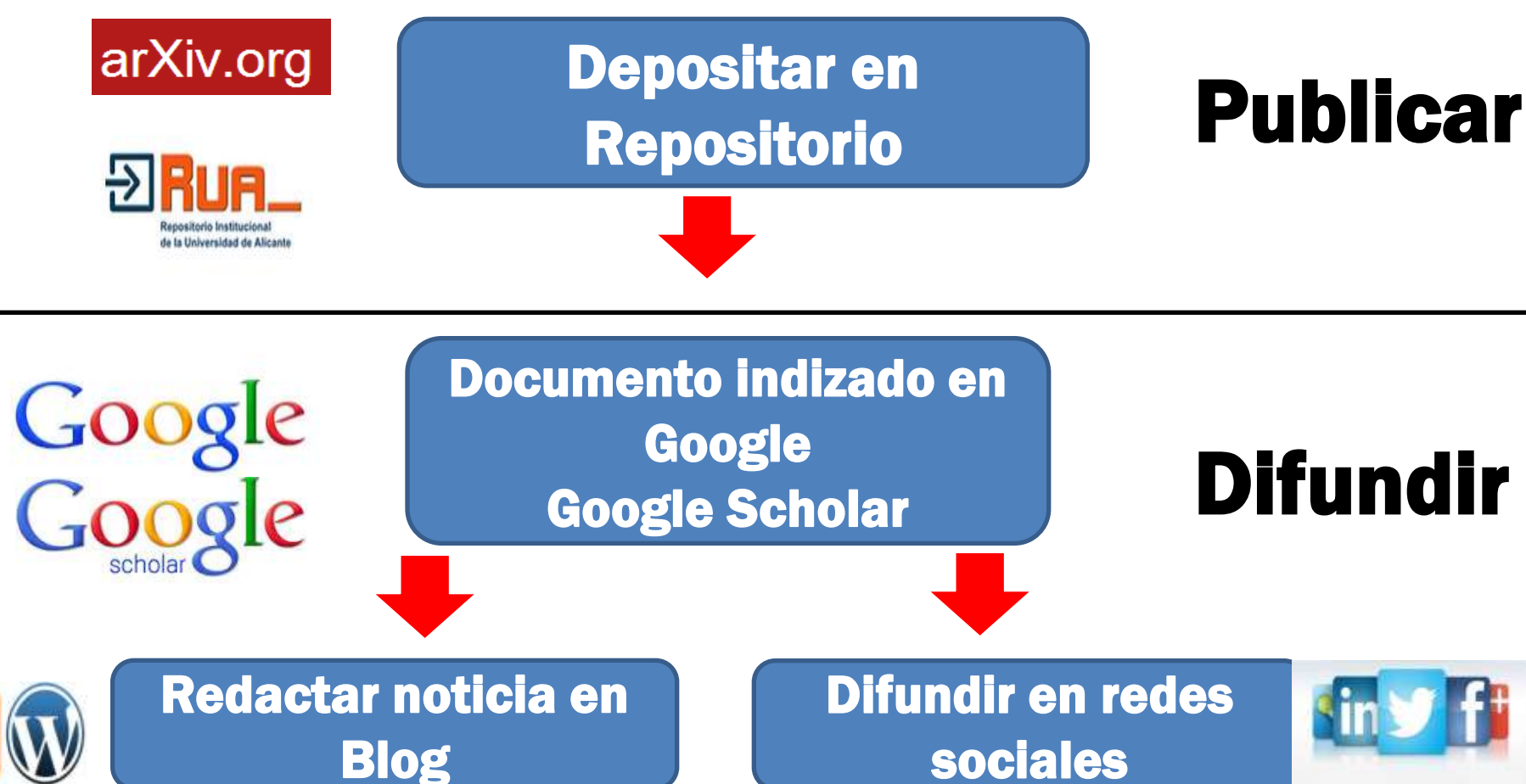

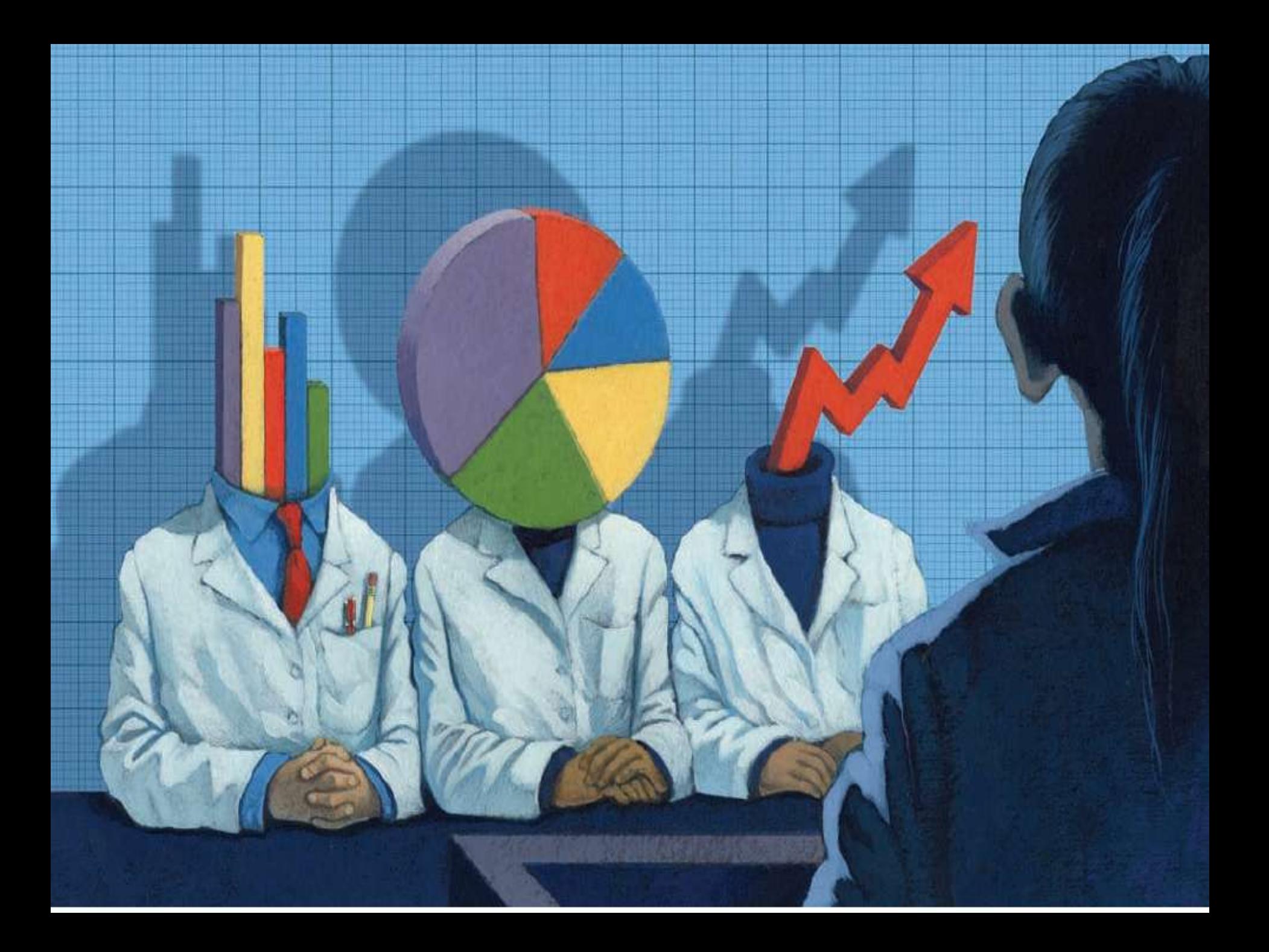

# De la Bibliometrics De unos pocos para unos pocos

# A la Webmetrics y a la Altmetrics *la popularización de la evaluación y acceso a la información cien*tífica

## La Webmetría y Altmetría Por la huella digital a la identidad digital

## TODO SE PUEDE CONTAR

Los documentos son almacenados en la Web. Por tanto, pueden ser:

Enlazados Visitados **Visualizados Descargados Etiquetados Mencionados** Comentados, Reseñados Valorados Seguidos Citados (Google scholar)

## Enjambre de herramientas e indicadores

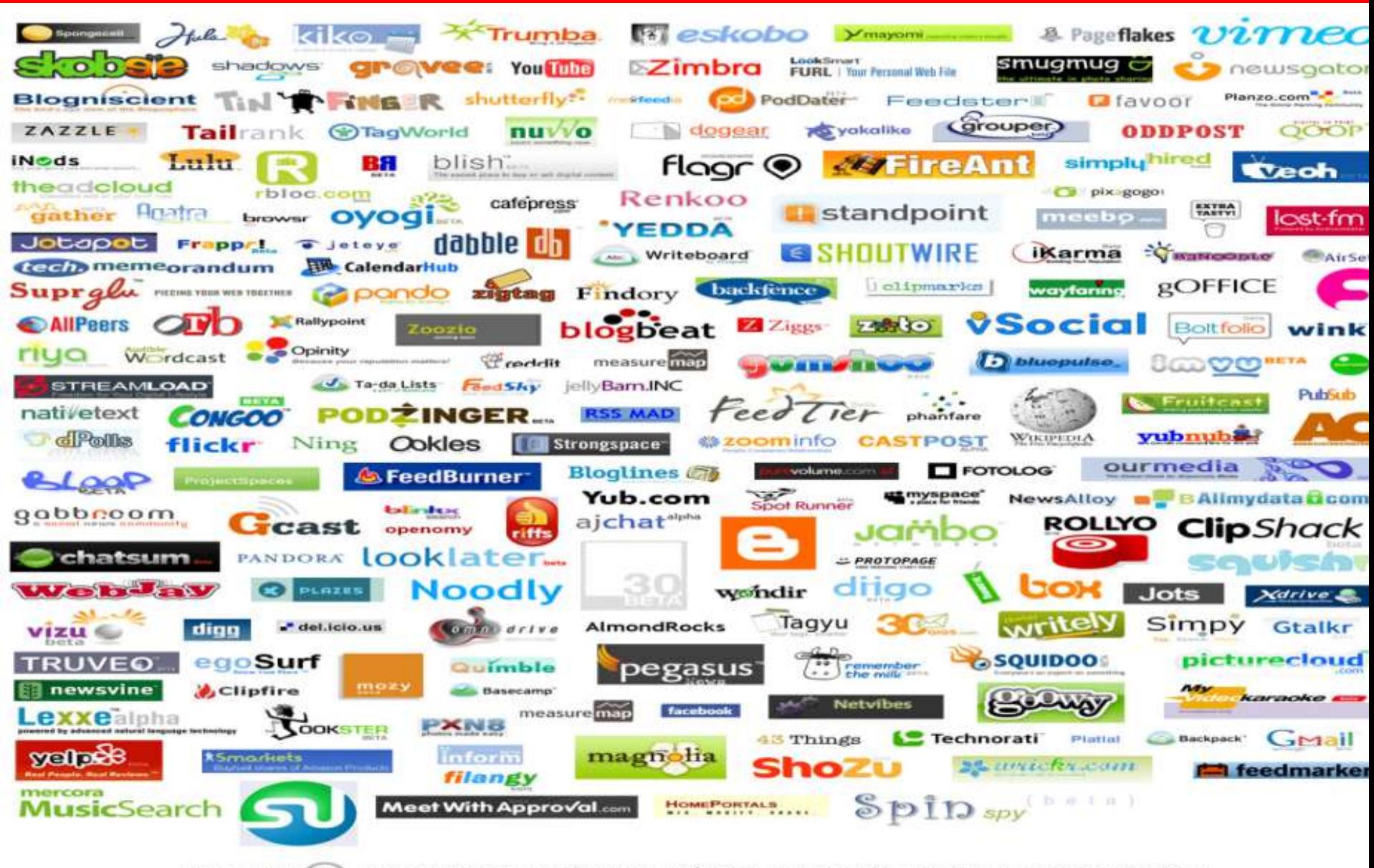

# ¿La visibilidad y accesibilidad mejora el impacto científico?

## Las ventajas del OA para los científicos

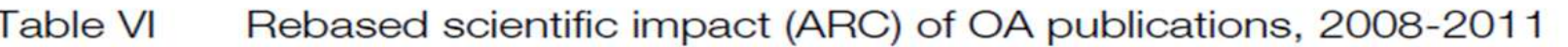

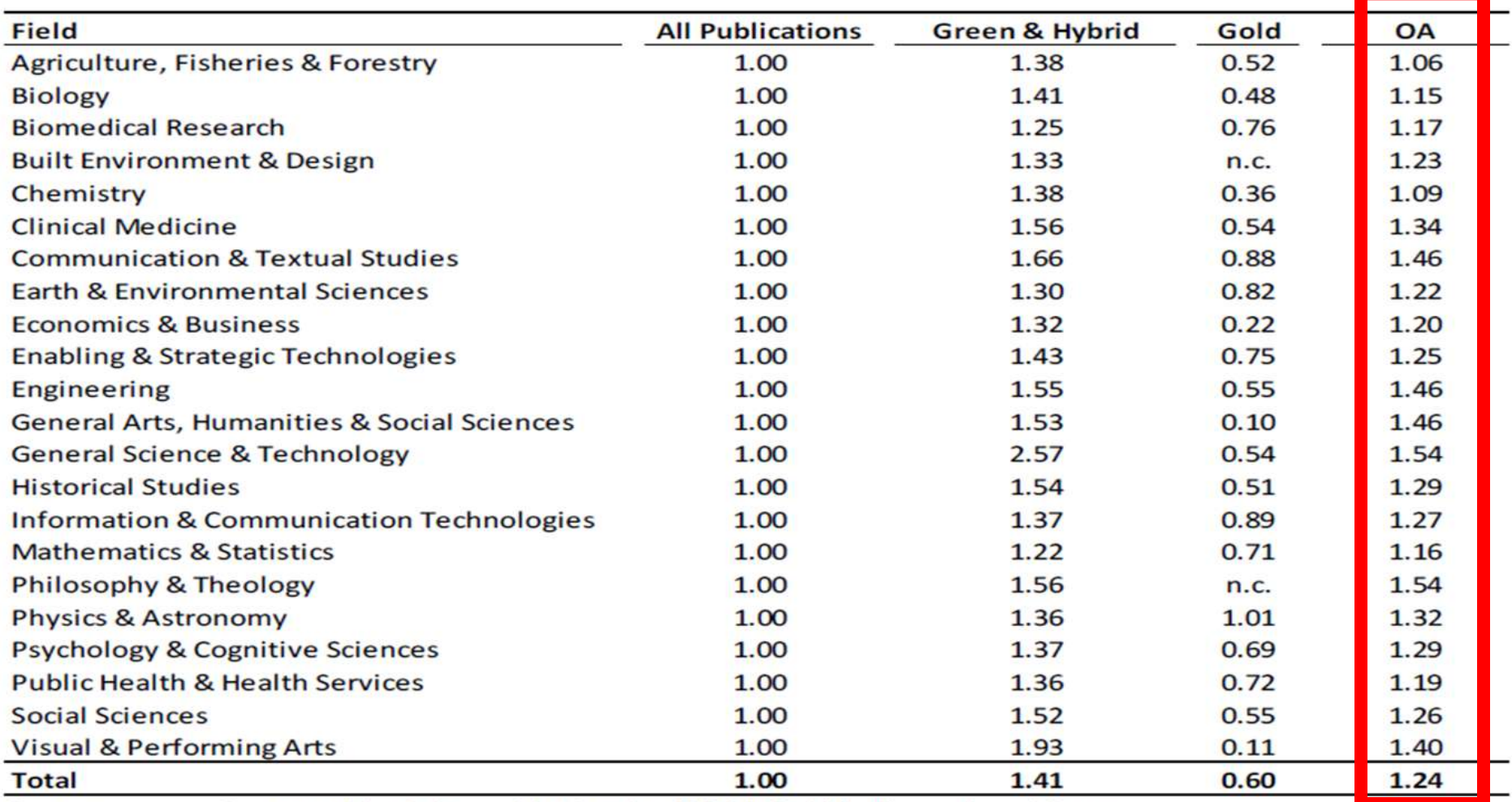

Source:

Computed by Science-Metrix using DOAJ, PubMedCentral, and Scopus.

**Archambault, E., Amyot, D., Deschamps, P., Nicol, A., Rebout, L., & Roberge, G. (2013). Peer-Reviewed Papers at the European and World. Sciemetrix. Produced for the European Commission DG Research & Innovation**

## Las ventajas del OA para los científicos

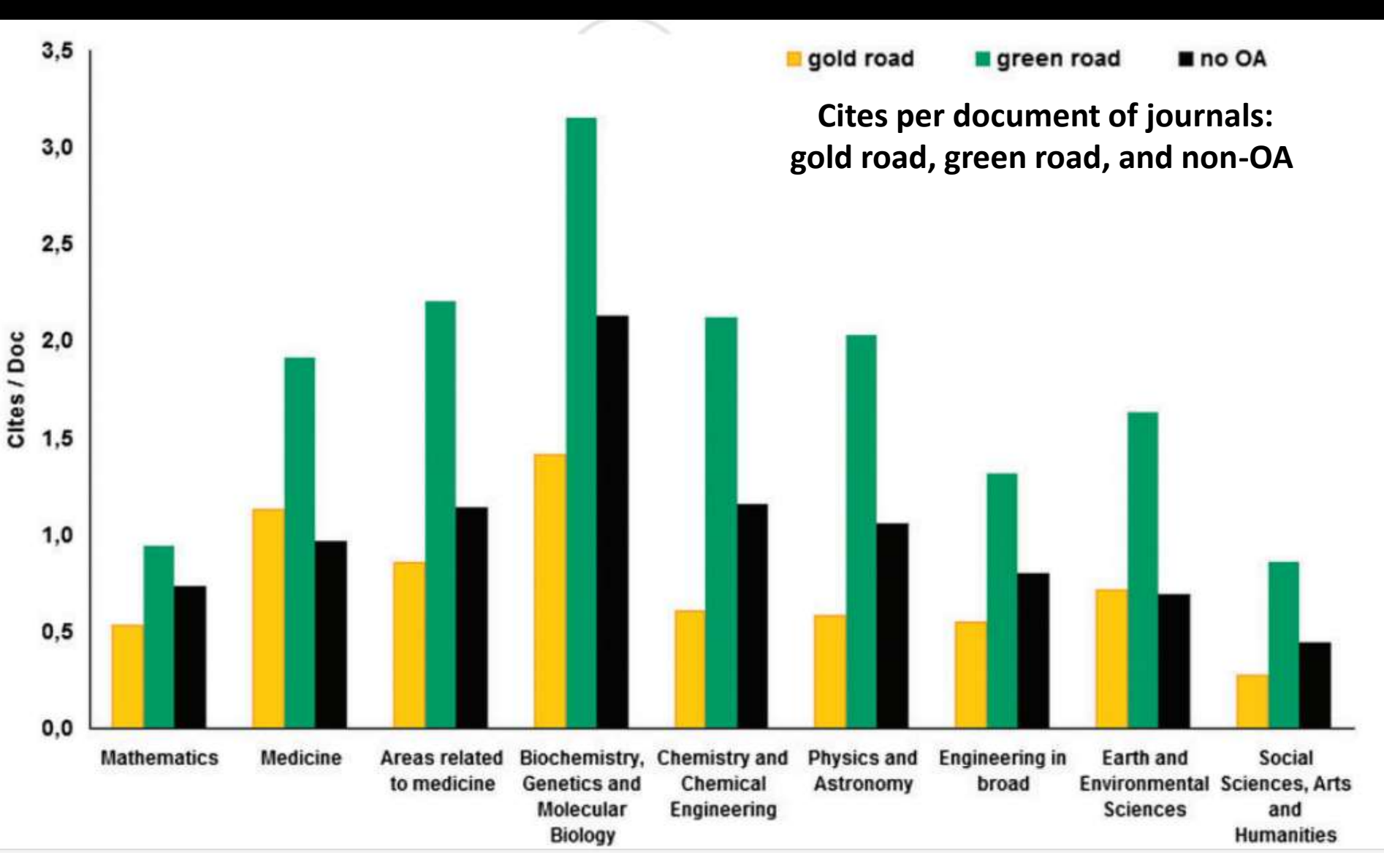

**Miguel, S., Chinchilla, Z., Moya‐Anegón, F. (2011). Open access and Scopus: a new approach to scientific visibility from the standpoint of access. Journal of the American Society for Information Science and Technology, 62(6), 1130-1145**

# **LOS AUTORES**

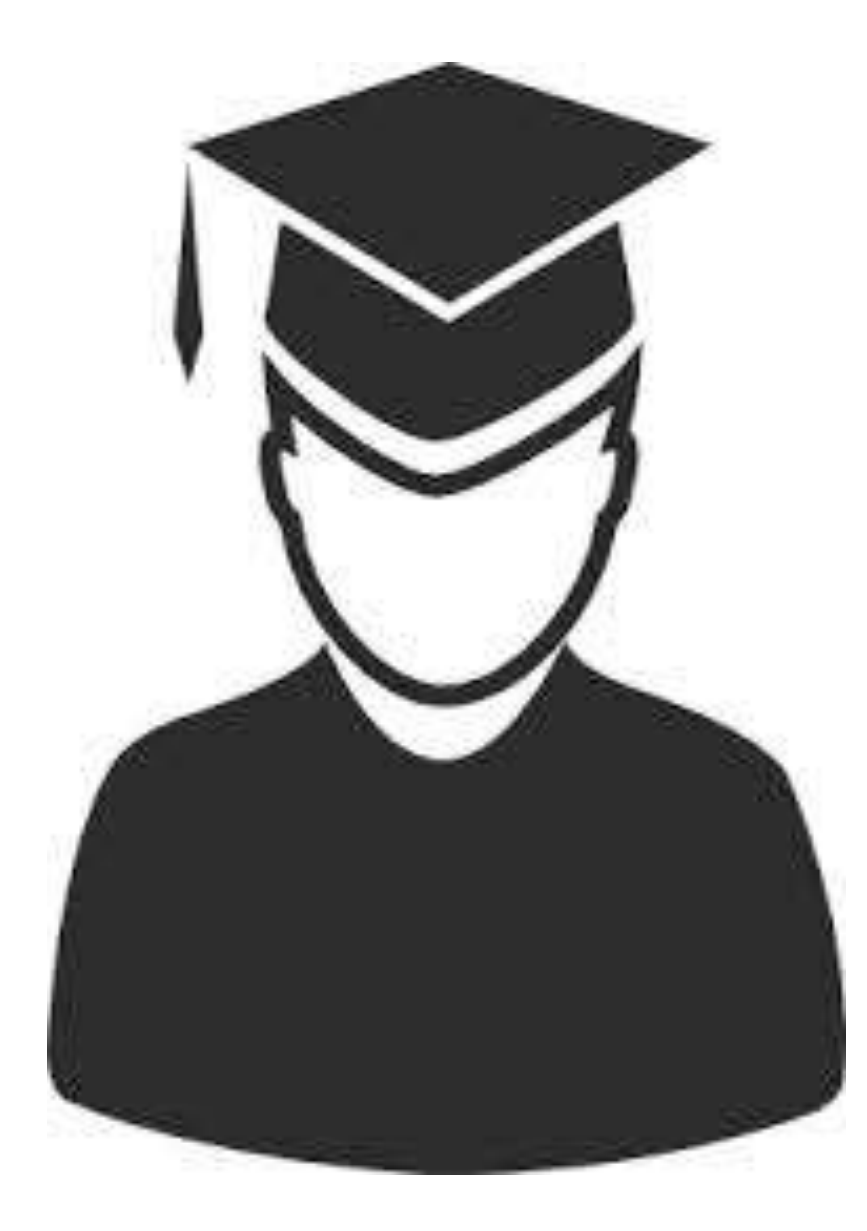

# ¿Qué debe hacer un autor para mejorar su visibilidad e impacto?

 $\frac{1}{16}$ G *Depositar su producción académica en el Repositorio de la UA* 

## $\overline{\phantom{a}}$  *Crearse un perfil en Google Scholar*

# **Depositando los documentos en el repositorio**

## **¿Por qué subir los trabajos al repositorio?**

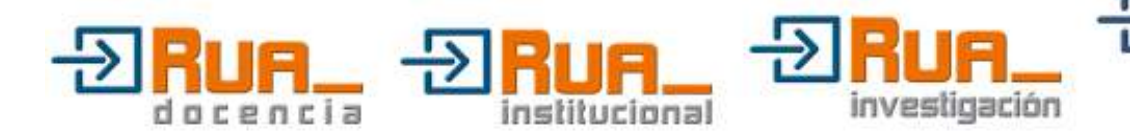

### **Depósito perpetuo y seguro de mis documentos**

URI: http://hdl.handle.net/10045/378

### **Accesibilidad inmediata: el repositorio nunca duerme**

### **Descripción bibliográfica normalizada**

About the size of Google Scholar: playing the numbers E Orduña-Malea, JM Ayllón, A Martín-Martín... - arXiv preprint arXiv: ..., 2014 - arxiv.org Abstract: The emergence of academic search engines (Google Scholar and Microsoft Academic Search essentially) has revived and increased the interest in the size of the academic web, since their aspiration is to index the entirety of current academic ...

**IPDFI** de arxiv.org

**SIN DUDA ESTA ES LA MEJOR FORMA DE SUBIR TRABAJOS CIENTÍFICOS A LA WEB** 

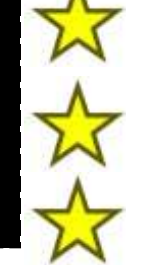

**En este caso vemos un trabajo que hemos subido al repositorio arxiv**

## **¿Qué puedo subir y en qué condiciones?**

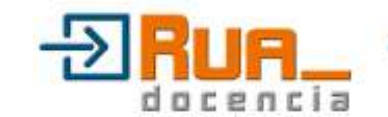

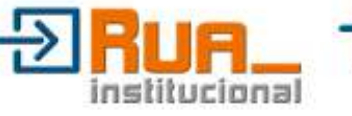

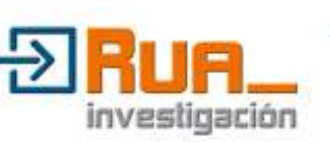

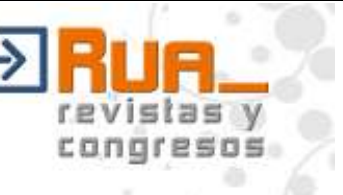

**Documentos ya publicados en revistas, editoriales, congresos** **Deberás comprobar quien detenta el copyright**

### **Documentos a publicar en revistas, editoriales, congresos**

### **Deberás comprobar si la editorial permite el autoarchivo de preprint, postprint**

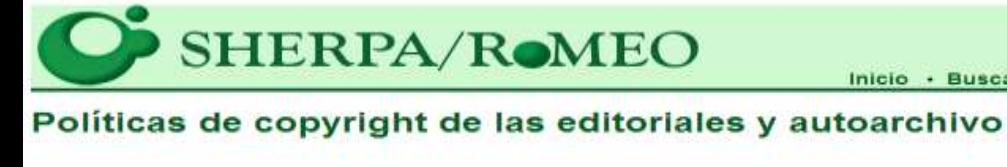

contiene

S ISSN

Reiniciar

lacktriangleright Titulos o ISSNs de revista la Nombres de editoriales

Búsqueda avanzada Buscar

Inicio · Buscar · Revistas · Editoriales · FAQ · Sugerir · Sobre English | Español | Magyar | Português

... opening access to research

**Noticias de RoMEO** 

Blog - Twitter - Más >>

- SHERPA/RoMEO API Version 2.4 has been Closed Down -26-Nov-2013
- Beta SHERPA/FACT API Announced 31-Oct-2013
- Important changes to the SHERPA/RoMEO API 04-Sep-2013

Páginas especiales de RoMEO

 $Mais \gg$ 

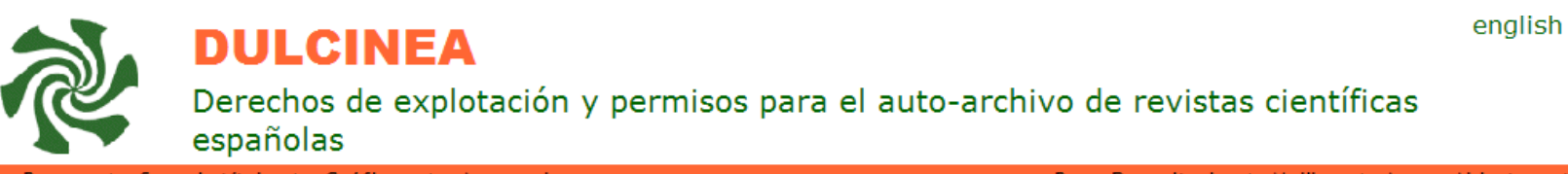

Sugerir título | Gráficos | Acerca de

Titulo exacto comienza por

**Buscar** 

BuscaRepositorios | Melibea | AccesoAbierto.net

## **Estrategia difusión**

### **Dirigir enlaces a los documentos almacenados en repositorio desde nuestra página web personal o institucional**

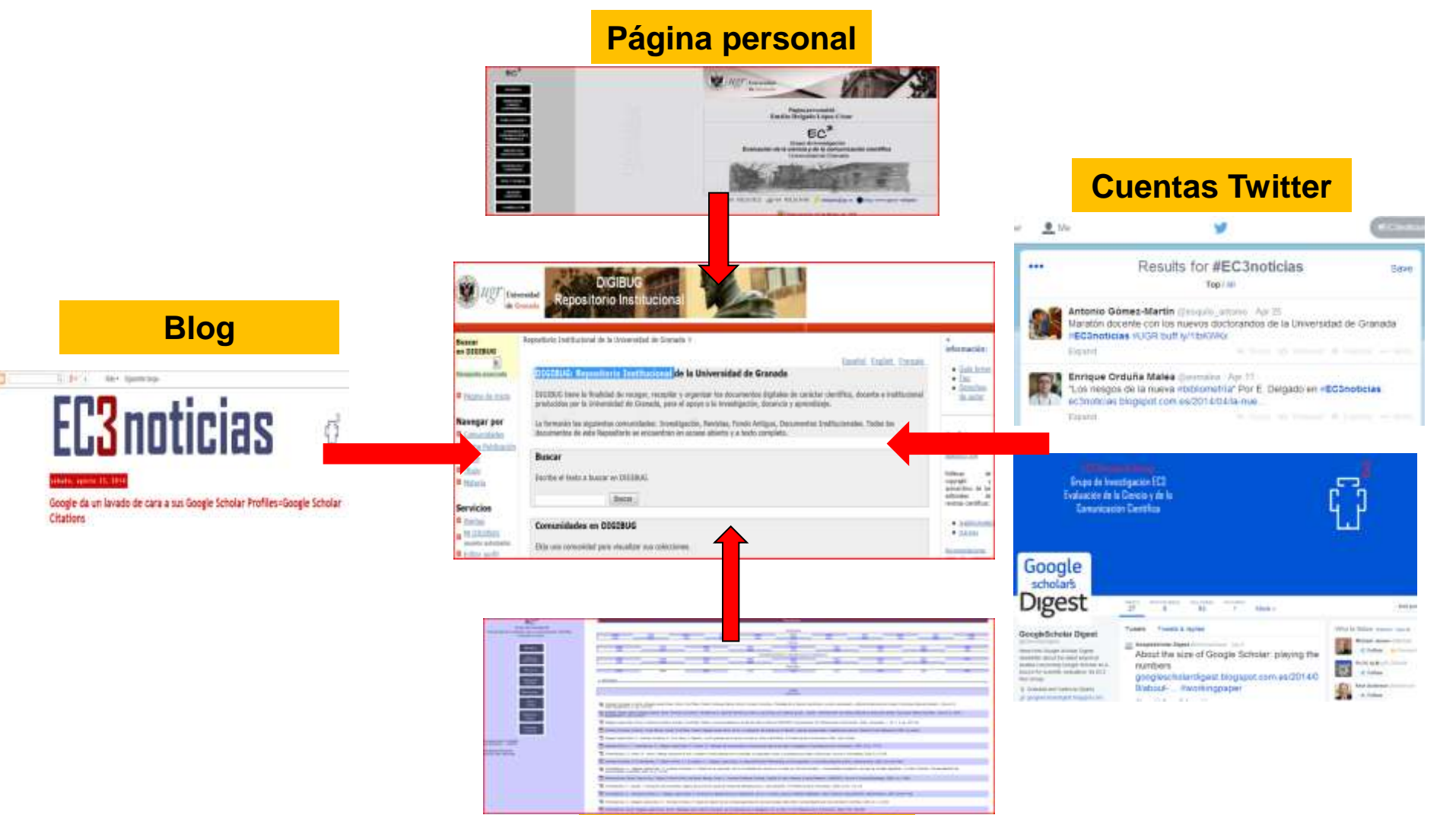

**Página grupo EC3**

# **Estar indexado en Google Scholar ¿Por qué en este buscador?**

### **BY RICHARD VAN NOORDEN**

#### go.nature.com/fjvxxt.

- I am aware of this site and visit regularly
- I am aware of this site but do not visit regularly
- I am not aware of this site

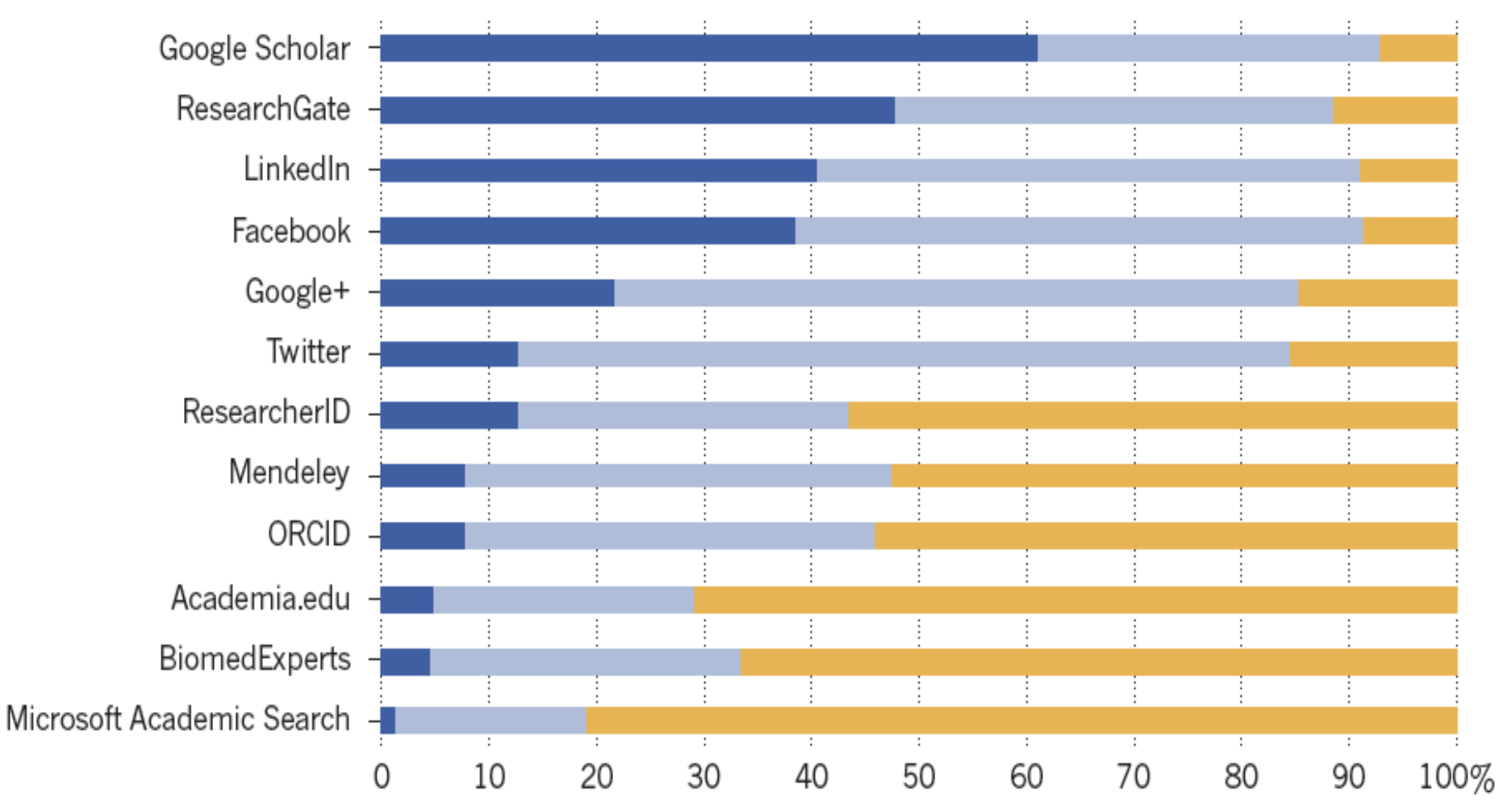

### ¿En qué fuente comienzan los científicos a buscar información para su investigación?

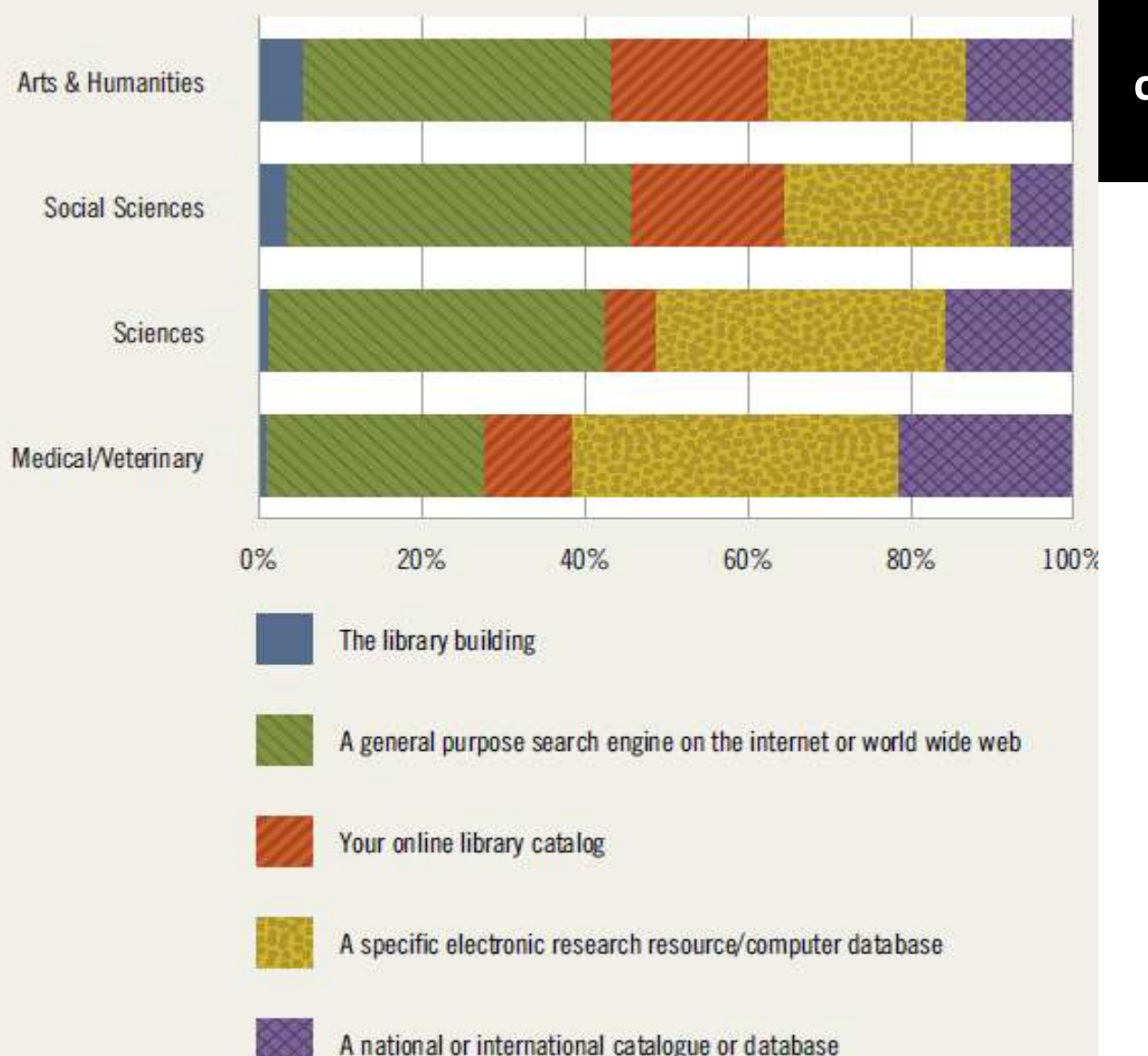

**Muestra: 3498 científicos británicos. Noviembre 2012**

Ross Housewright, Roger C. Schonfeld, Kate Wulfson. UK Survey of Academics 2012

## ¿Qué servicios open access prefieren?

#### Researchers' use of Open Access discovery services and content

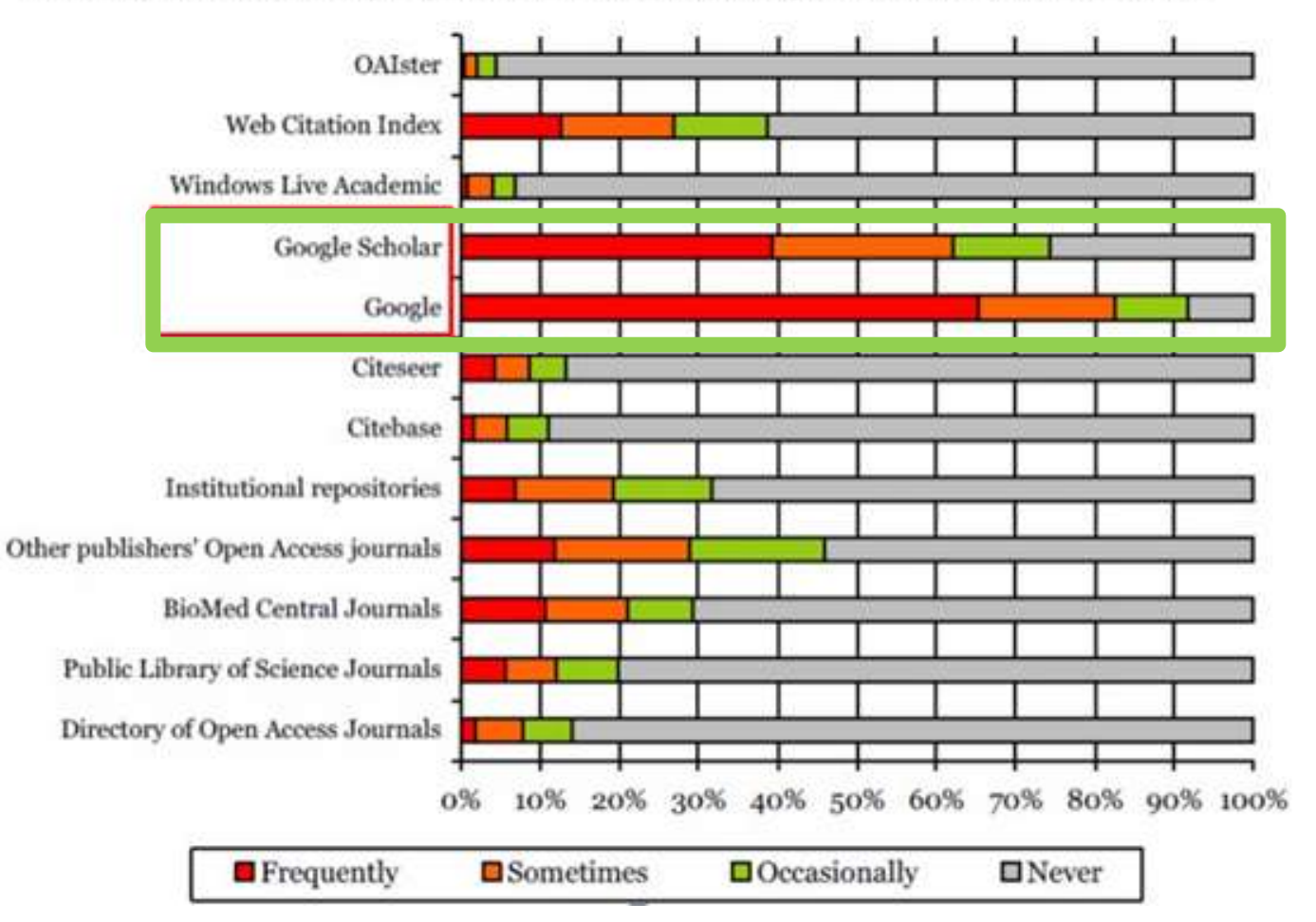

Researchers' Use of Academic Libraries and their Services **RIN, 2007** 

**Científicos británicos. 2007**

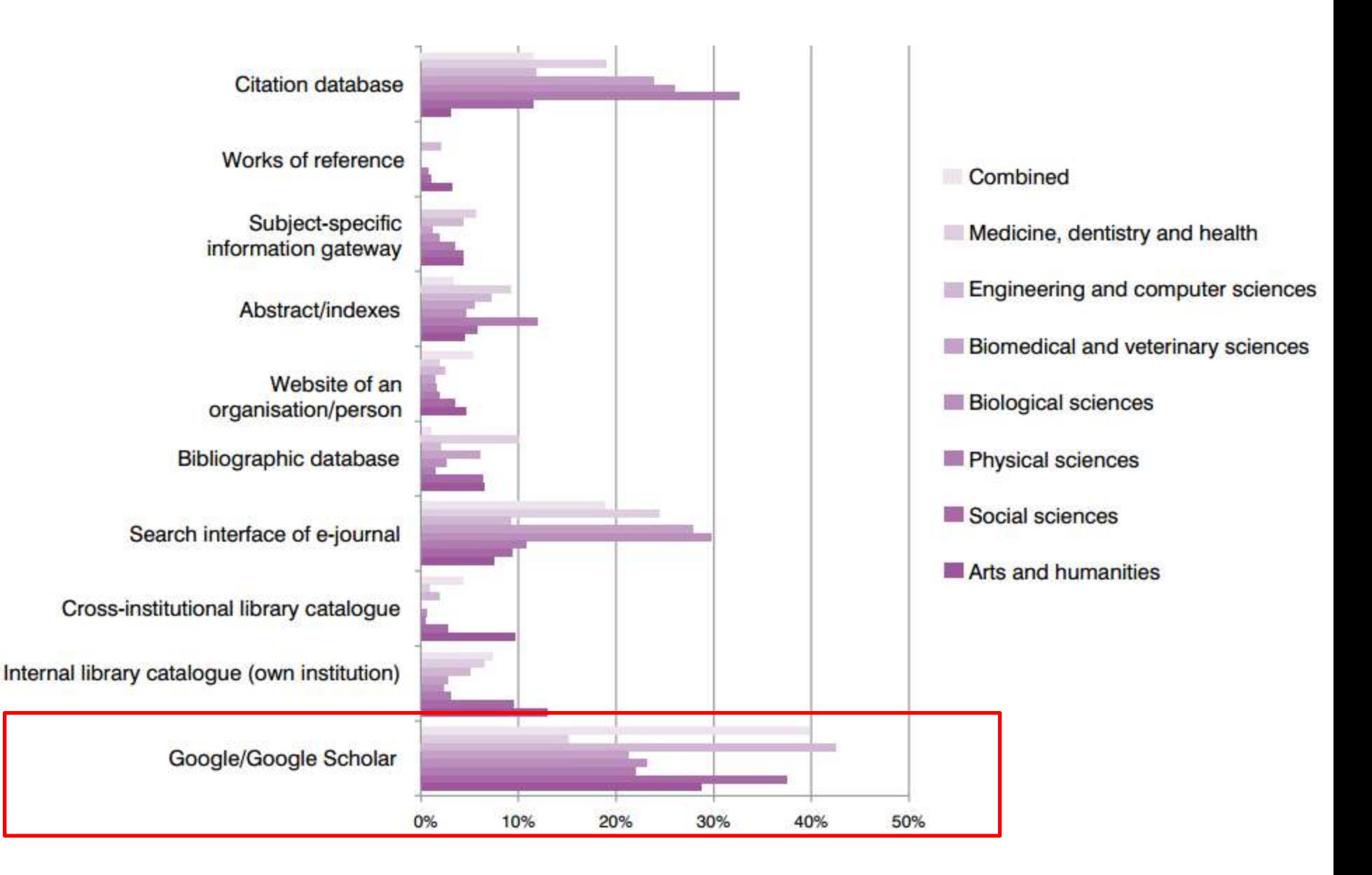

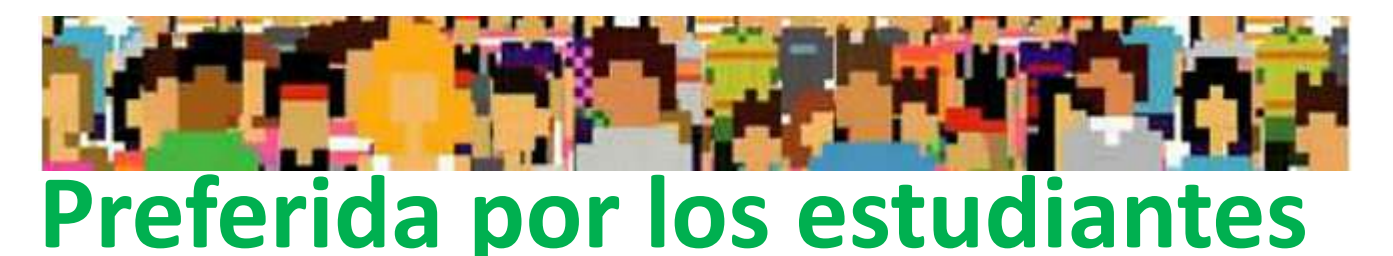

### **Budgets Stretched, Staff Stressed, Usage Stalled...**

**Bagget, 2012**

**When beginning research, more than 75% are likely or extremely likely to start with Google, followed by Google Scholar, the online catalog, the article databases, and Wikipedia in that order.**

### **Discovery Layers and the Distance Student…**

**Mussell, 2012**

**Google proved to be the most popular starting place with 42% of students reporting that they started with a form of Google (Google at 20 and Google Scholar at 22%. Second were the library databases at 26%.**

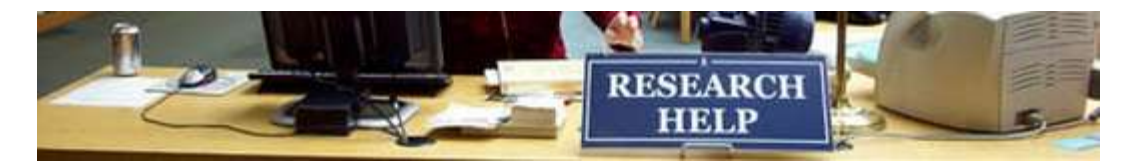

## **Mejor que los expertos**

**Comparative Recall and Precision of Simple and Expert Searches in Google Scholar and Eight Other Databases Walters, 2011**

**Perhaps surprisingly, the simple searches in Google Scholar had consistently higher recall and precision than the expert searches. That is, simple keyword searches were more effective than the searches carefully constructed by demography librarians at three major research universities. Google Scholar is a valuable tool for serious research.**

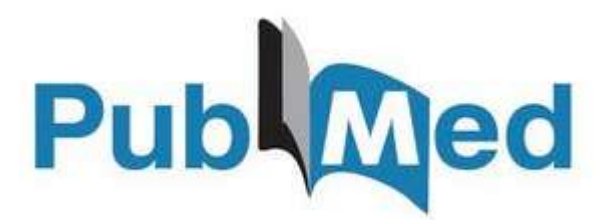

## **Comparable a las mejores bases de datos**

**Medical literature searches: a comparison of PubMed and Google Scholar Nourbakhsh, 2012**

**We have demonstrated that searches with Google Scholar identify articles relevant to clinical questions... Google Scholar articles appear to have a higher number of citations and to come from higher impact journals when compared with PubMed. Therefore, Google Scholar searches can identify important information on clinical questions and should be used in conjunction with PubMed searches.**

## **Popularidad en las búsquedas en Google Trends**

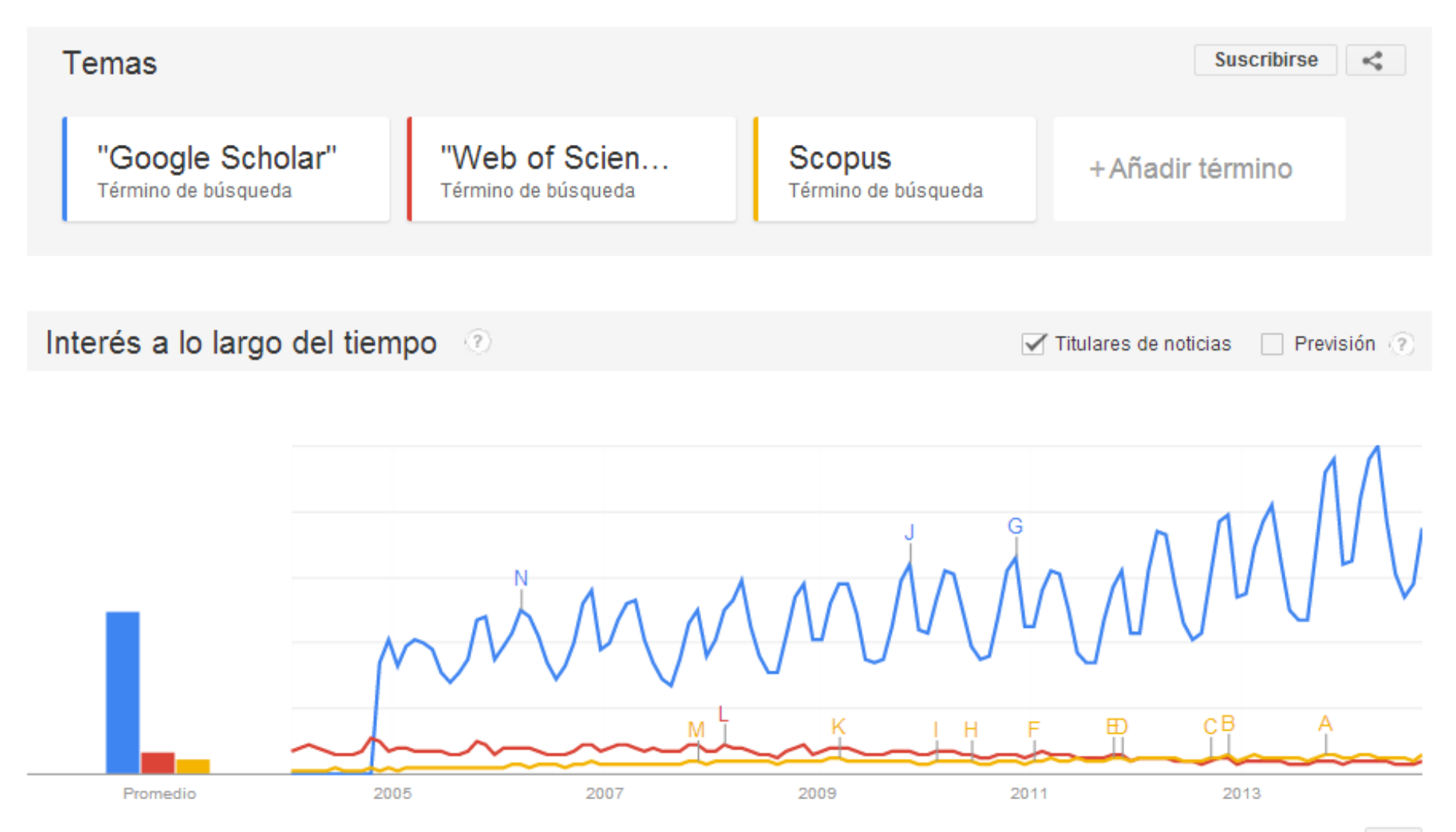

 $\langle / \rangle$ 

**RADIOGRAFÍA GOOGLE SCHOLAR**

> **¿Qué cubre? ¿Cómo funciona?**

## **QUÉ ES GOOGLE SCHOLAR**

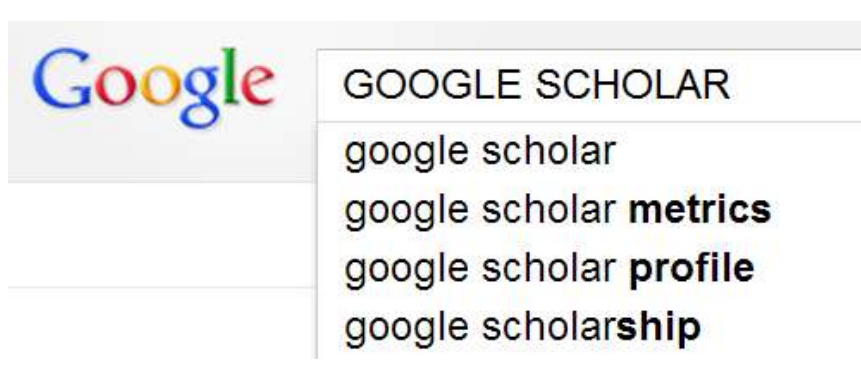

**Subproducto de Google nacido en 2004 especializado en buscar e identificar material bibliográfico publicado de carácter científico y académico**

**¿Qué podemos encontrar en Google Scholar?**

- **1) Referencias bibliográficas con resúmenes**
- **2) Textos completos en formato PDF, HTML, DOC…**
- **3) Citas a los trabajos científicos**

# **¿Qué es un documento ACADÉMICO para Google Scholar?**

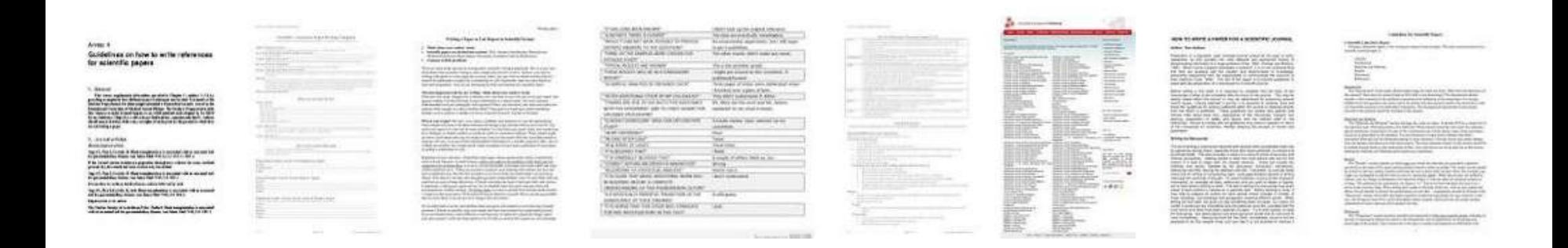

**Un documento con resumen que figura alojado en la web académica (universidades, centros investigación, editoriales, repositorios, bibliotecas)**

## **¿Qué tipos documentales cubre?**

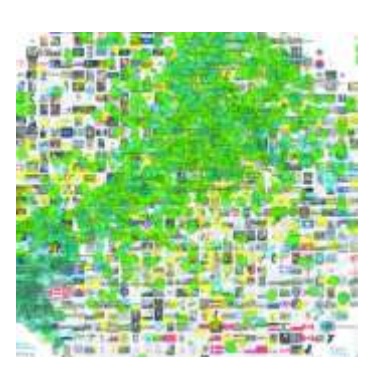

# **Cubre**

- **● Artículos de revistas científicas y libros**
- **● Comunicaciones y ponencias a congresos**
- **● Informes científico-técnicos**
- **● Tesis, tesinas o memorias de grado**
- **● Trabajos depositados en repositorios**

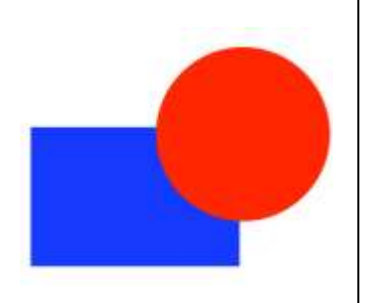

# **No cubre**

- **● Reseñas de libros y editoriales**
- **● Libros de texto y monografías**
- **● Periódicos y revistas comerciales**

## **¿Qué es la web académica para Google?**

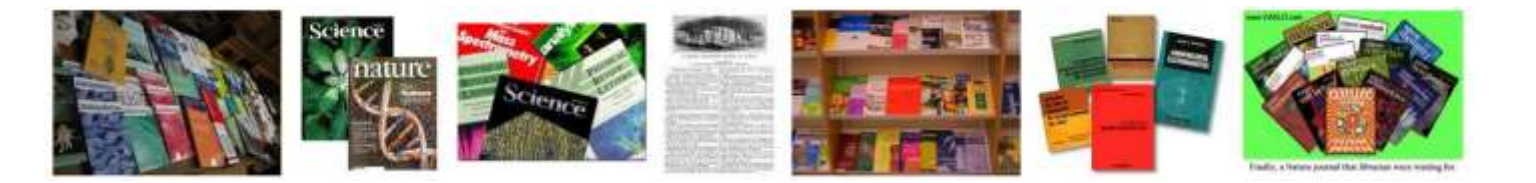

- **● Webs académicas, universidades y centros de I+D: > harvard.edu 2.060.000 ; ugr.es: 29.600 docs**
- **● Repositorios institucionales o temáticos:**

**> arxiv.org: 382.000 ; ssrn.com: 218.000**

**● Editoriales comerciales:**

**> Elsevier - sciencedirect.com: 7.850.000**

**● Bibliotecas**

**> dialnet.unirioja.es: 2.360.000**

**● Servicios de distribución o almacenaje**

**> Ingenta - ingentaconnect.com: 531.000**

**● Bases de datos bibliográficas:**

**> Pubmed: nlm.nih.gov: 3.560.000**

## **¿Qué requisitos debe tener un documento para ser indizado correctamente por GS?**

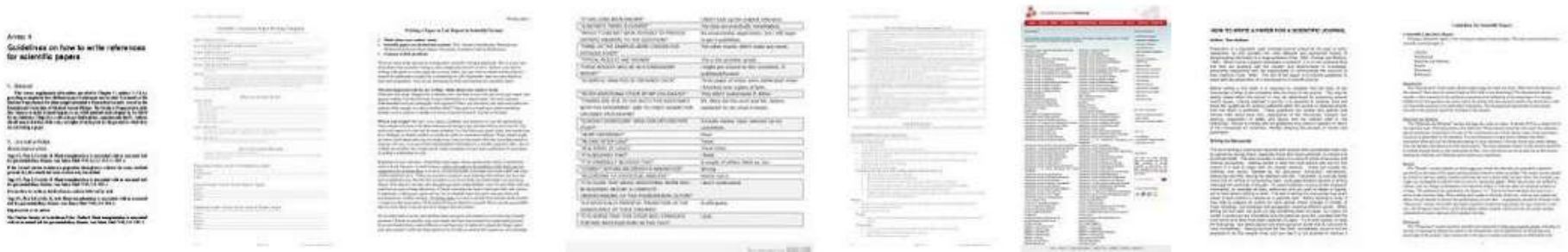

- **● Que figure alojado en sitios web académicos**
- **● Que esté encabezado por un título (a ser posible en una fuente mayor que el resto del documento)**
- **● Que posea unos autores (deben mostrarse justo debajo del título en una línea separada)**
- **● Que tenga resumen**
- **● Que contenga una sección independiente titulada como Bibliografía, Referencias**
- **● No supera los 5MB. Si lo hace se almacena sólo en Google**

### **Estructura ideal de un documento para GS**

**Improved single particle localization** accuracy with dual objective multifocal plane microscopy

Sripad Ram<sup>+</sup>, Prashant Prabhat<sup>+</sup>\*, E. Sally Ward<sup>+</sup> and Raimund J. Ober<sup>1</sup>

Department of Immunology, University of Texas Southwestern Medical Center, Dallas, TX 75390. \*Department of Electrical Engineering, University of Texas at Dallas, Richardson, TX 75083. ober@wwwifus.edu

www.accordovesters.cda/wandlay

Abstract: In single particle imaging applications, the number of photons detected from the fluorescent label plays a crucial role in the quantitative analysis of the acquired data. For example, in tracking experiments the localization accuracy of the labeled entity can be improved by collecting more photons from the labeled entity. Here, we report the development of dual objective multifocal plane microscopy (dMUM) for single particle studies. The new microscope configuration uses two opposing objective lenses, where one of the objectives is in an inverted position and the other objective is in an upright position. We show that dMUM has a higher photon collection efficiency when compared to standard microscopes. We demonstrate that fluorescent labels can be localized with better accuracy in 2D and 3D when imaged through dMUM than when imaged through a standard microscope. Analytical tools are introduced to estimate the nanoprobe location from dMUM images and to characterize the accuracy with which they can be determined.

C 2009 Optical Society of America

OCIS codes: (180.2520) Fluorescence Microscopy.

#### **References and links**

- 1. M. J. Saxton and K. Jacobson, "Single particle tracking : applications to membrane dynamics," Annu, Rev. Biophys. Biomsl. Struct. 26, 373-399 (1997).
- 2. X. Michalet, A. N. Kapanidis, T. Laurence, F. Pingud, S. Dorse, M. Pflughoefft, and S. Weiss, "The power and prospects of fluorescence microscopies and spectroscopies," Annu. Rev. Biophys, Biomol. Struct. 32, 161-182  $(2003)$
- 3. E. Toprak, H. Balei, B. H. Blebes, and P. R. Selvin, "Three-dimensional particle tracking via bifocal imaging." Nano Lett. 7, 2043-2045 (2007).
- 4. G.J. Schütz, J. Hesse, G. Freudenthaler, V. P. Pastushenko, H. G. Knaus, B. Prag), and H. Schindler, "JD mapping of individual ion channels on living cells," Single Molecules 2, 153-157 (2000).
- 5. R. J. Ober, S. Ram, and E. S. Ward, "Localization accuracy in single molecule microscopy," Biophys, J. 86, 1185-1200 (2004).
- 6. M. P. Gordon, T. Ha, and P. R. Selvin, "Single molecule high resolution imaging with photobleaching," Proc. Natl. Acad. Sci. USA 101, 6462-6465 (2004).
- 7. S. Ram, E. S. Ward, and R. J. Ober, "Beyond Rayleigh's criterion: a resolution measure with application to single-molecule microscopy," Proc. Natl. Acad. Sci. USA 103, 4457-4462 (2006).

#106324 - \$15.00 USD Received 15 Jan 2009; revised 19 Mar 2009; accepted 3 Apr 2009; published 10 Apr 2009. (C) 2009 OSA 13 April 2009 / Vol. 17, No. 8 / OPTICS EXPRESS 6881

**Título resaltado Autores debajo del título Resumen**

## **Referencias**
## **LAS VERSIONES DE LOS DOCUMENTOS (I)**

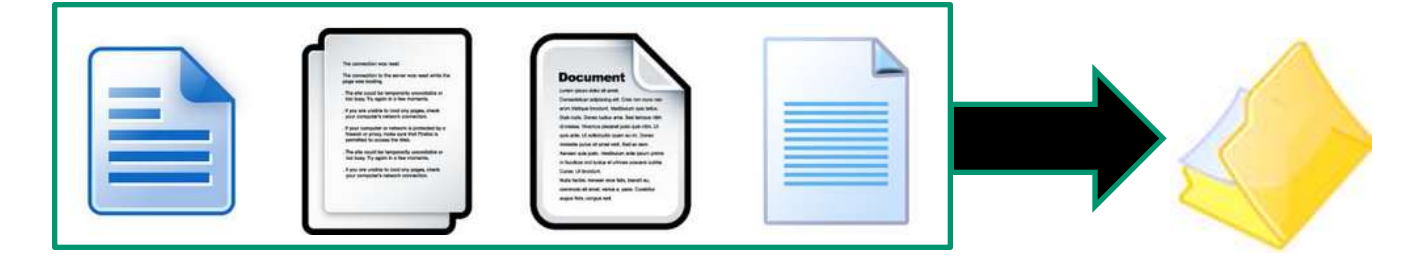

**Google Scholar identifica y muestra todas las posibles versiones de un documento y su localización web. Las distintas versiones de una obra se presentan agrupadas para mejorar su posicionamiento.**

**Cuando hay varias versiones de una obra GS selecciona como versión primaria el texto completo publicado en una editorial (revista, libro) frente a preprints en repositorios, congresos, etc..**

## **LAS VERSIONES DE LOS DOCUMENTOS (II)**

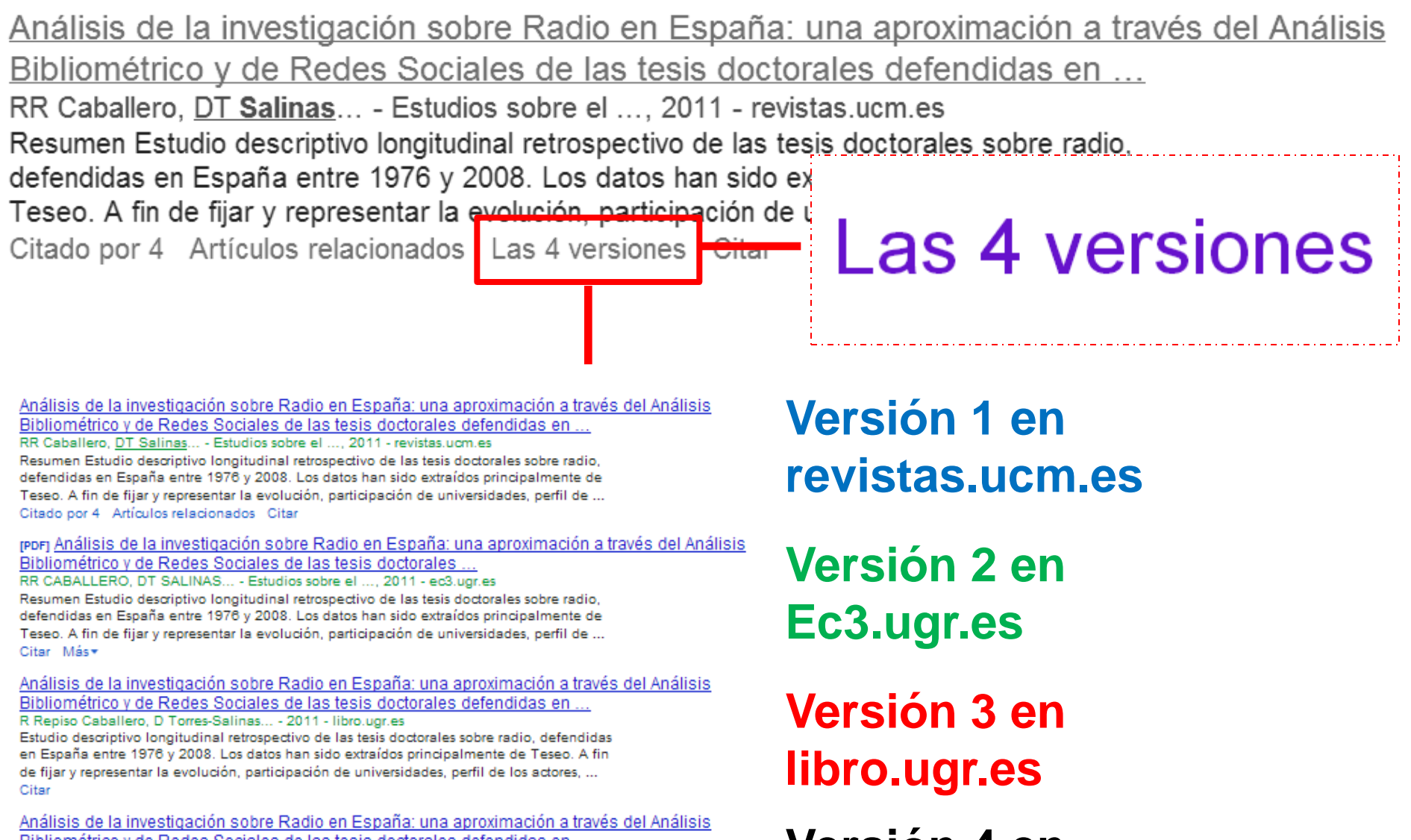

Bibliométrico y de Redes Sociales de las tesis doctorales defendidas en ... R Repiso Caballero, D Torres Salinas... - Estudios sobre el .... 2011 - dialnet uniriojales Resumen: Estudio descriptivo longitudinal retrospectivo de las tesis doctorales sobre radio, defendidas en España entre 1976 y 2008. Los datos han sido extraídos principalmente de Teseo. A fin de fijar y representar la evolución, participación de universidades, perfil de ... Citar Más

**Versión 4 en dialnet.unirioja.es**

## **LAS VERSIONES DE LOS DOCUMENTOS (II)**

### **Además el número de versiones de un documento puede crecer y crecer**

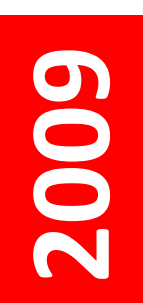

El fraude en la ciencia: reflexiones a partir del caso Hwang- $\rho$ ugr.es [PDF] ED López-Cózar, DT Salinas, ÁR López - El profesional de la información, 2007 elprofesionaldelainformacion.metapress.com Page 1. 143 El fraude en la ciencia: reflexiones a partir del caso Hwang ... El fraude en la ciencia: reflexiones a partir del caso Hwang ...

Related articles - All 6 versions

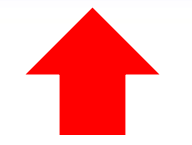

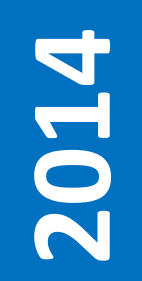

El fraude en la ciencia: reflexiones a partir del caso Hwang ED López-Cózar, DT Salinas... - El profesional ..., 2007 - elprofesionaldelainformacion.... In 2006 Hwang's fraudulent papers published in Science on stem cell research re-opened the debate on scientific misconduct. Taking this as a starting point, some reflections are put forward on the dimension of fraud in science. The singularity of Hwang's case, due to its ... Citado por 21 Artículos relacionados Las 18 versiones Citar Guardado

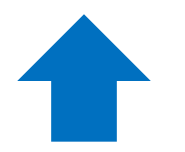

rclis.org **[PDF]** 

## **CÓMO FUNCIONA EL MOTOR DE GOOGLE SCHOLAR**

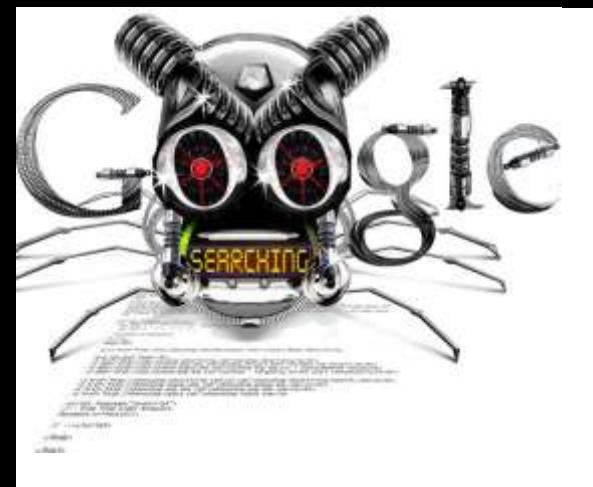

**El rastreador de Google Académico funciona del mismo modo que el rastreador principal de Google**

## **Tipo de ficheros rastreados**

- **● HTML y WORD**
- **● PDF y PDF comprimido (pdf.gz): siempre que se puedan realizar búsquedas en ellos. No busca en PDF formados exclusivamente por imágenes escaneadas**
- **● PostScript y PostScript comprimido (ps.gz)**

# **¿CÓMO CREAR Y MANTENER UN PERFIL EN GOOGLE SCHOLAR?**

www.slideshare.net/torressalinas/cmo-utilizar-google-scholar-para-mejorar-la-visibilidad

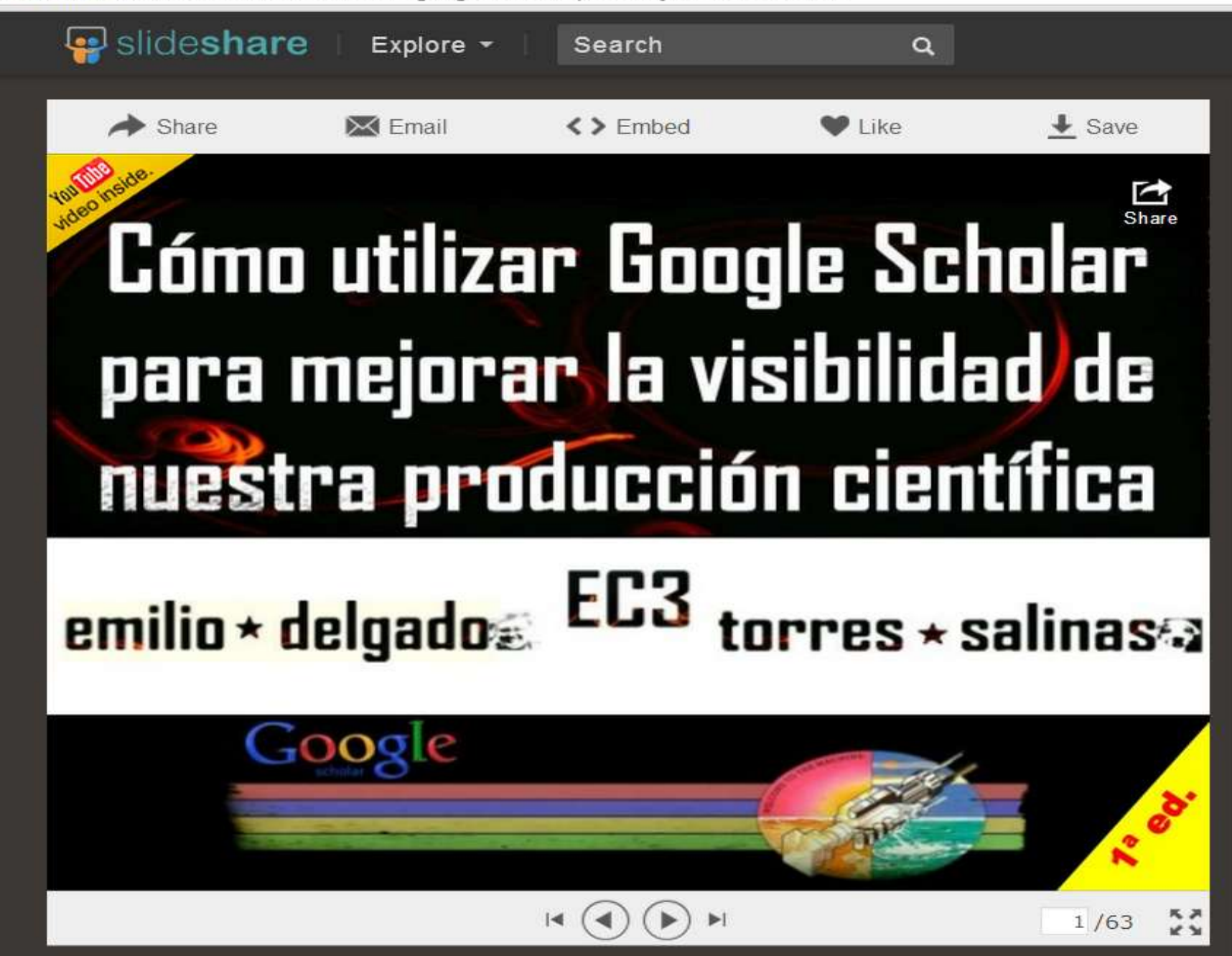

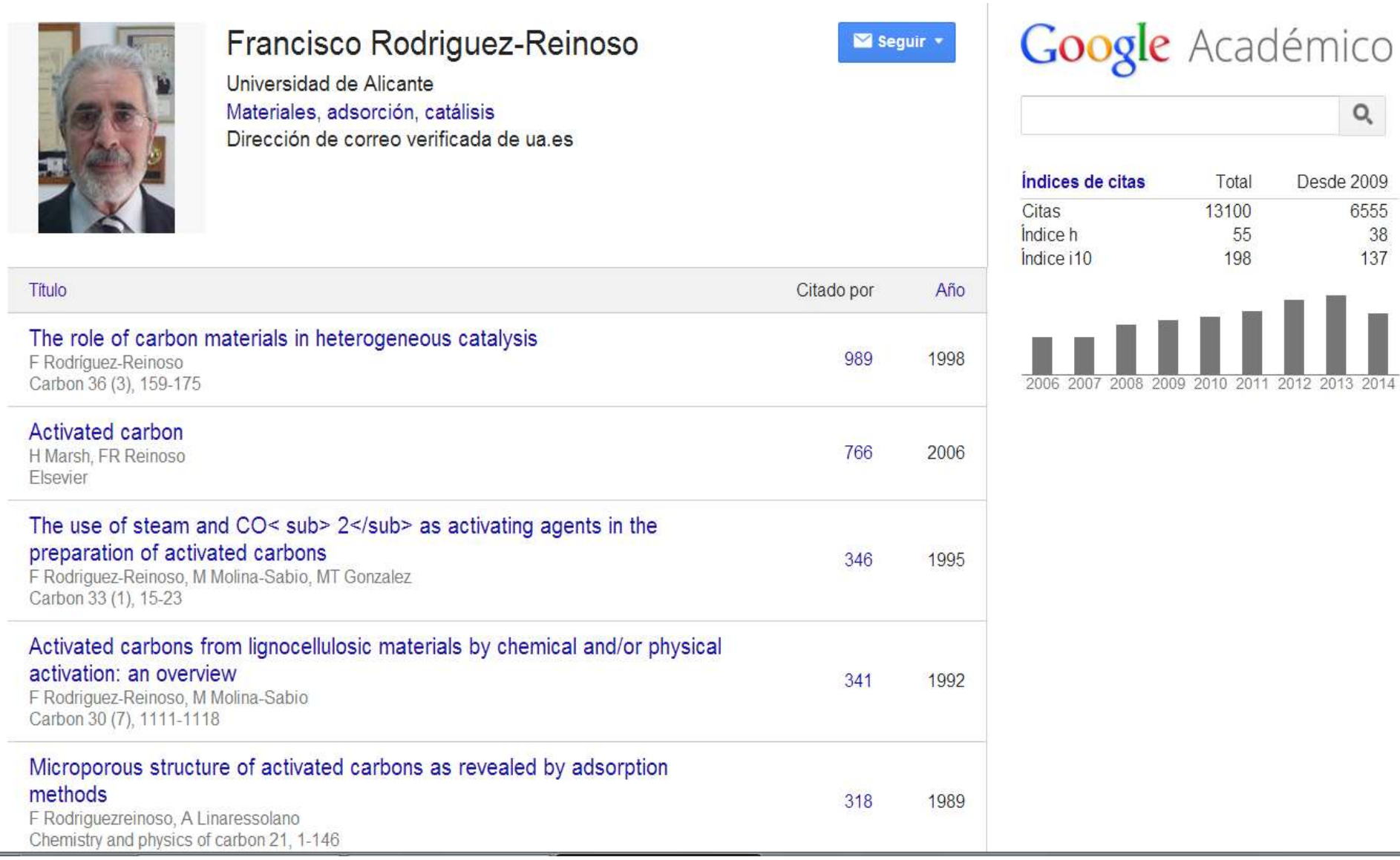

# **¿Qué es y para qué sirve?**

- **Difundir mis publicaciones científicas**
- **Mejorar mi visibilidad e impacto**
- **Gestionar el curriculun de publicaciones: mantenerlo actualizado (automáticamente)**
- **Conocer mis indicadores bibliométricos: índice h, número de citas total y por trabajo**
- **Saber quién me cita**
- **Seguir a científicos relevantes en mi tema**
- **Estar al día recibiendo alertas de quien cita mis trabajos**
- **Estar al día recibiendo alertas de trabajos nuevos publicados por un tema o por otros científicos que trabajan en el campo**
- **Disponer de una biblioteca personal: Mi biblioteca**

### **Visibilidad en Google y Google Scholar**

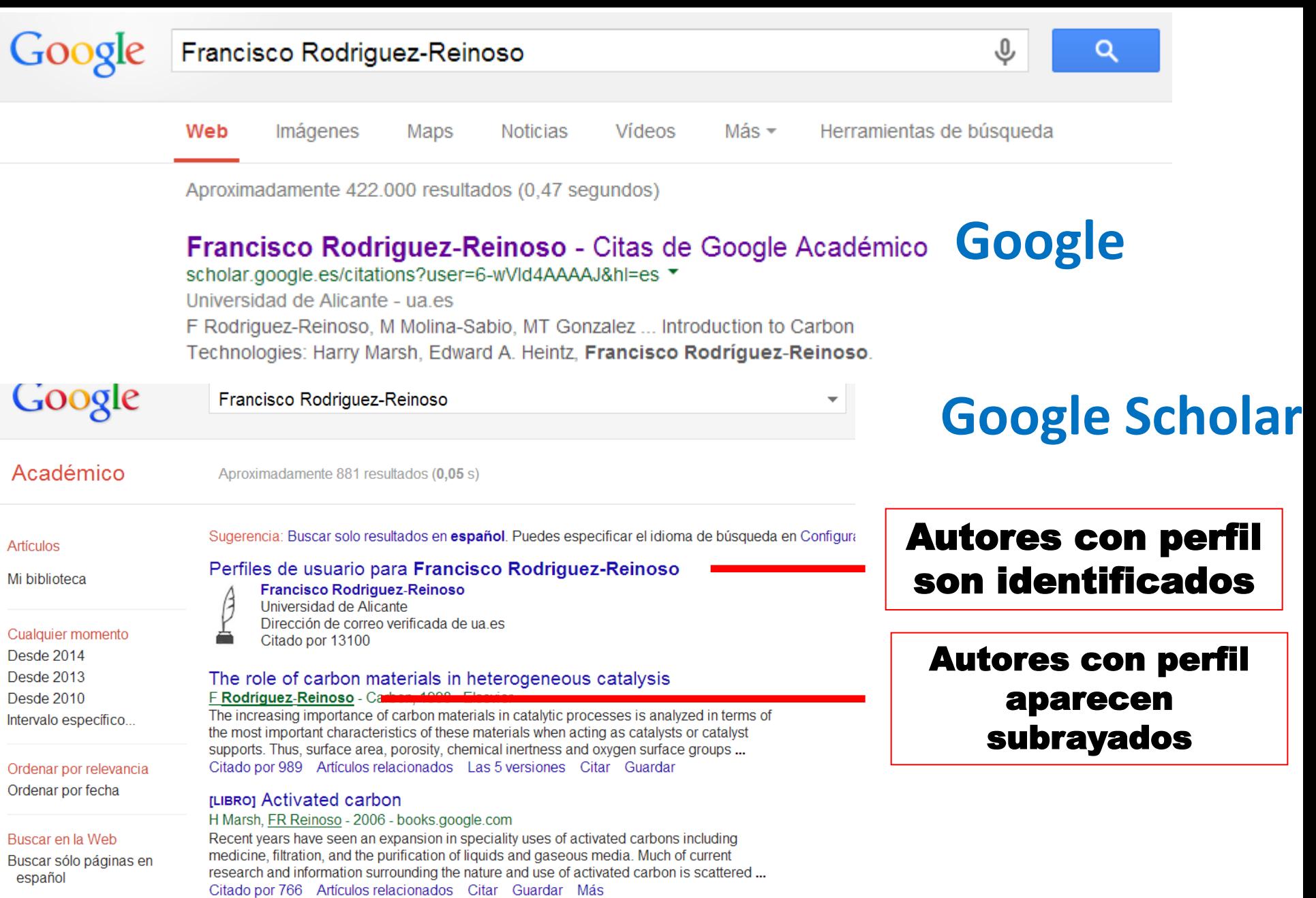

### **Requisito previo para contar con un perfil**

**Tener una cuenta en GMAIL. Una vez que la tenemos podremos acceder al menú principal de Google Scholar donde hay diferente opciones**

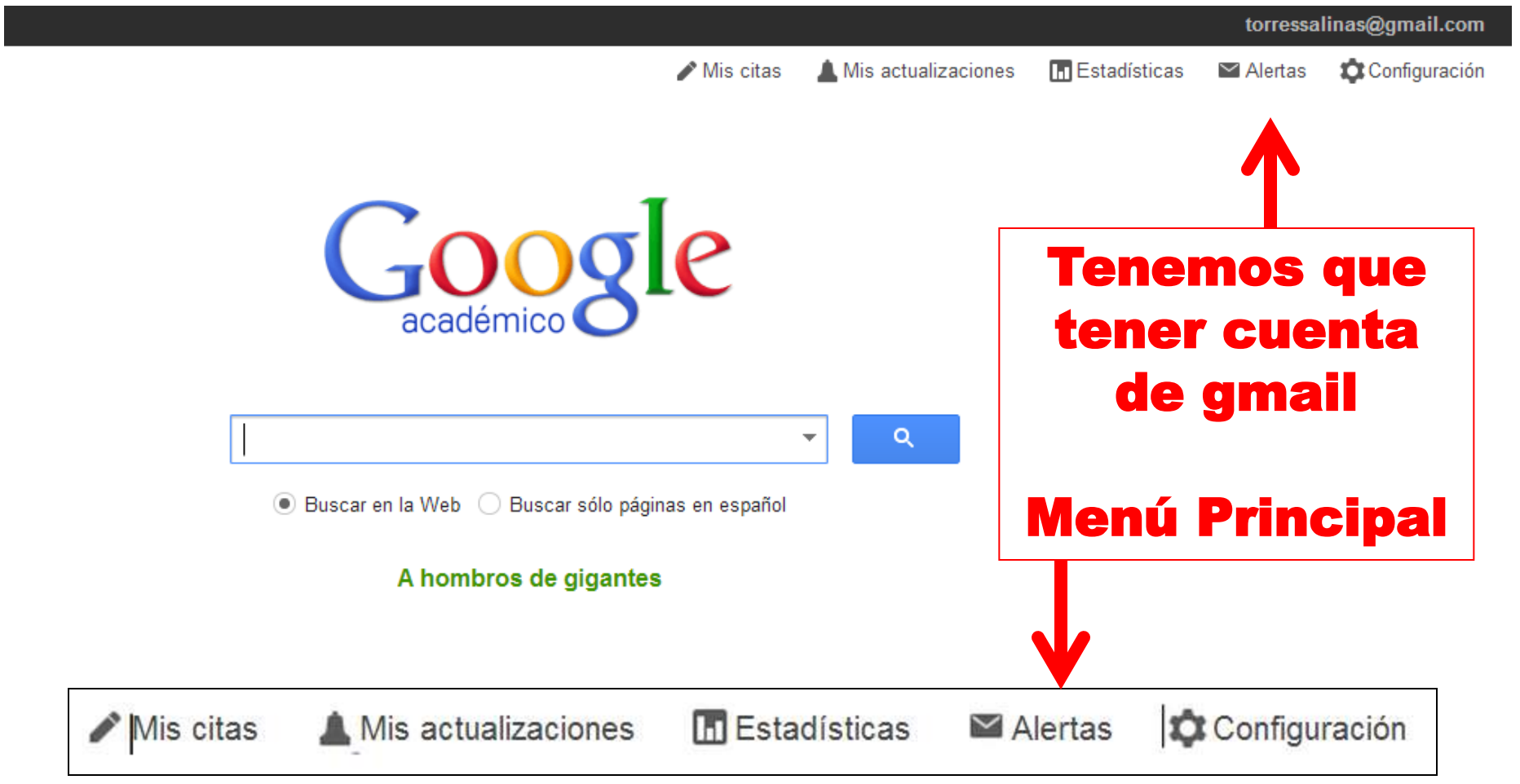

## **Identificación Personal y Profesional**

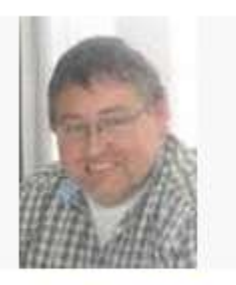

Cambiar foto

### Emilio Delgado López-Cózar

Professor Research Methods, EC3 Research Group, Universidad de Granada, Spain

Sequir

Editar

Scholarly communication, Research Evaluation, Bibliometrics, Scientometrics, **Library and Information Science** 

Dirección de correo verificada de ugr.es - Página principal Mi perfil es público.

- **1. La firma científica: ¿qué nombre elegir?**
- **2. La adscripción institucional:**
	- **1. ¿En español o en inglés?**
	- **2. Categoría profesional**
	- **3. Grupo, departamento, universidad**
- **3. La adscripción temática: palabras clave. Correo electrónico institucional**

### **Las palabras clave nos retratan y ubican correctamente en la web científica**

### **Emplea términos normalizados y pertinentes**

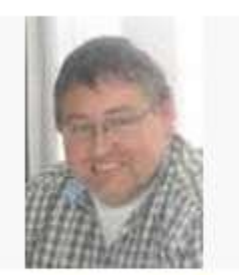

Emilio Delgado López-Cozar Editar  $\blacktriangleright$  Sequir Professor Research Methods, EC3 Research Group, Universidad de Granada,

Scholarly communication, Research Evaluation, Bibliometrics, Scientometrics, **Library and Information Science** 

Cambiar foto

Dirección de correo verificada de ugr.es - Página principal Mi perfil es público.

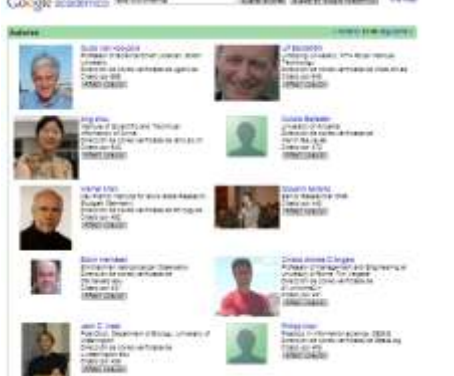

Spain

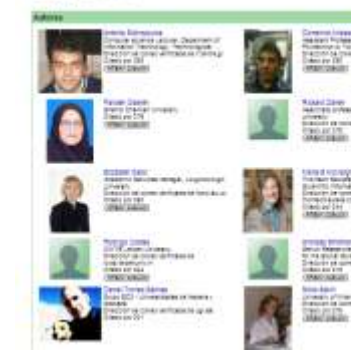

## **OJO nos permiten aparecer en directorios**

## **¿Qué producción incluir en el perfil?**

### **Producción ACADÉMICA**

## **Producción CIENTÍFICA**

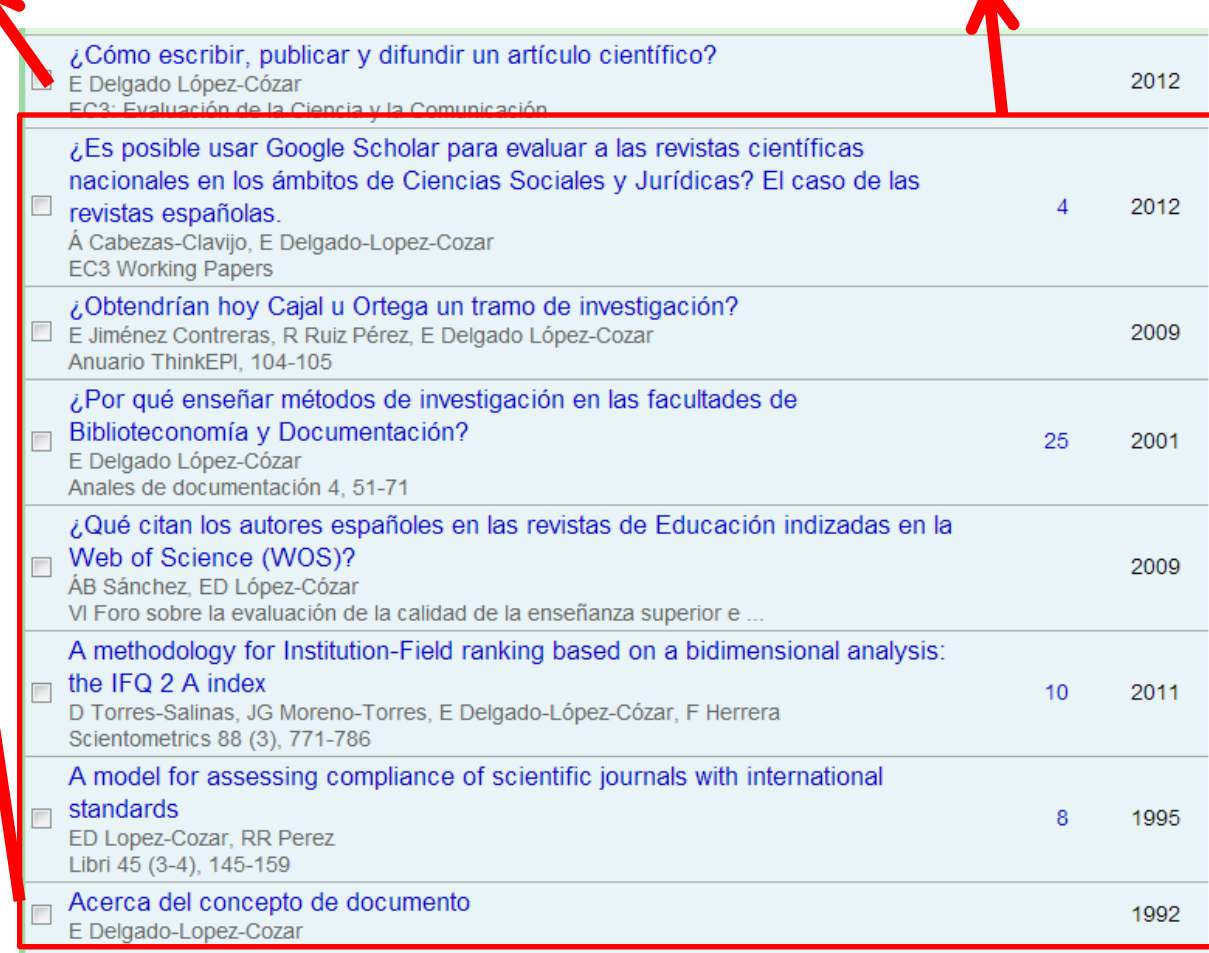

## **Para añadir nuestros trabajos**

- **Búsqueda trabajo a trabajo**
- **Búsqueda por las distintas variantes de nuestro nombre. Recuerda como has firmado tus trabajos**

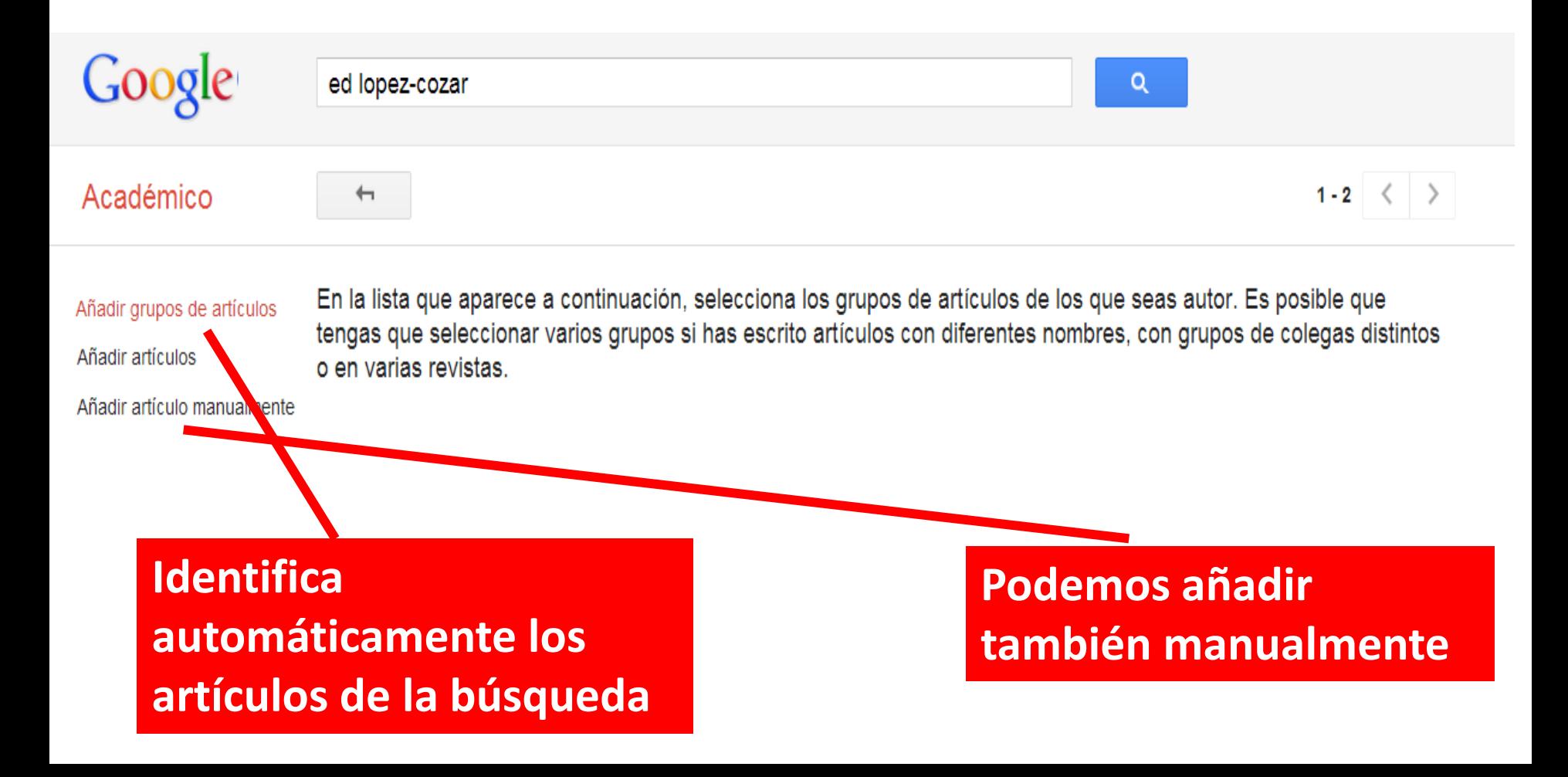

## **Limpiando el perfil**

## **Tenemos que repasar los trabajos que tenemos asignados, sobre todo si activamos la actualización automática del perfil**

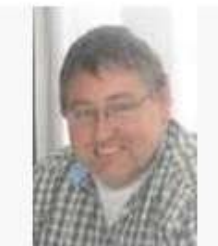

Cambiar foto

Título

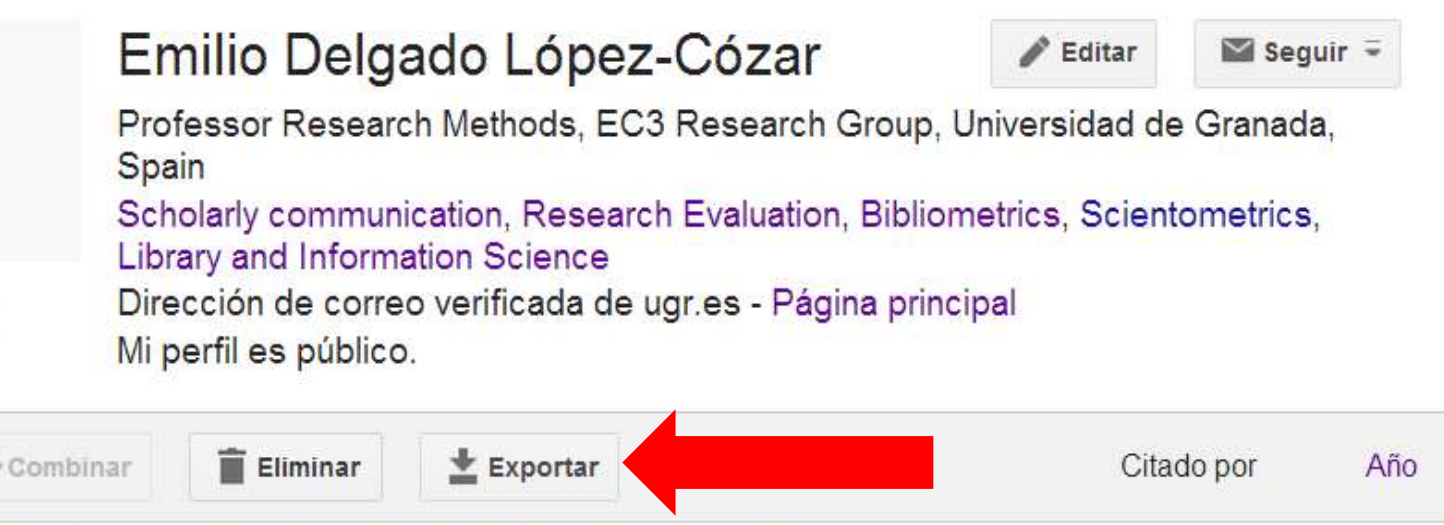

187

2003

The evolution of research activity in Spain: The impact of the National

Commission for the Evaluation of Research Activity (CNEAI) E Jiménez Contreras, F Moya Anegón, E Delgado López-Cózar Research Policy 32 (1), 123-142

An extent to a superior of the core of the Montgomer than a substitute of the computation of the core of the of

### **Editar y corregir los registros**

### **Tenemos que repasar los trabajos que tenemos asignados y corregirlos: LA FICHA**

De cada documento podemos cambiar el tipo de documento (libro, articulo, conferencia, patente, otro), título, autor, fecha, editor, volumen, numero, paginas

**No se puede cambiar el número de citas. Debe cambiarse el document o en GS**

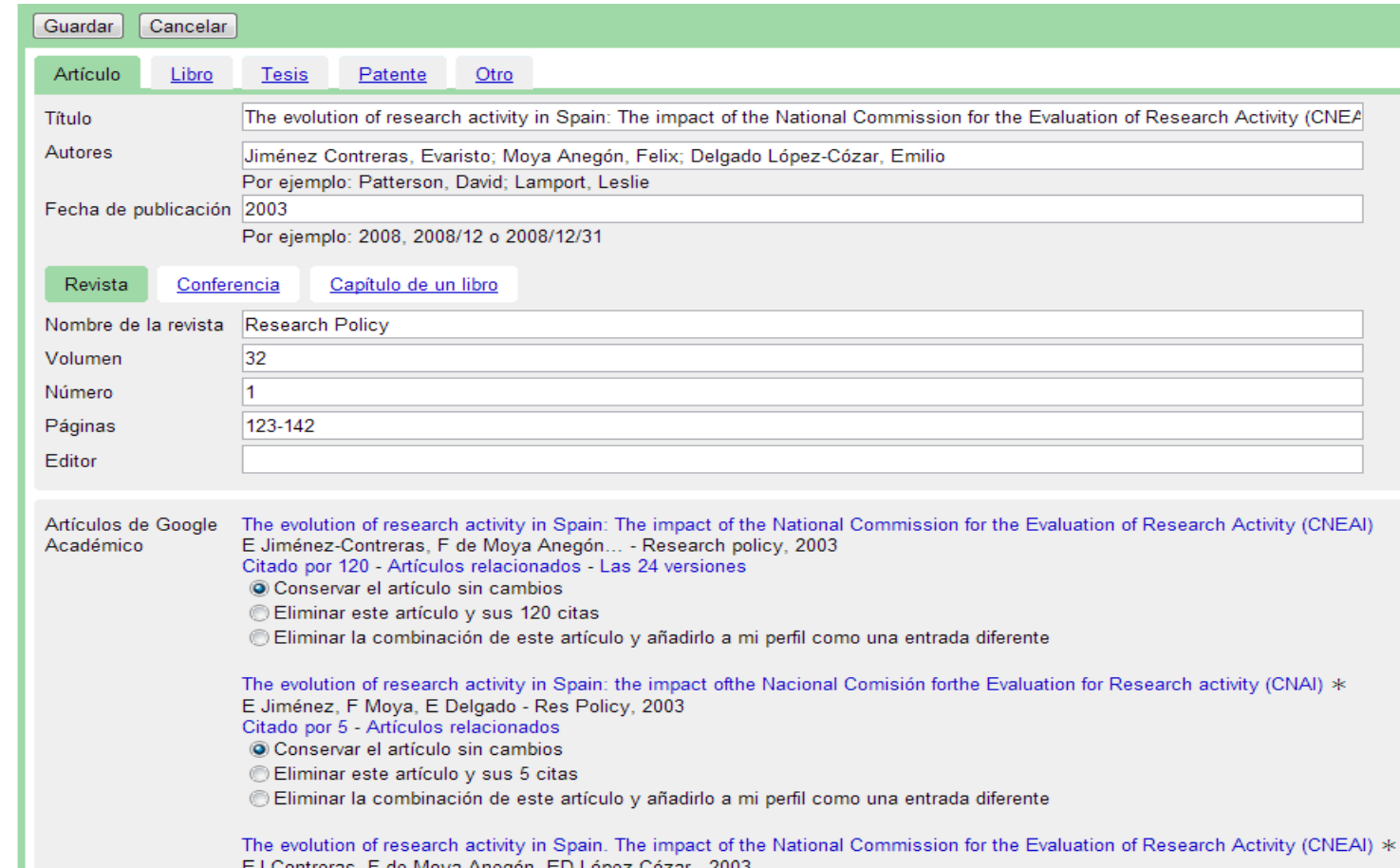

## **Actualización del perfil**

## **¿Actualización automática del perfil? Sí o No**

#### Actualizar perfil

- Usaremos un modelo estadístico de autoría para identificar los nuevos artículos que escribas. También puede que actualicemos la información bibliográfica de los artículos de tu perfil o que identifiquemos las entradas de artículos duplicados, que se podrán combinar o eliminar. Indica cómo prefieres que se administren estos cambios.
	- O Actualizar automáticamente la lista de artículos de mi perfil (recomendado)
	- No actualizar mi perfil automáticamente. Enviarme un mensaje de correo electrónico para revisar y confirmar las actualizaciones
- También puedes añadir y eliminar artículos de forma individual, actualizar sus datos bibliográficos y combinar registros duplicados. Las actualizaciones automáticas quardarán tus cambios y no los anularán.
- Google recopilará y mostrará todas las citas sobre tus artículos incluidas en Google Académico. Las citas se actualizarán ٠ automáticamente para reflejar los cambios que se produzcan en tu perfil y en Google Académico.

Ir a mi perfil

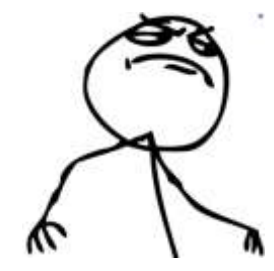

**YA TENEMOS NUESTRO PERFIL!!** 

## **Visibilidad del perfil ¿público o privado?**

- **Conviene que sea público: visibilidad personal e institucional**
- **Puede volver a ser privado cuando quieras**

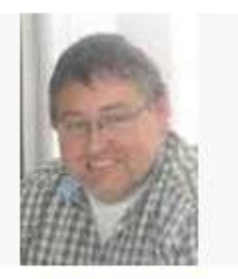

Cambiar foto

Emilio Delgado López-Cózar Editar  $\blacktriangleright$  Sequir Professor Research Methods, EC3 Research Group, Universidad de Granada, Spain Scholarly communication, Research Evaluation, Bibliometrics, Scientometrics, **Library and Information Science** Dirección de correo verificada de ugr.es - Página principal Mi perfil es público.

**Recuerda que para que aparezca en los resultados de búsqueda de GS, y para obtener alertas informativas automáticas de Google tu perfil debe ser público y disponer de una dirección de correo electrónico verificada de tu universidad (las direcciones no institucionales, como gmail.com, hotmail.com, aol.com, , yahoo.com, qq.com, etc., no son aptas para este propósito).**

## **Añadir coautores a nuestro perfil**

### **Podemos añadir a los coautores en nuestro perfil si tienen también GSP**

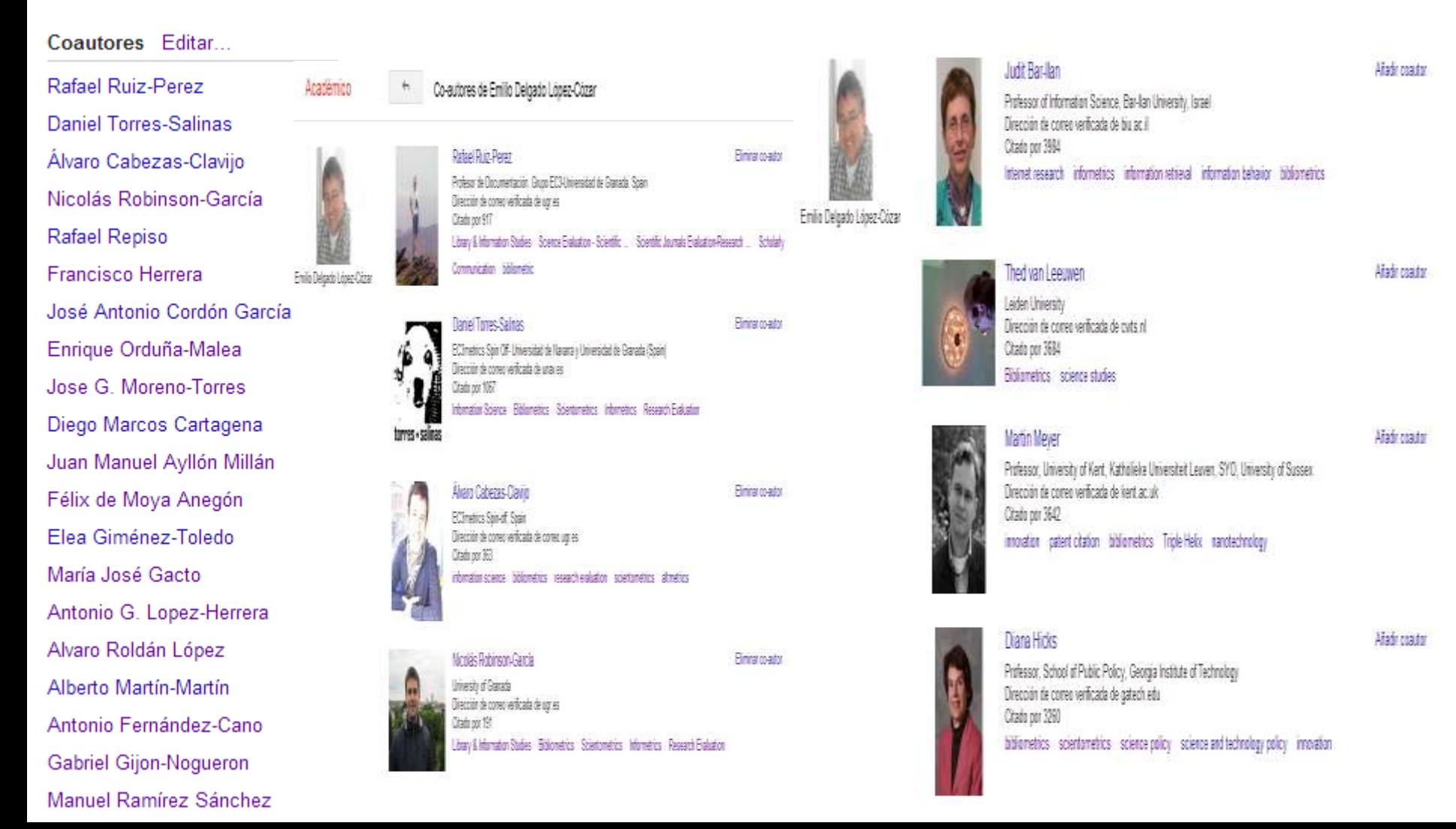

# **Recibir alertas con Google Scholar (I)**

### ALERTAS SOBRE MIS ARTÍCULOS Y CITAS

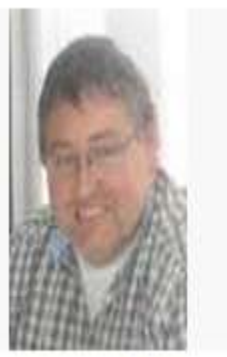

Cambia

Titulo

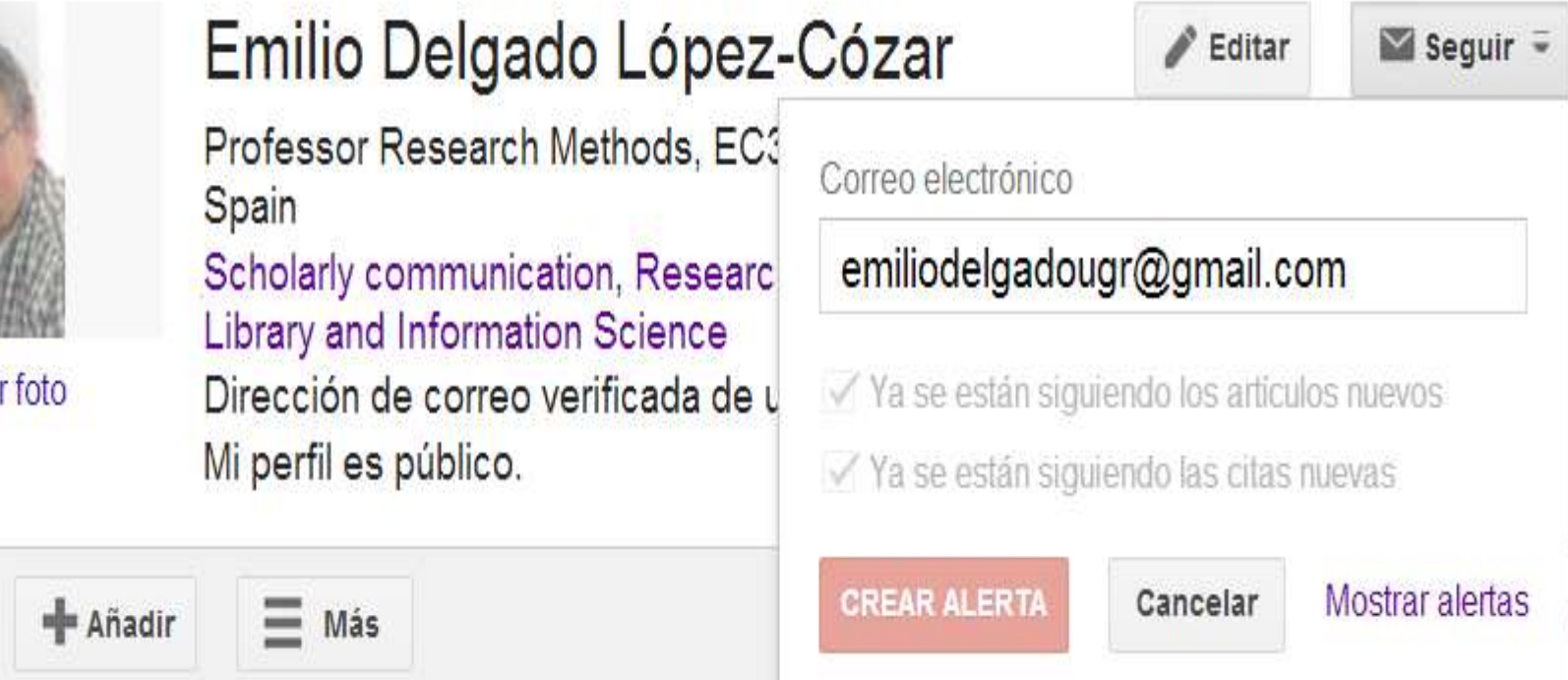

## Recibir alertas con Google Scholar (I) **SEGUIR A OTROS CIENTÍFICOS Y RECIBIIR ALERTAS SOBRE LOS TRABAJOS QUE PUBLIQUEN Y LAS CITAS QUE RECIBAN**

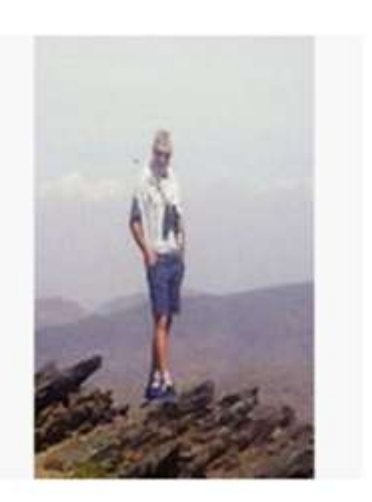

### Rafael Ruiz-Perez

Profesor de Documentación. Grup Library & Information Studies, Scie Scientific Journals Evaluation-Rese **bibliometric** 

Dirección de correo verificada de u

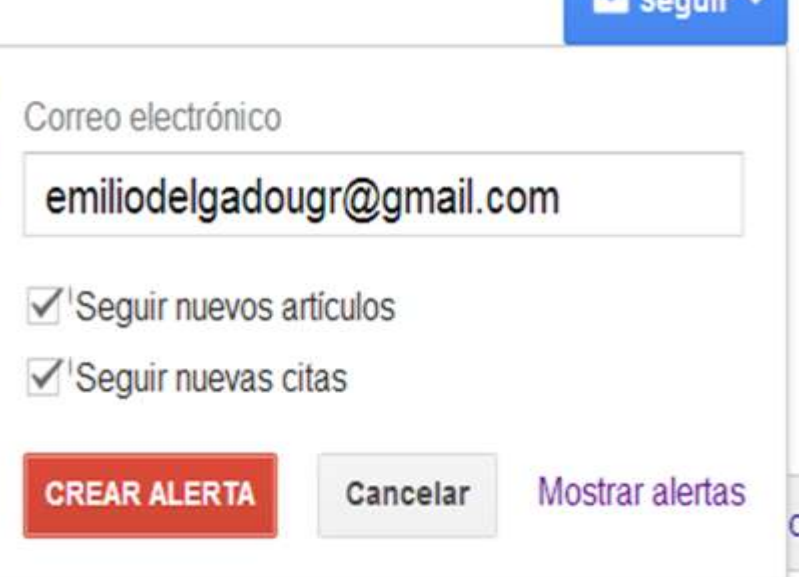

#### Titulo

## **Recibir alertas con Google Scholar (I)** ALERTAS SOBRE MIS ARTÍCULOS Y CITAS

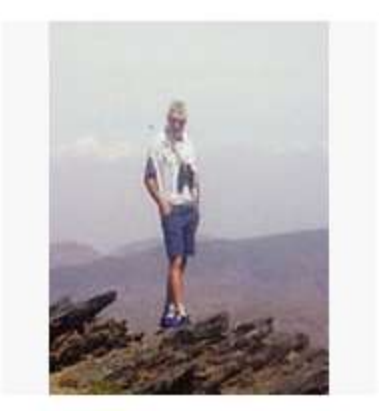

### **Rafael Ruiz-Perez**

Profesor de Documentación. Grup Library & Information Studies, Scie Scientific Journals Evaluation-Rese bibliometric Dirección de correo verificada de u

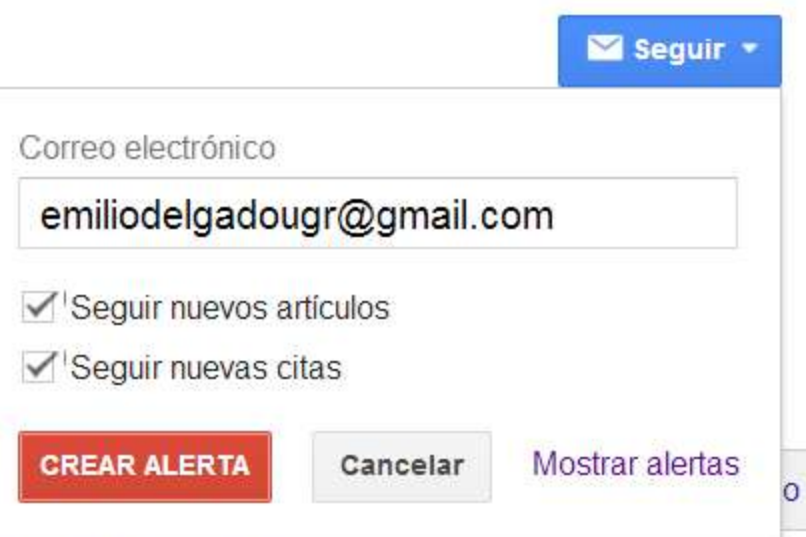

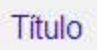

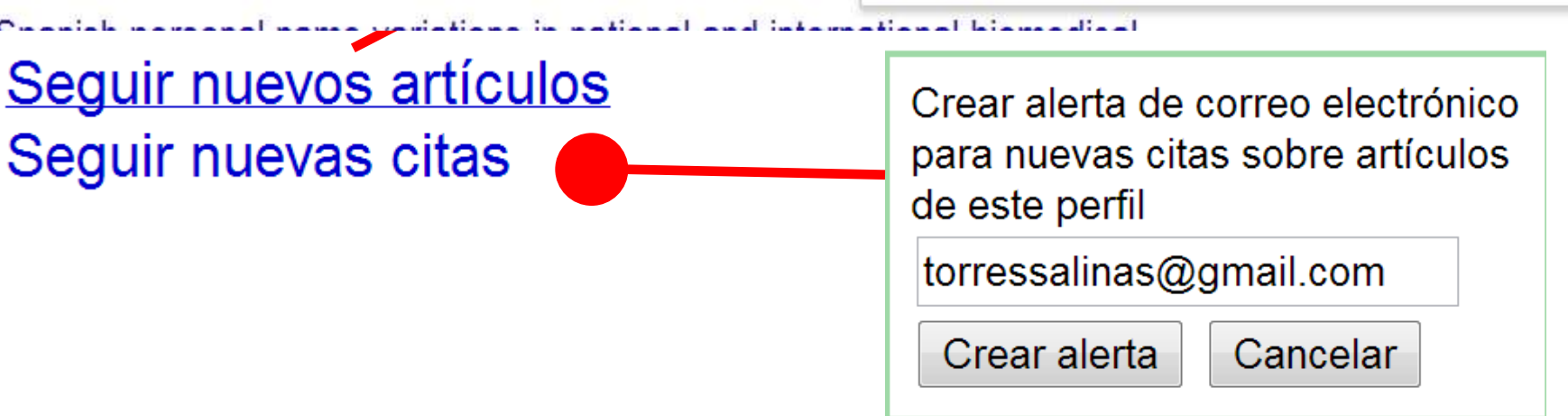

### **Recibir alertas automáticas de temas GS (II)**

### Dos veces a la semana se recibirán recomendaciones en función de nuestros documentos publicados, referencias bibliográficas citadas y citas recibidas

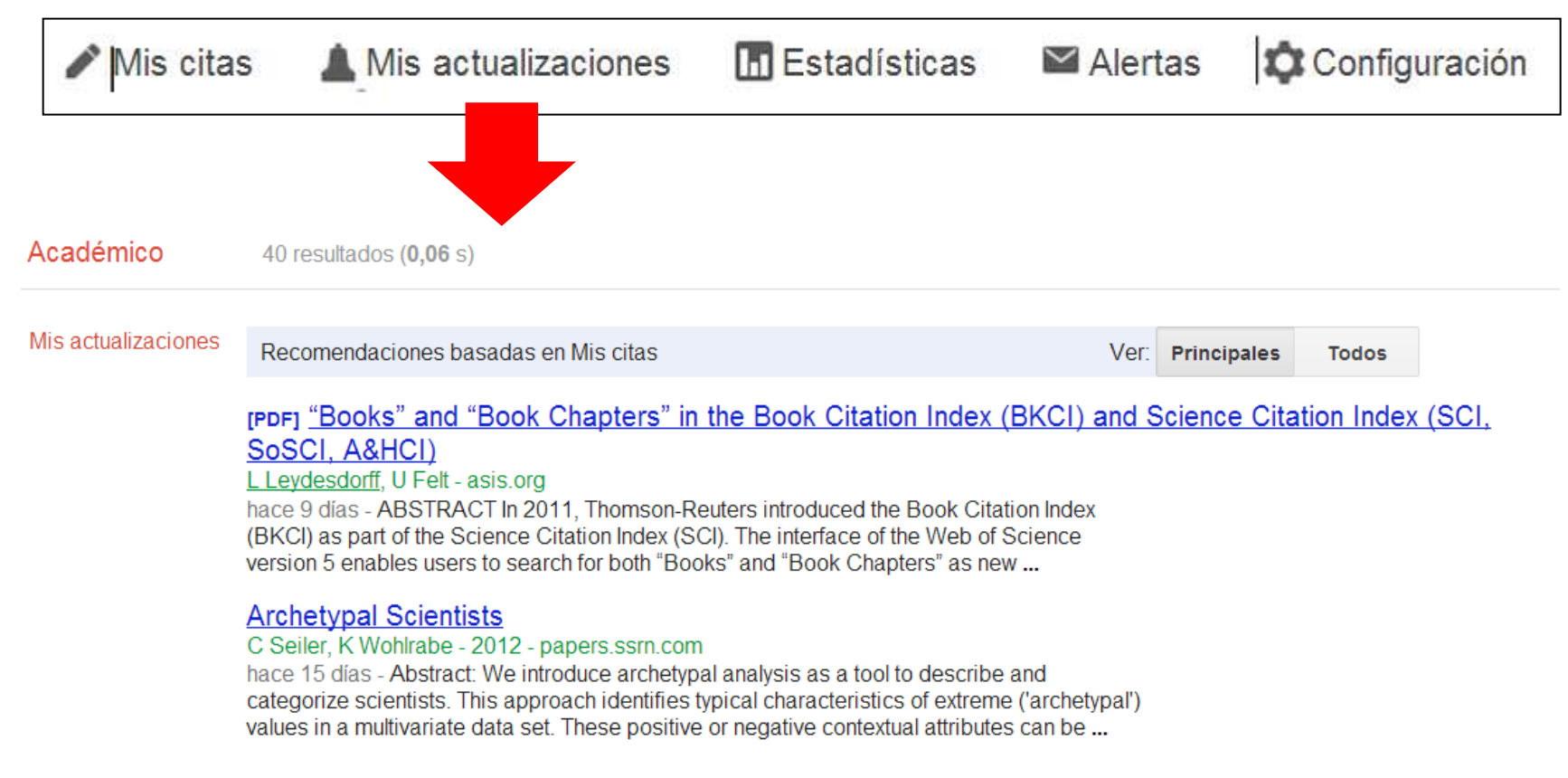

## **Los indicadores bibliométricos (I)**

## **Indicadores para todo el perfil**

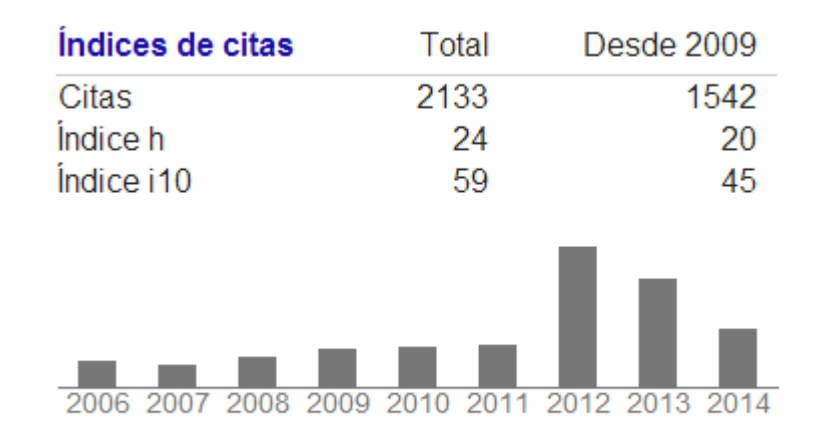

- **● Indicadores históricos y en último quinquenio**
- **● Total de citas**
- **● Índice H convencional**
- **● Índice i10 – documentos al menos 10 citas**

### **Los indicadores bibliométricos (I)**

## **Gráfico evolución número de citas**

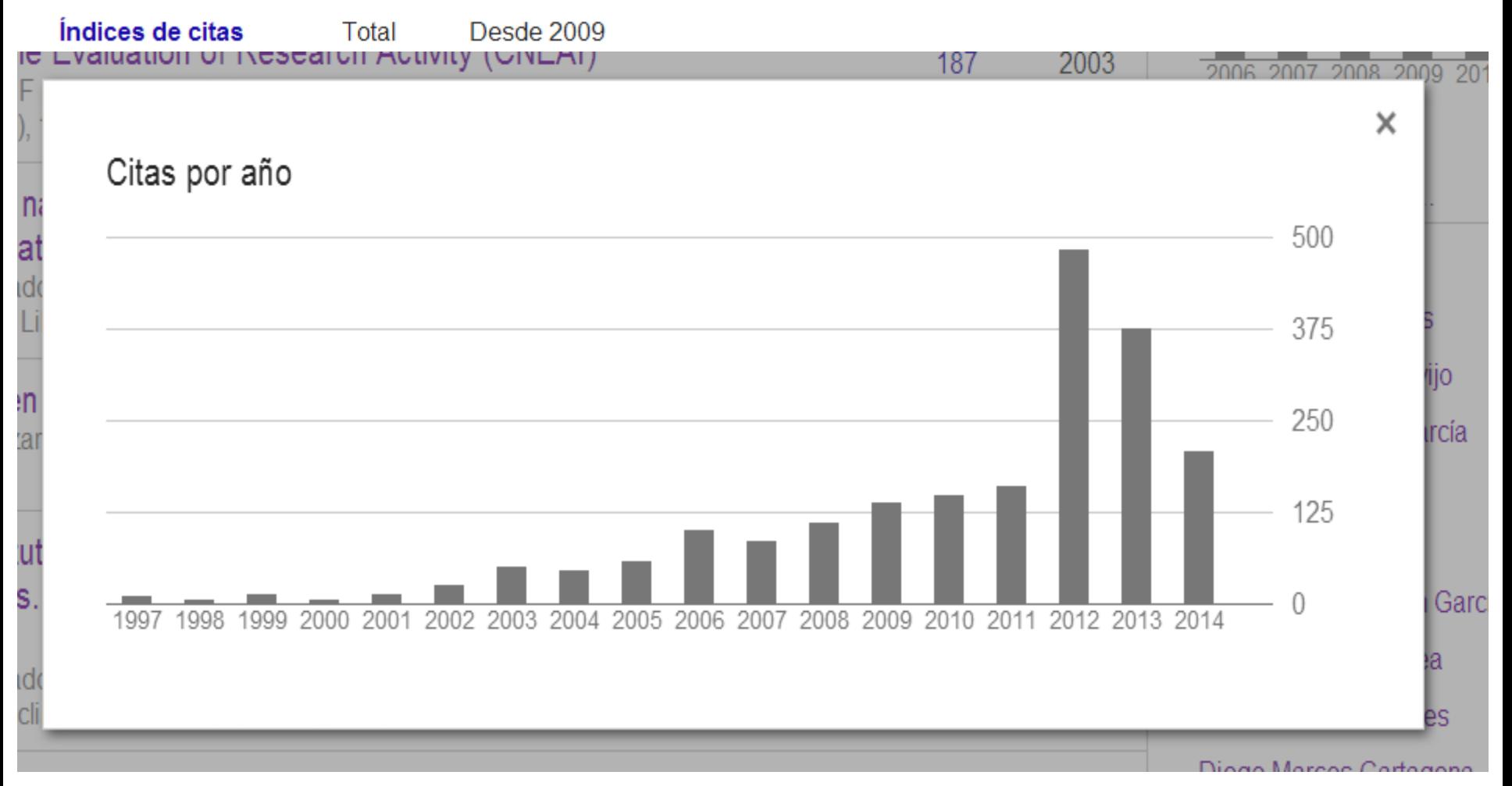

## **Los indicadores bibliométricos (III)**

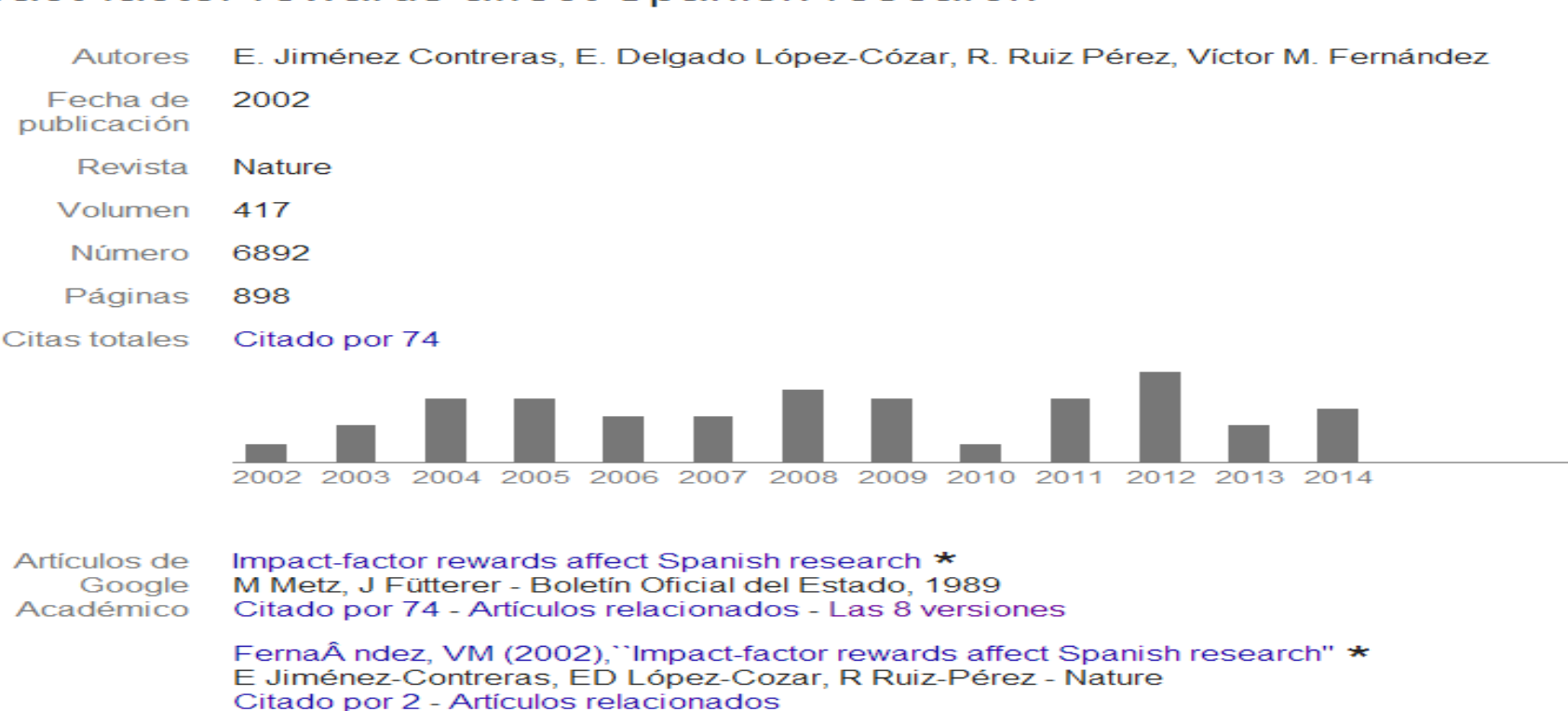

### **● Citas recibidas**

**● Gráfico de evolución. Si se pincha en la barra anual se obtiene el número de citas recibidas ese año y se puede acceder a los documentos citantes**

- **● Acceso a los artículos citantes**
- **● Otros: accesibilidad y relacionados**

**Perfiles de autores de la Universidad de Alicante en GOOGLE SCHOLAR**

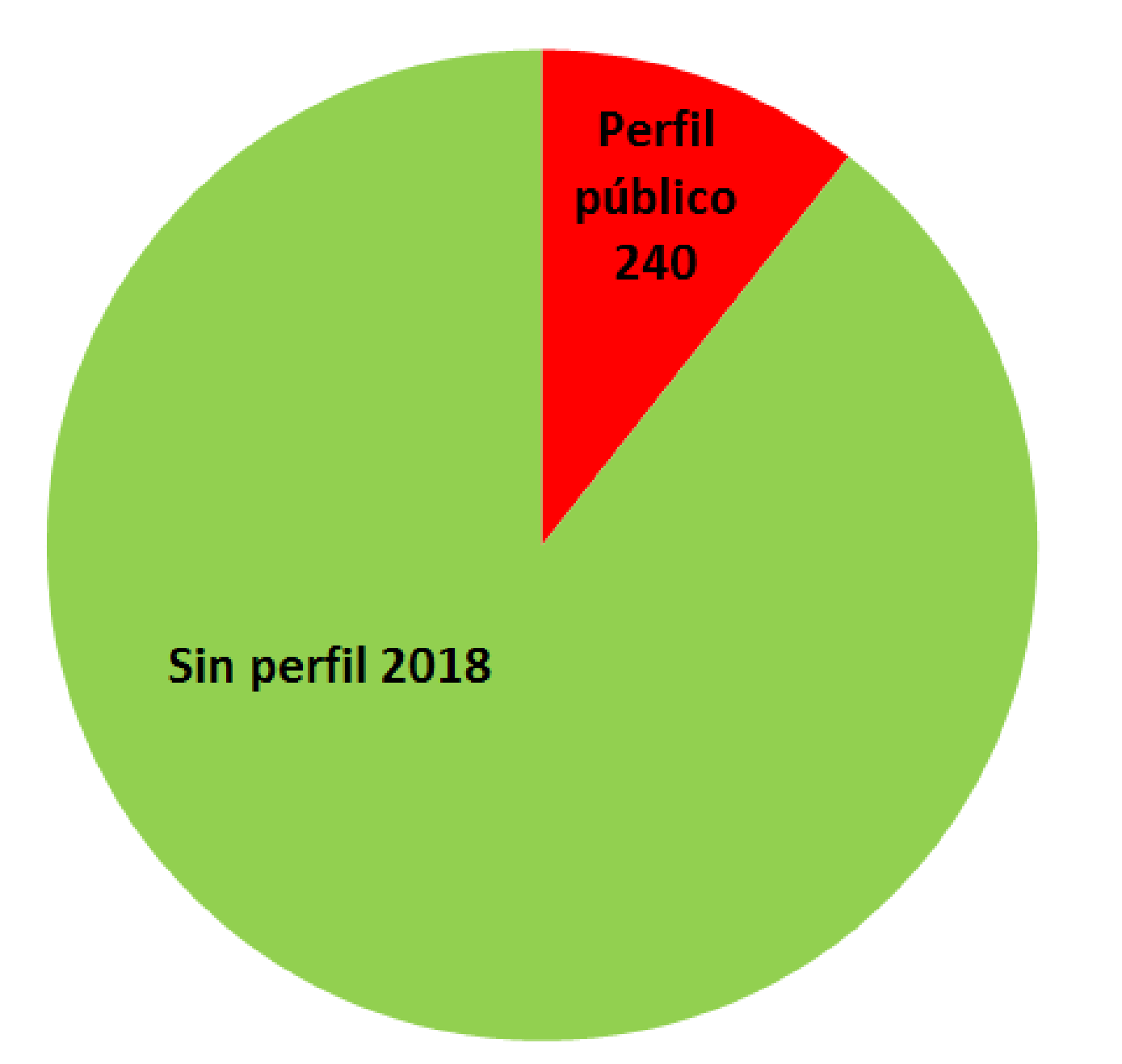

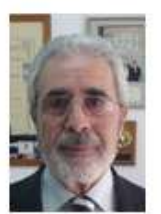

Francisco Rodriguez-Reinoso Universidad de Alicante Dirección de correo verificada de ua es Citado por 13100 Materiales adsorción catálisis

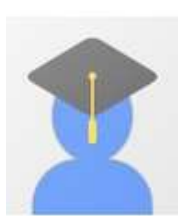

#### Enrique Herrero

Universidad de Alicante Dirección de correo verificada de ua es Citado por 6640 electrochemistry physical chemistry

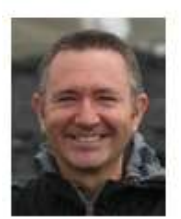

#### Jordi Cortina

Catedràtic d'Ecologia, Universitat d'Alacant Dirección de correo verificada de ua es Citado por 4151 restauració ecològica ecologia de comunitats ecologia de medis semiàrids ecofisiol

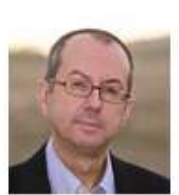

#### Rafael Chinchilla

University of Alicante, Department of Organic Chemistry Dirección de correo verificada de ua es Citado por 3752 organic chemistry organocatalysis asymmetric synthesis

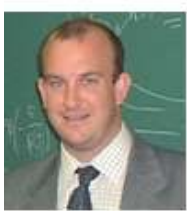

#### Juan A. Conesa

Profesor de Ingeniería Química (UA) Dirección de correo verificada de ua es Citado por 3301 contaminación composites dioxinas nanomateriales cinetica

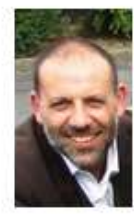

#### Jose Solla Gullon Senior Researcher (Institute of Electrochemistry, University of Alicante, SPAIN)

Dirección de correo verificada de ua es Citado por 3257 nanoparticles energy conversion electrochemistry fuel cells electrocatalysis

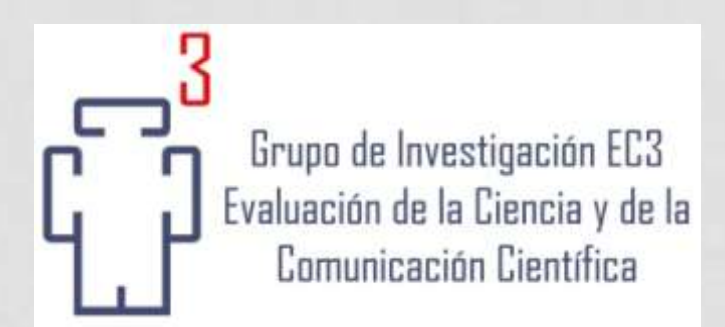

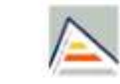

Universitat d'Alacant Universidad de Alicante

### CÓMO MEJORAR LA VISIBILIDAD DE LA PRODUCCIÓN CIENTÍFICA DE UNA UNIVERSIDAD EN LA WEB ACADÉMICA

**UNIVERSIDAD DE ALICANTE 1 5 S E P T I E M B R E 2 0 1 4**

**E M I L I O D E L G A D O L Ó P E Z - C Ó Z A R E N R I Q U E O R D U Ñ A - M A L E A**

# **La Universidad, los grupos de investigación, los repositorios**

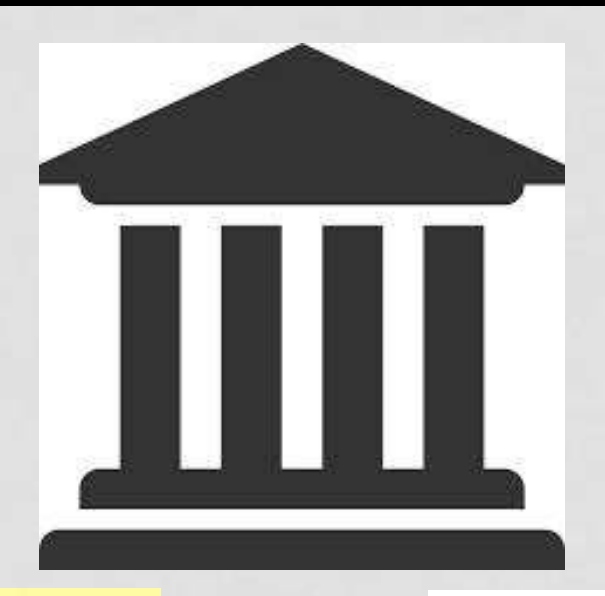

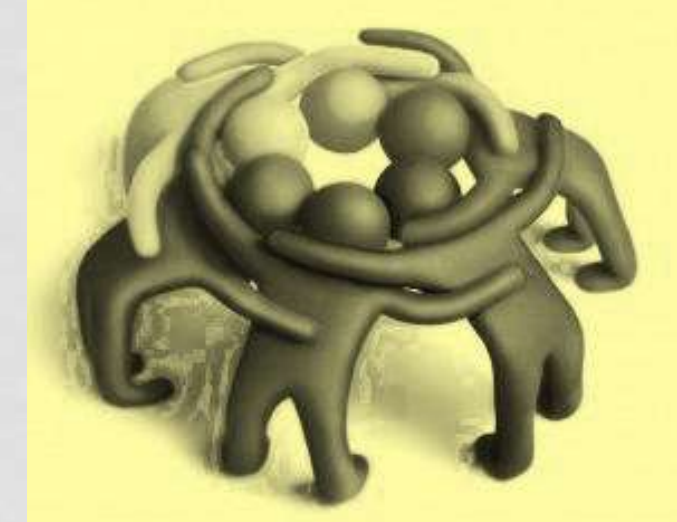

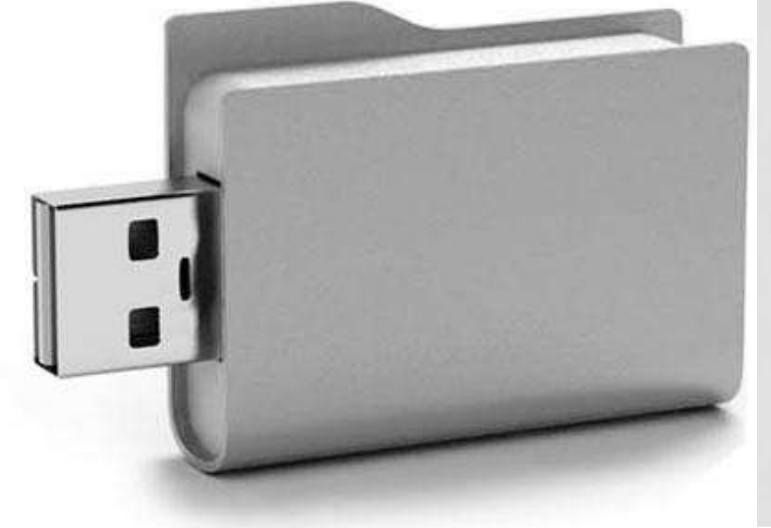

## **OBJETIVOS**

- **A. COMPRENDER** Y **VALORAR** la necesidad de disponer de una adecuada estructuración de los **contenidos** y **servicios** en la Web académica, con un doble propósito:
	- Mejorar la visibilidad de la institución
	- Mejorar la precisión de medidas externas
	- **B. MOSTRAR** diversas recomendaciones y ejemplos prácticos, tanto a nivel "universidad" como a nivel interno (**Grupos de investigación** y **repositorios**).

## **SUMARIO**

#### **1. LA UNIVERSIDAD EN LA WEB**

- **Niveles del sitio web académico**
- **Análisis estructural universitario de la Comunidad Valenciana**
- **Grupos de investigación de la Universidad de Alicante**

### **2. REPOSITORIOS INSTITUCIONALES**

- **Repositorios institucionales** *versus* **sedes web**
- **Análisis métricos a nivel de repositorio y de ítem**
- **Recomendaciones generales**

### **1. LA UNIVERSIDAD EN LA WEB**

**1998** 

### Universitat d'Alacant Universidad de Alicante

Avuda

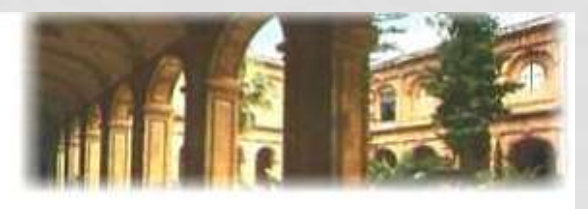

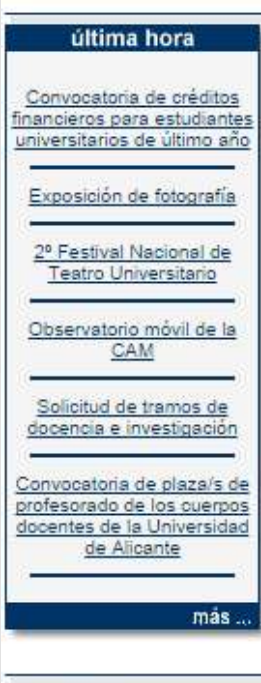

2-Dic-1998

#### Presentación

El Rectorado, Organigrama, Centros y Departamentos. Directorio, Campus.

**Directorio** 

Indice

#### Servicios

Generales, Para el alumno, Para el profesor, Para el P.A.S., Para el visitante. Sugerencias y reclamaciones.

#### *A* Investigación

Departamentos e institutos. Convocatorias. Servicios de apoyo. Parque Científico, Memoria de investigación.

#### Alumnado

Organizaciones. Empleo y empresa. Actividades. Calendario docente. Defensor universitario.

#### **4** Empresa

Oferta de empleo y prácticas. Convenios. Mecenazgo. Transferencia de tecnología

#### Cultura y deporte

Agenda cultural. Museos. Sedes, Exposiciones y talleres. Deportes. Parque arqueológico.

#### 4 Universidad virtual

Servicios para universitarios por Internet, Administración, Docencia, Tutorías, Matrícula,

Universidad de Alicante Carretera San Vicente del Raspeig s/n 03690 San Vicente del Raspeig Alicante

#### Información y noticias

**Búsquedas** 

Dossier de prensa. Agendas. TV, radio y prensa de la UA, Anuncios.

**Estadísticas** 

#### Estudios y acceso

Estudios. Postgrado. Acceso y matrícula. Becas y ayudas. Formación continua.

#### Biblioteca y archivo

Bibliotecas, Centro de Documentación Europea. Publicaciones. Direcciones de interés.

#### A Programas internacionales

Centros y servicios. Movilidad y becas. Cursos para extranjeros. Proyectos y convenios.

#### Webs e Internet

Mapa de Webs y servidores. Direcciones de interés. Buscadores, Archie, News y FTP.

#### Congresos y encuentros

Agenda de congresos. Congresos celebrados. Servicios para congresos. Congresos virtuales.

#### A Normativa y administración

Estatuto y normativas. Acuerdos. Organización y directrices. Ofertas y convocatorias. Registro.

Tfono, +34 96 590 3400 Fax +34 96 590 3464

Novedades

Para más información: informa@ua.es Y para temas relacionados con este servidor Web: webmaster@ua.es

@ Universidad de Alicante 1998

### **1. LA UNIVERSIDAD EN LA WEB**

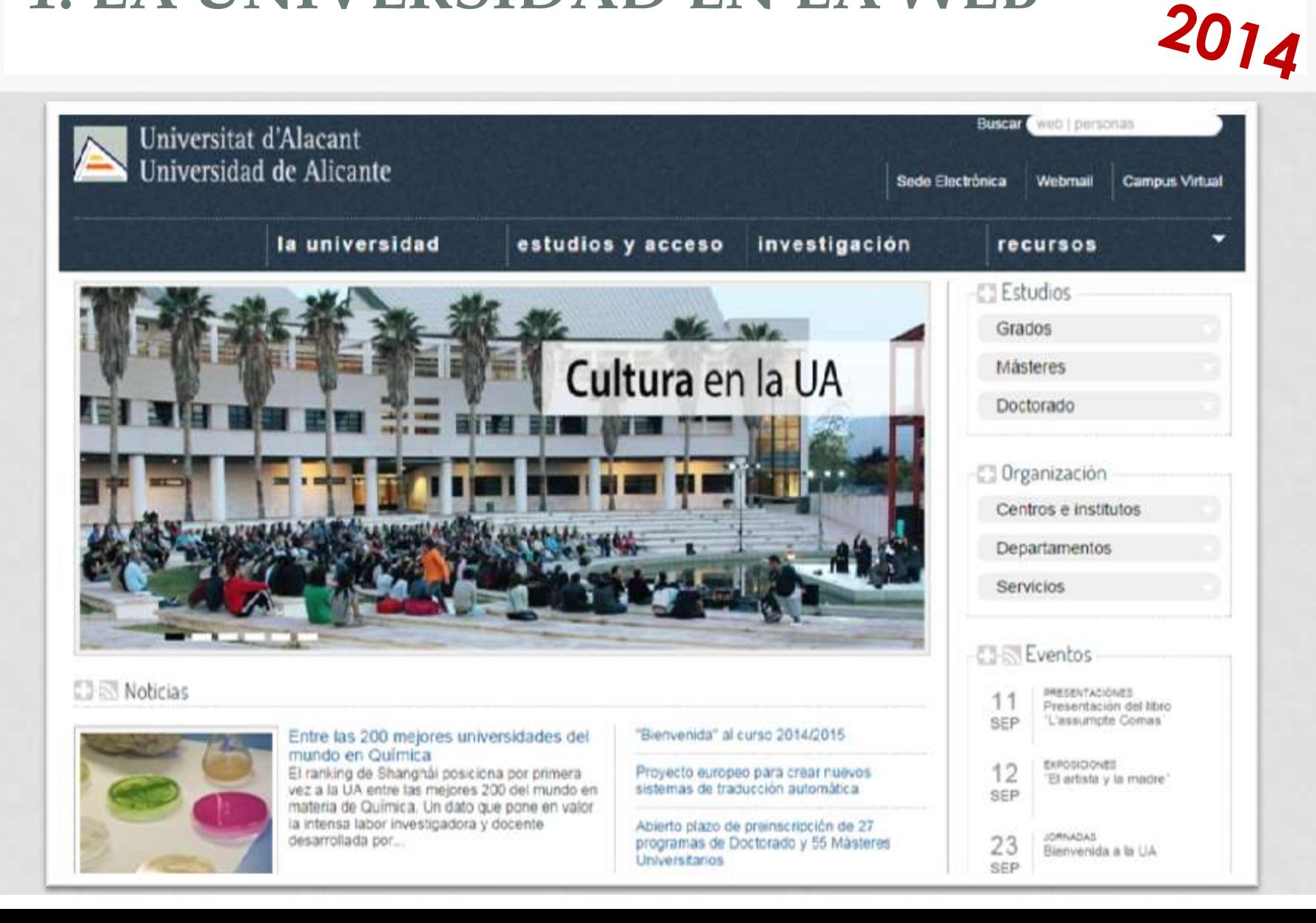

### **1. LA UNIVERSIDAD EN LA WEB**

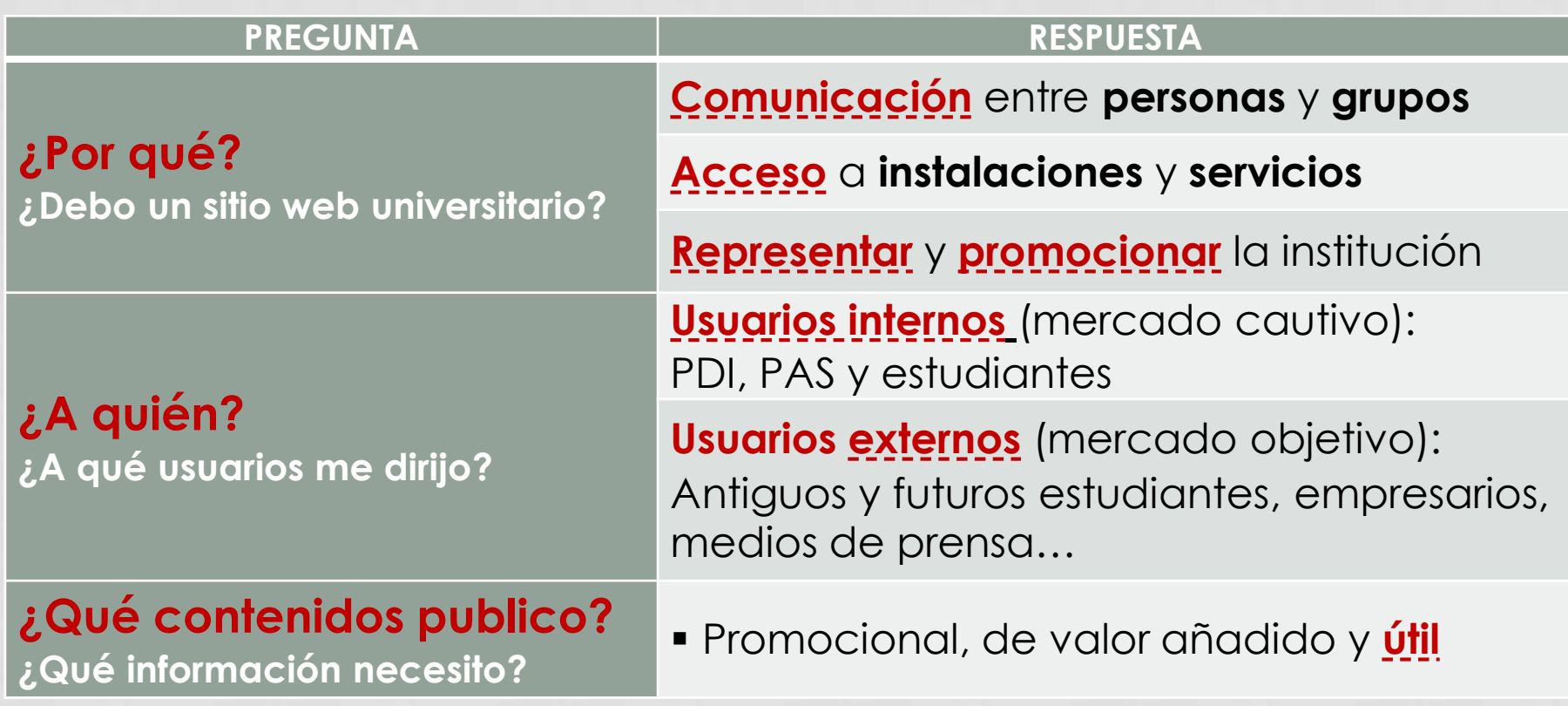

**Middleton, I.; McConnell, M. & Davidson, G.** (1999). Presenting a model for the structure and content of a University World Wide Web site. *Journal of Information Science*, 25(3), 217–219.

Higher Education Web Professionals **[http://www.highedweb.org](http://www.highedweb.org/)**

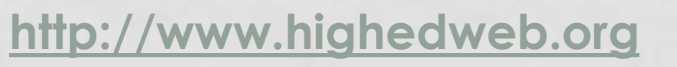
**Niveles de un sitio web académico**

**1. Espacio de información**

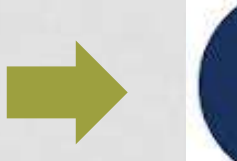

Nuestro hogar

- **2. Productos de información**
- **3. Herramientas y servicios**

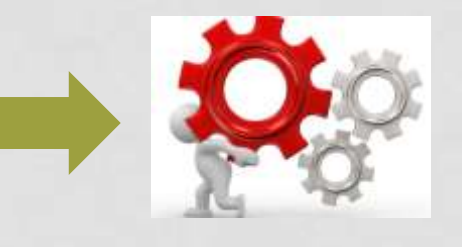

A

Nuestro motor

- **4. Contenidos**
- **5. Objetos digitales**

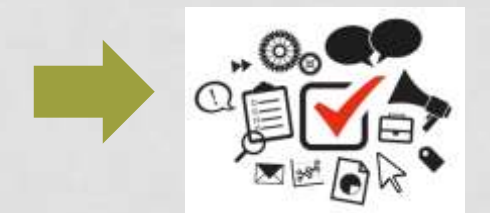

Nuestro alimento

### **Nivel 1. Espacio de información:** hosting + dominio web

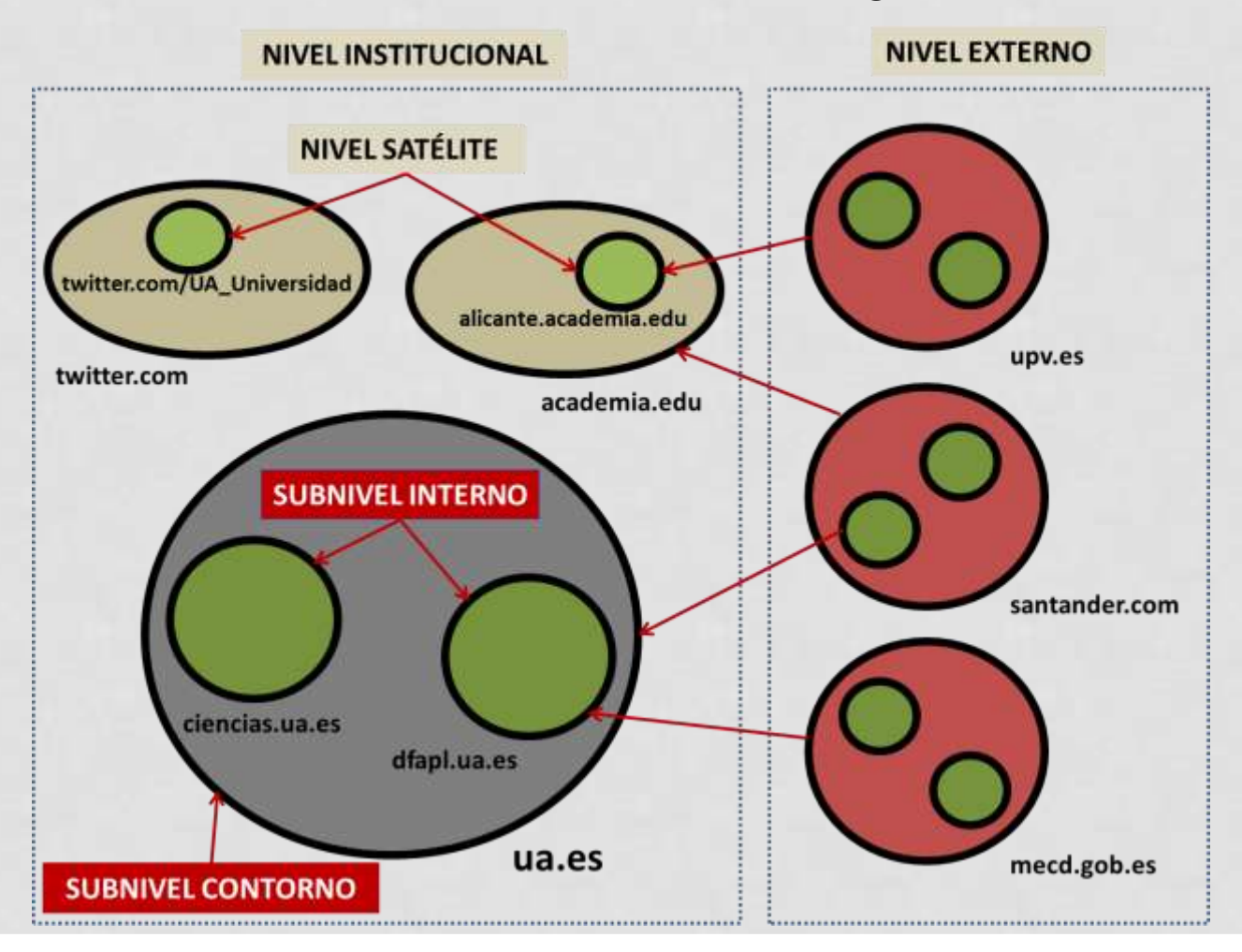

### **Niveles 2 y 3. Entidades:** productos y servicios…

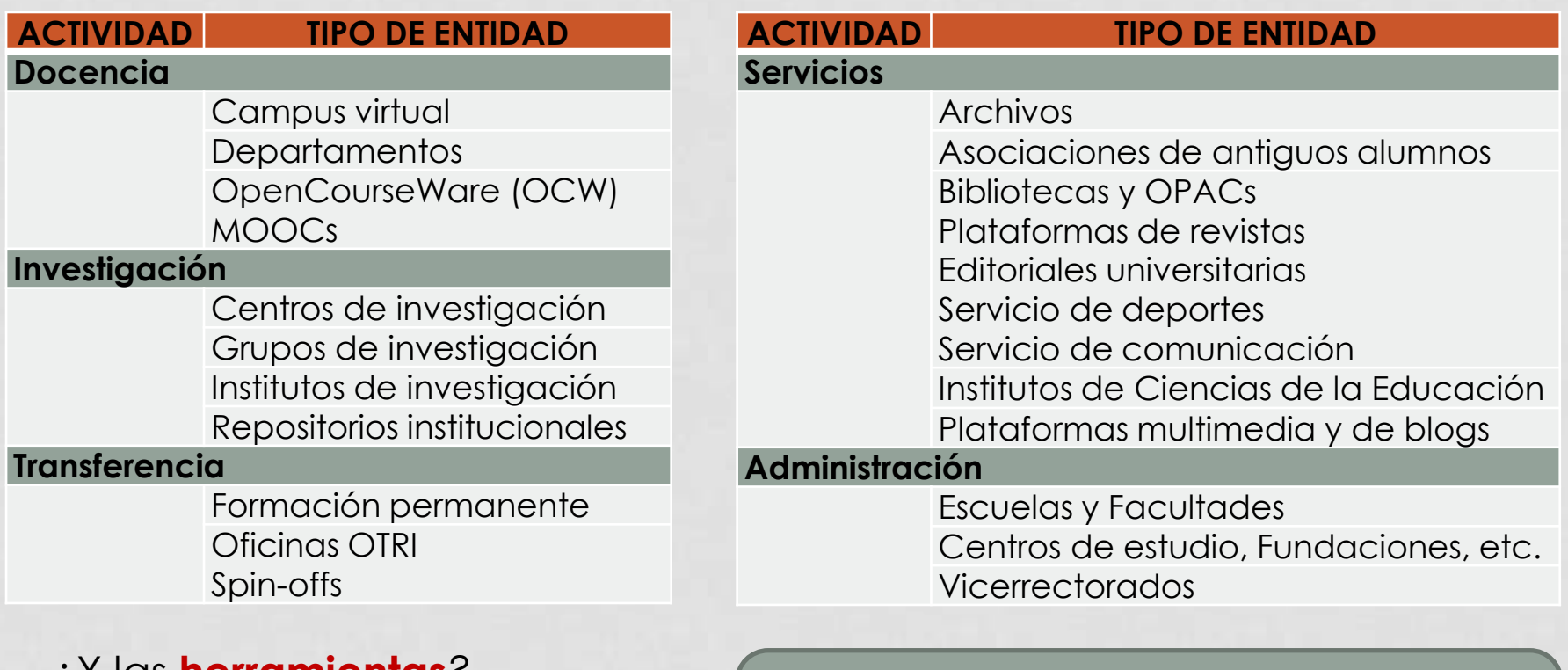

### …¿Y las **herramientas**?

Email, Administración electrónica, Audiencia web

### De **uso intensivo**

- Básicas para la **satisfacción del usuario**
- Medida interna e **inaccesible**

**Niveles 2 y 3. Entidades:** productos y servicios…

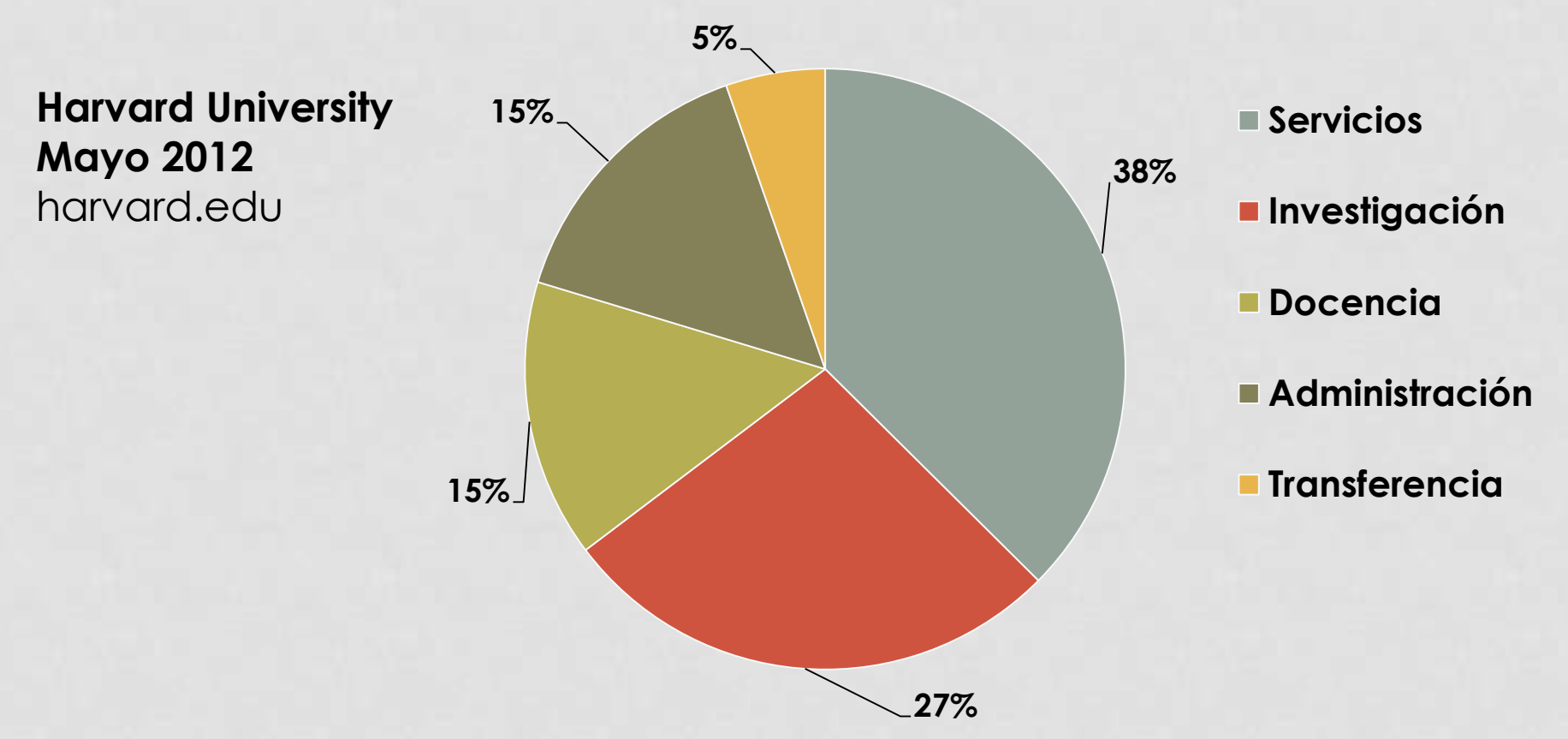

**Orduña-Malea, E.; Ontalba-Ruipérez, J-A.** (2013). "Proposal for a multilevel university cybermetric analysis model". *Scientometrics*, v. 95, n. 3, pp. 863-884.

### **Niveles 4 y 5. Contenidos y objetos:** cantidad

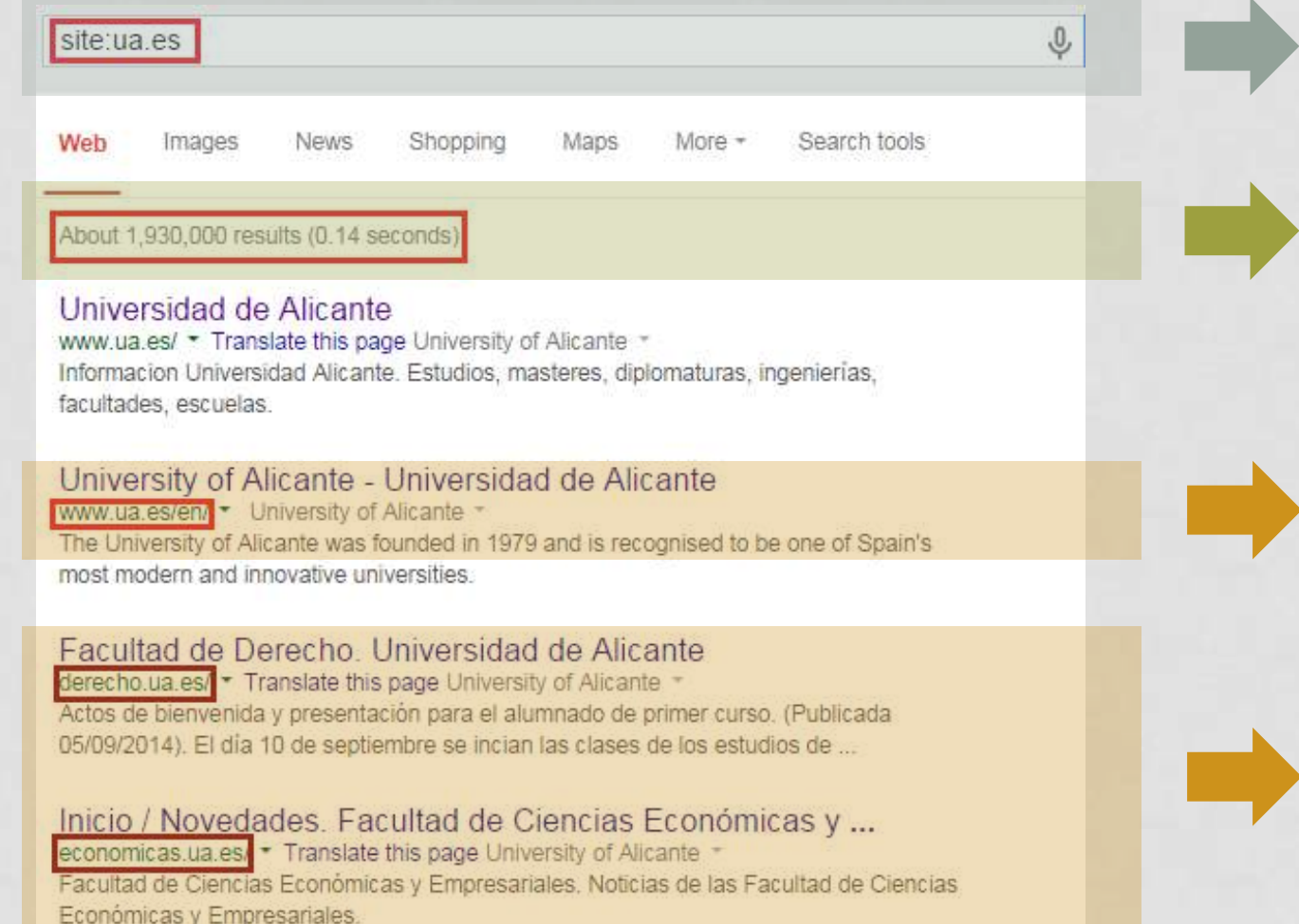

Consulta: Obtención del indicador web

Resultados: Una estimación

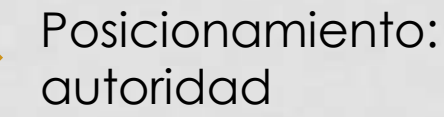

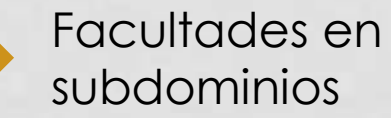

### **Niveles 4 y 5. Contenidos y objetos:** visibilidad

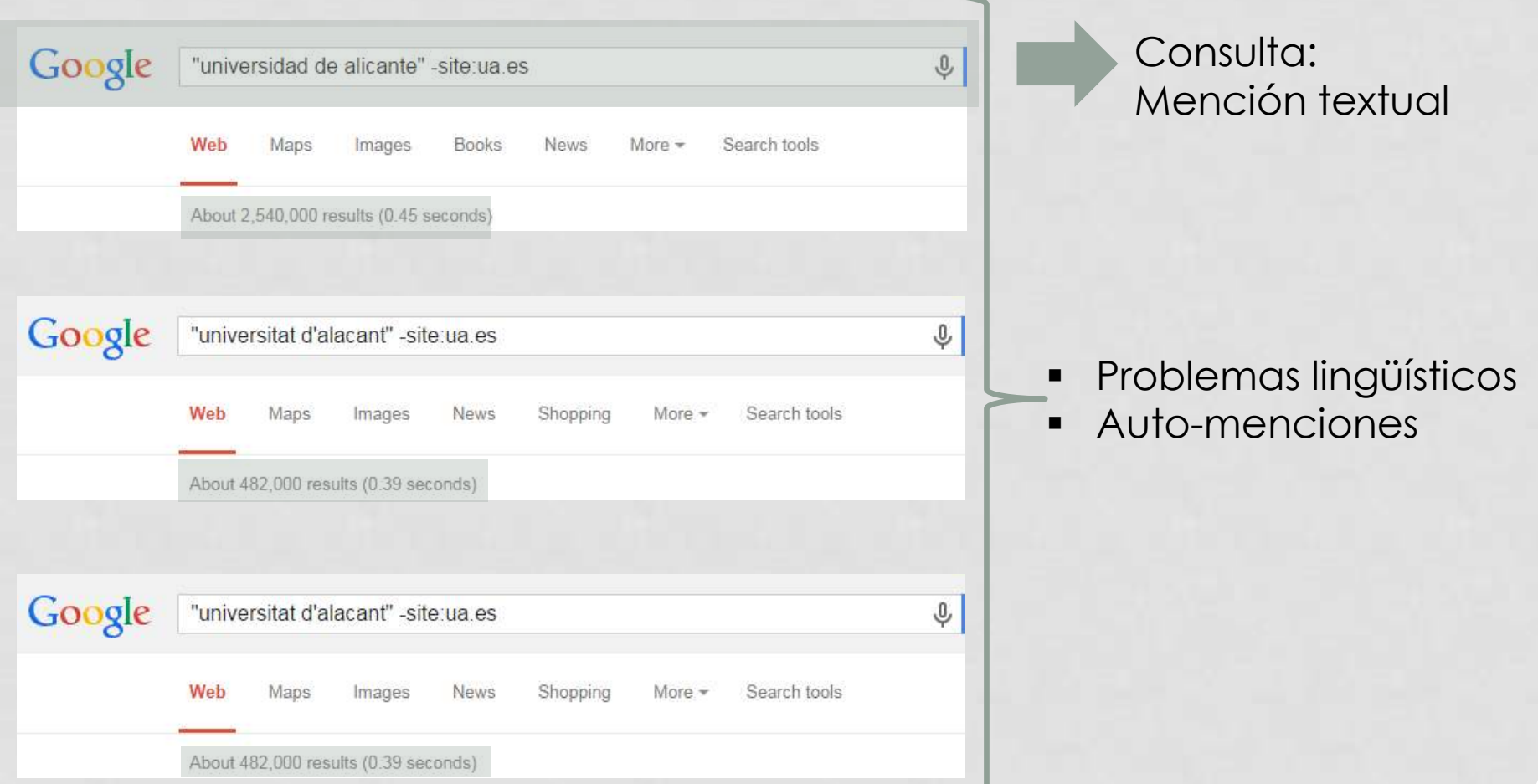

### **Niveles 4 y 5. Contenidos y objetos:** visibilidad

### Consulta: 'ua.es" -site:ua.es  $\mathbb Q$ Mención de URL Web Shopping News Videos Images More  $\sim$ Search tools About 945,000 results (0.34 seconds) La decisión de la cumbre de la UA es www.amnesty.org/.../decision-c... ▼ Translate this page Amnesty International ▼ Jul 1, 2014 - La decisión de la cumbre de la UA es un paso atrás para la justicia internacional. La decisión de la Asamblea de la Unión Africana (UA) de ... dic.ua.es - San Vicente del Raspeig - Universidad ... Satélite: https://es-es.facebook.com/dic.ua.es • Translate this page Facebook dic.ua.es, San Vicente del Raspeig. 55 Me gusta · 3 personas están hablando de esto 1 personas ha estado aquí. Departamento de Ingenieria Civil .... dfc.ua.es (dfcua) on Twitter Satélite: https://twitter.com/dfcua -**Twitter** The latest from dfc.ua.es (@dfcua).... dfc.ua.es/va/departament... 9 Photos and videos. Don't miss any updates from dfc.ua.es. Worldwide trends. - Change. datos.ua.es (UAdatos) on Twitter

https://twitter.com/UAdatos • Translate this page The latest from datos ua.es (@UAdatos). Datos abiertos en la Universidad de Alicante.

**Niveles 1a 5. Análisis estructural universitario de la Comunidad Valenciana**

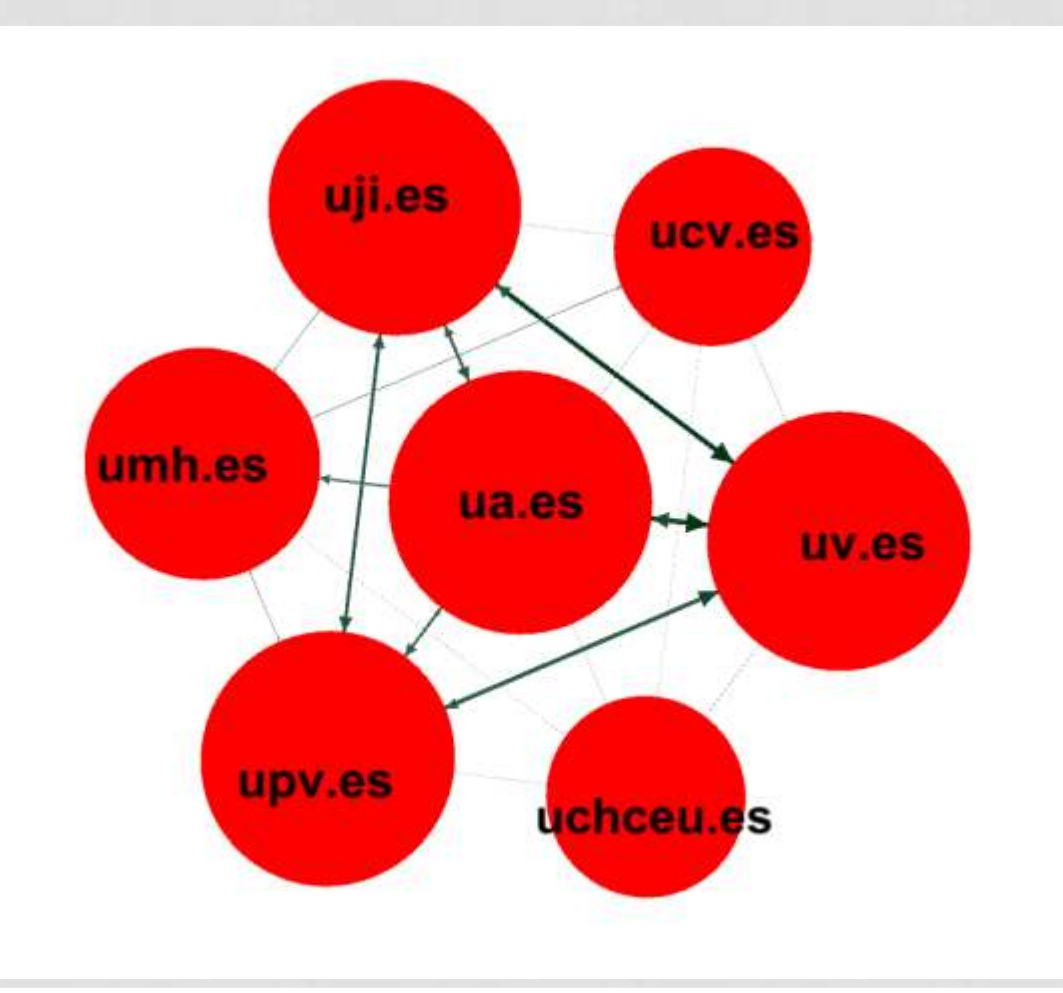

Fecha: Septiembre 2014

### **Niveles 1a 5. Análisis estructural universitario de la Comunidad Valenciana**

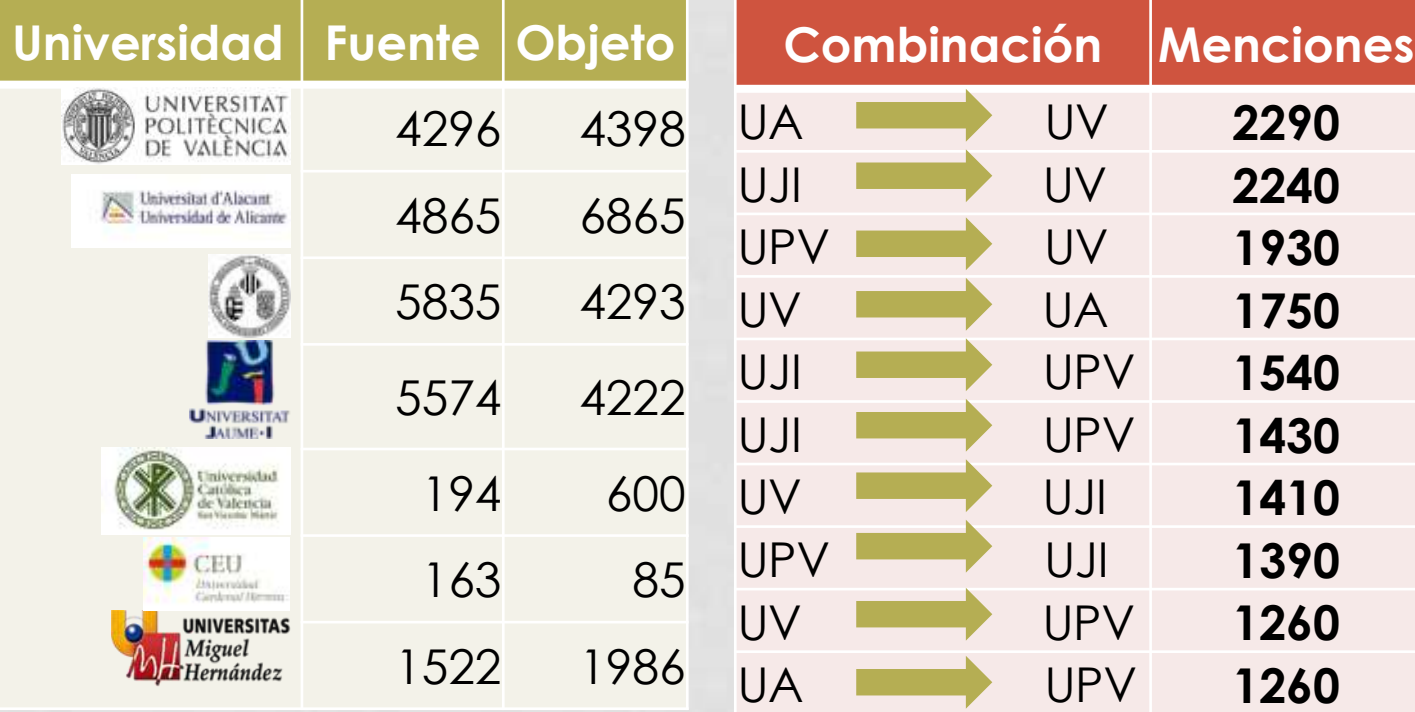

### **Asimetría institucional Asimetría dirigida**

## **Asimetría en la mención**

### **Caso de estudio. Grupos de investigación de la Universidad de Alicante**

**TIPO N** Subdirectorios 44 Subdominios 14 Fichas 5 Externos 3 No accesibles 6 **TOTAL 72** 

### Sectores de actividad

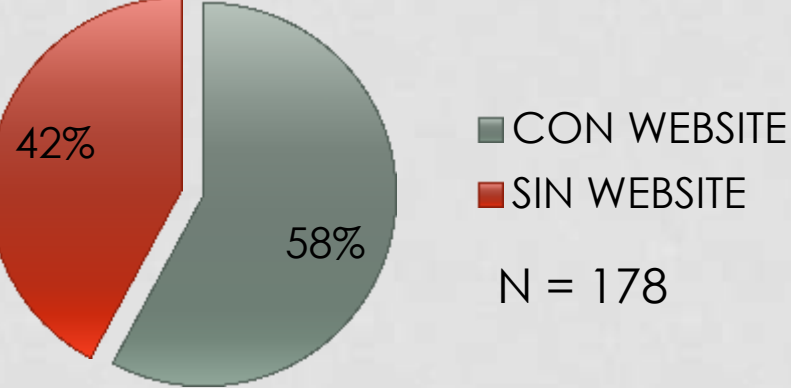

 $N = 178$ **SIN WEBSITE** 

Áreas científicas Sectores de empresa familiar

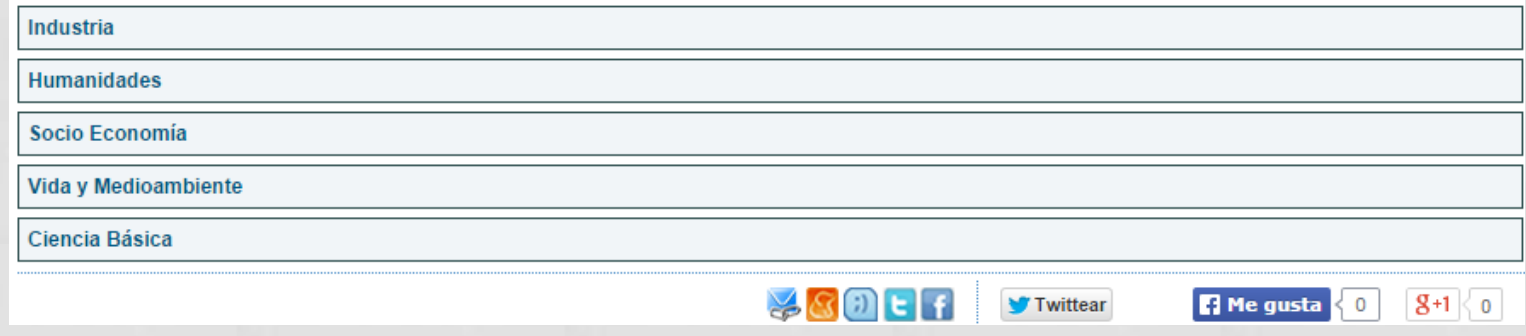

**Caso de estudio. Grupos de investigación de la Universidad de Alicante**

**Algunas malas prácticas:**

- Manejo de sitios web multi-idioma: ua.es/en/laa ó web.ua.es/es/lexesp/
- Alojados dentro de plataforma de blogs: blogs.ua.es/comunicacionypublicosespecificos/
- Alojados dentro estructuras específicas, como "web.ua.es" web.ua.es/es/cooperativismo-ue-latinoamerica/
- Alojados dentro de departamentos: ua.es/dpto/dqana/
- Otros: alojados del repositorio, en páginas personales, etc.

**Caso de estudio. Grupos de investigación de la Universidad de Alicante**

### **Algunas recomendaciones:**

- Uso principal de **subdominios**.
- En caso de subdirectorios, normalizar su ubicación y **nomenclatura**.
- Dominios web con **contenido semántico**. Evitar códigos y números.
- Uso de **páginas personales** para los miembros de los grupos.
- Evitar **páginas dinámicas** con menús desplegables y JavaScript.
	- Usabilidad web baja
	- $\checkmark$  Posicionamiento web pobre
	- $\checkmark$  Imposibilita muchas medidas.

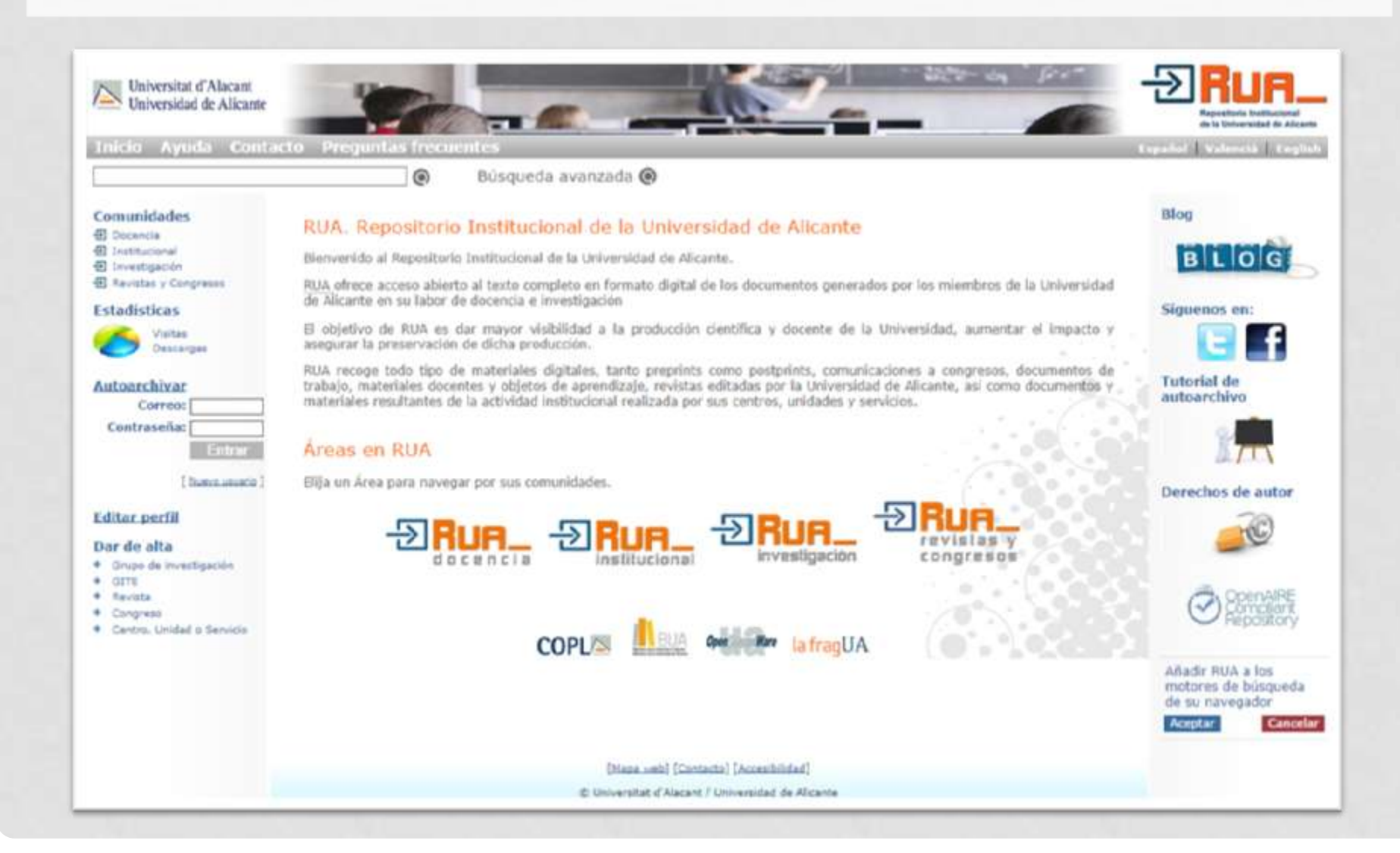

### **Repositorios institucionales versus sedes web**

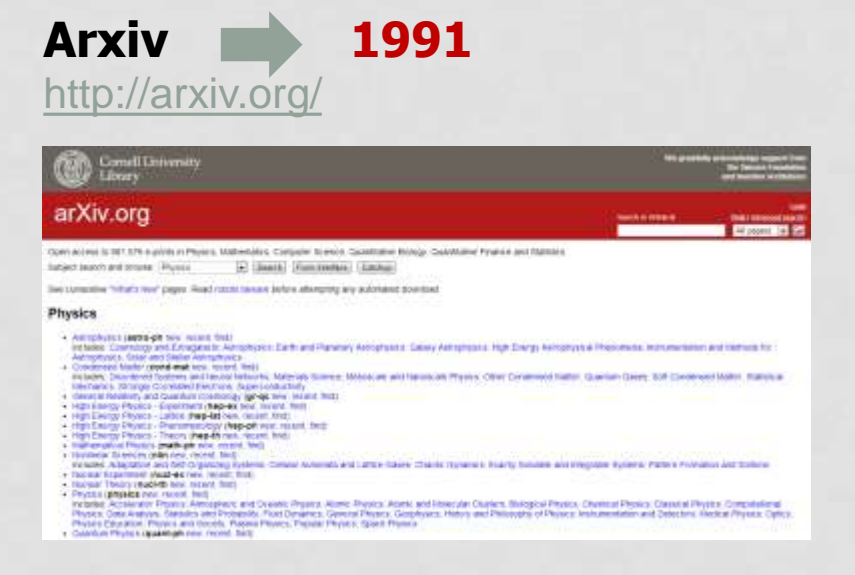

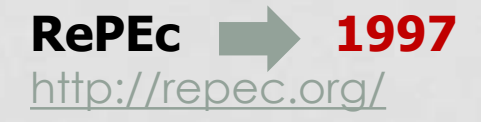

### **General principles**

RePEC (Research Papers in Economics) is a collaborative effort of hundreds of volunteers in 28 countages to enhance the desembation of research in Economics and rested sciences. The heart of the project is a decentratized bibliographic database of<br>working papers, yournal articles, books, books chapters and suffiase components, all mantained then used in various aervices as described below.

So fac, over 1500 archives from ZZ counting have contributed about 1.4 million research please from 1.700 pramate and 1,700 working paper denes. Over 35.000 authors have registered and 70,000 email subscriptions are served every week. See below on how you can be part of this ministive.

### **Repositorios institucionales versus sedes web**

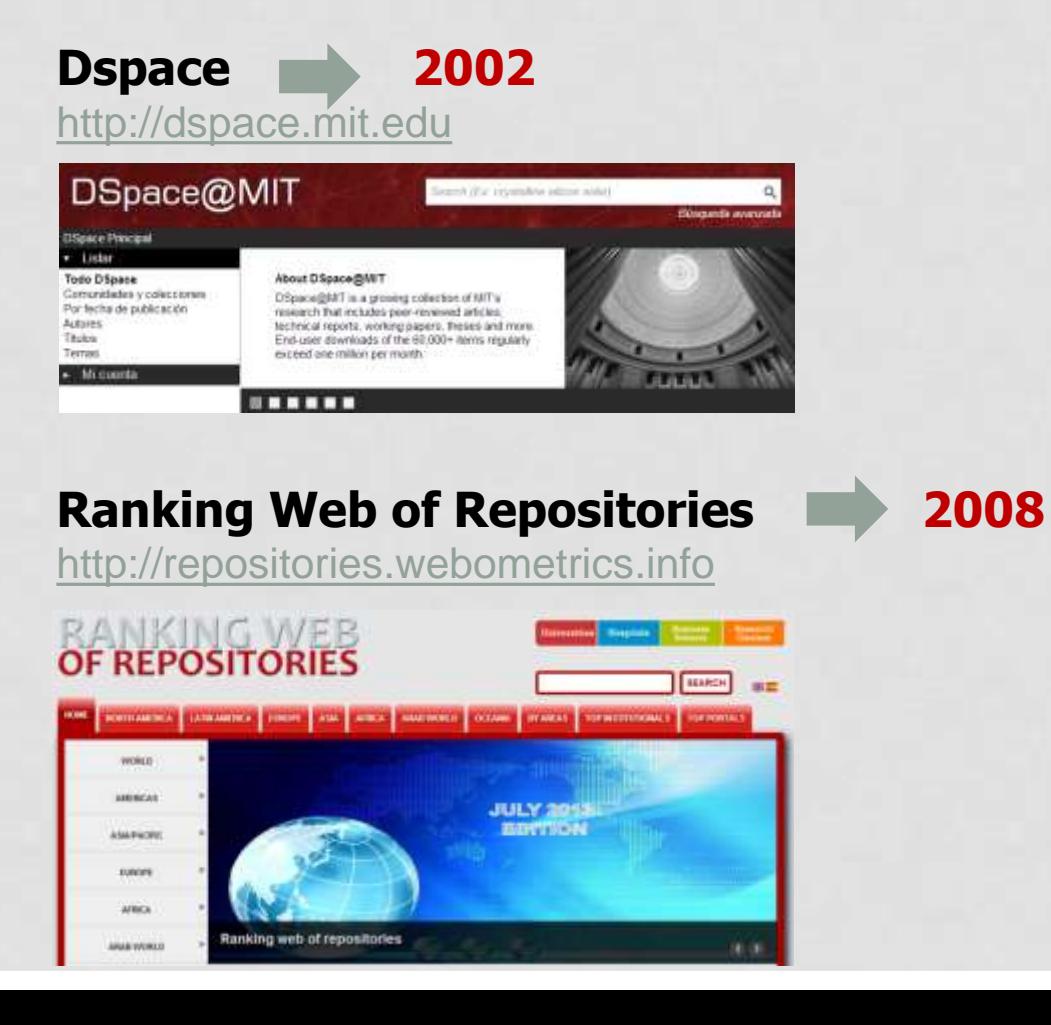

**Repositorios institucionales versus sedes web**

EL OPEN ACCESS **NO ES** UN MOVIMIENTO RECIENTE. Timeline <http://oad.simmons.edu/oadwiki/Timeline>

EL OPEN ACCESS **ES** UN MOVIMIENTO ASENTADO.  $\checkmark$  "Tipping point" report (ScienceMetrix) http://europa.eu/rapid/press-release IP-13-786 en.htm

### **Repositorios institucionales versus sedes web**

### **Pero…**

"La finalidad de todo repositorio institucional es la **difusión y aumento del impacto** entre la comunidad científica de los resultados de investigación, evitando convertirse en un nuevo depósito infrautilizado y carente de sentido".

**Sánchez** y **Melero** (2006).

La mayoría de iniciativas y nuevas Declaraciones carecen actualmente de sentido si se limitan a **ser meras expresiones de apoyo a una iniciativa ya consolidada** y no revierten en el desarrollo de nuevos servicios sobre la capa de infraestructura ya creada (los repositorios)" **De-Castro** (2014).

### **Repositorios institucionales versus sedes web**

## **Limitaciones…**

Entre los principales problemas de infrautilización de los repositorios, se pueden distinguir los siguientes:

- **Colecciones incompletas**, desactualizadas o mal catalogadas.
- **Carencia de servicios avanzados** en la plataforma.
- **Navegabilidad** y arquitectura de información limitados.
- **Indización insuficiente** en los motores de búsqueda.

### **Google Scholar Guidelines**

**<http://scholar.google.com/intl/en/scholar/inclusion.html>**

- Ficheros de texto legibles por máquina
- No exceder de 5MB
- "Using Dublin Core as a last resort"

**Orduña-Malea, E.; Delgado López-Cózar, E.** (2014). The dark side of open access in Google and Google Scholar: the case of Latin-American repositories. *Scientometrics*. In press

### **Nivel repositorio: tasa de indización en buscadores**

### **Google**

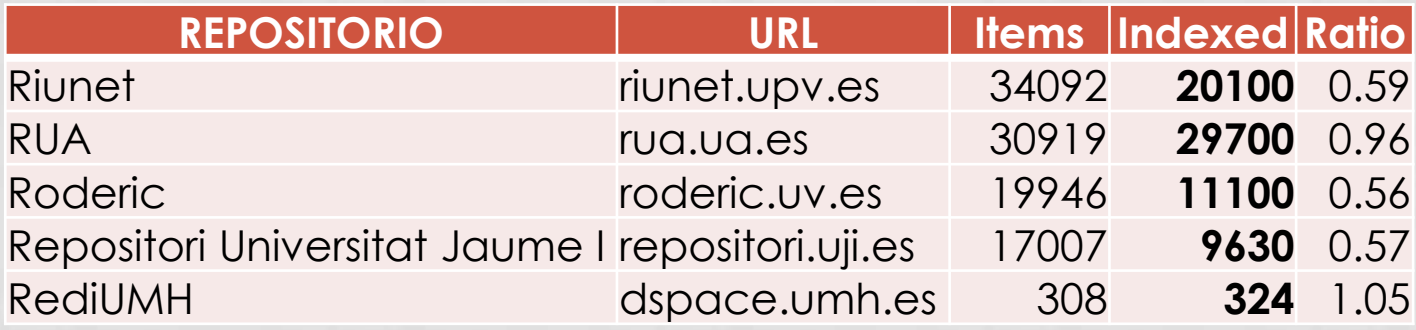

### **Google Scholar**

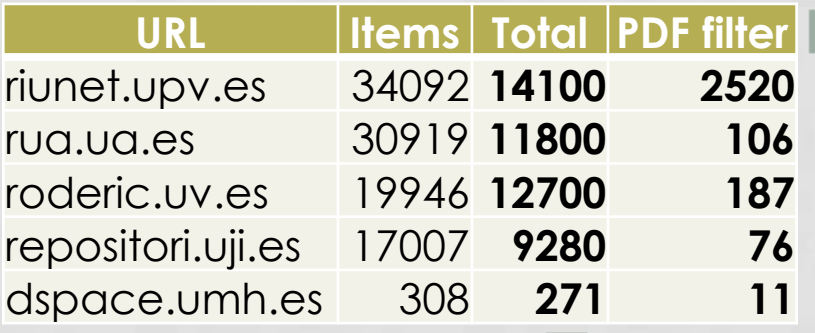

Filtrado por PDF: no funciona

### **Nivel ítem: complejidad estructural y semántica**

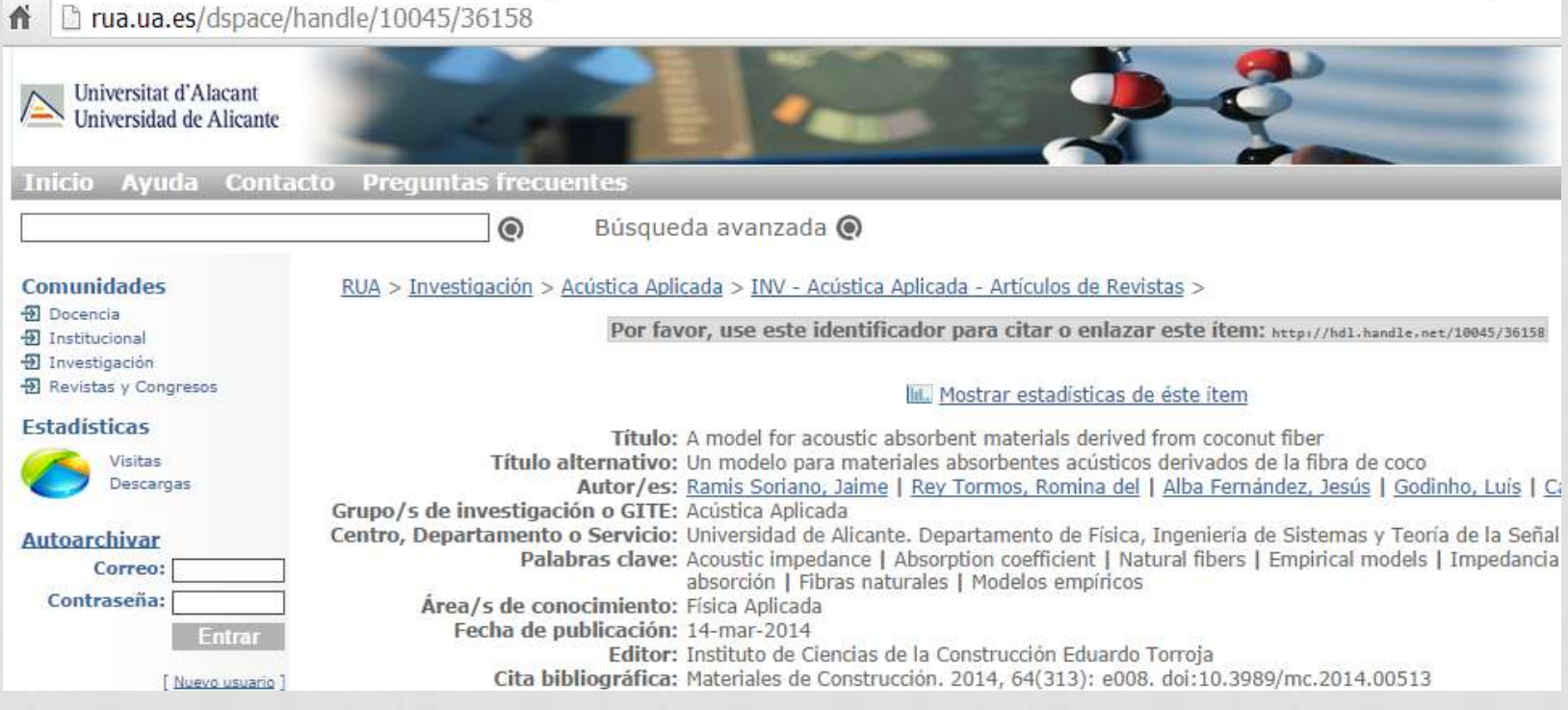

### **¿De cuántas formas distintas puedo llamar a este registro?**

**Nivel ítem: complejidad estructural y semántica**

http://**rua.ua.es/dspace/handle/**10045/36158

http://**hdl.handle.net/**10045/36158

http://**rua.ua.es/dspace/bitstream**/10045/36158/1/2014\_Ramis\_etal\_MC.pdf

**a) Problema semántico:** 

¿cómo relacionar el **asunto** del texto con la **consulta** de un usuario?

**b) Problema técnico:**

**Identificación** deficiente de códigos por parte de los buscadores

**c) Problema métrico:**

¿Cuántos objetos **debo realmente medir**?

**Criterios del ranking web of Repositories**

**1.** Calculation of Scholar indicator will **no longer be filtered by pdf**

**Conocer y solventar las limitaciones de Google Scholar**

**2.** Institutional repositories that don't use the **institutional domain** will be excluded

**Proporcionar el reconocimiento a la universidad**

**3.** Pseudo-institutional repositories of **academic subunits** will be excluded

**No dispersar esfuerzos , existen "comunidades".** 

### **Criterios del ranking web of Repositories**

**4.** Institutional repositories that use the **name of the software** in the host name will be excluded.

**¿Y si mañana cambio de software?**

**5.** Institutional repositories that use **more than 4 directory levels** for the URL address of the full texts will be excluded

**"repositorio.universidad.es" NO ES COMPLICADO!**

**6.** Institutional repositories that use **more than 3 different numeric (or useless) codes** in their URLs will be excluded.

**Si me llaman por mi DNI, se pueden confundir.**

**Criterios del ranking web of Repositories**

**7.** Repositories being part of a **CRIS** will be excluded

**La polémica está servida, ¿debatimos?**

**8.** Repositories with more than **10%** of the records not linking to **OA full text versions willl be excluded**

**Repositorio sin acceso a texto completo… ¿oxímoron?**

**9.** Repositories without **author profiles** combining article-level metrics will be excluded

**No me gusta personalizar…pero…**

### **Criterios del ranking web of Repositories**

**10.** Institutional repositories including items not authored by its members exceeding the 10% of the total are now already excluded

**La mentira tiene patas cortas**

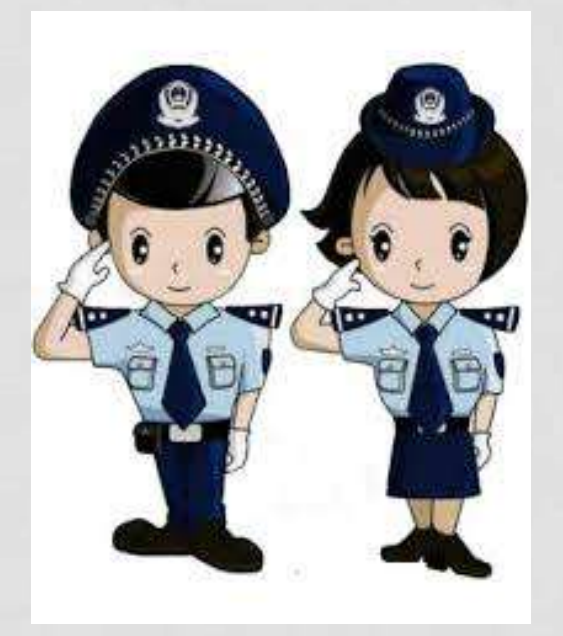

**Novedad: Open Access Repository Ranking**

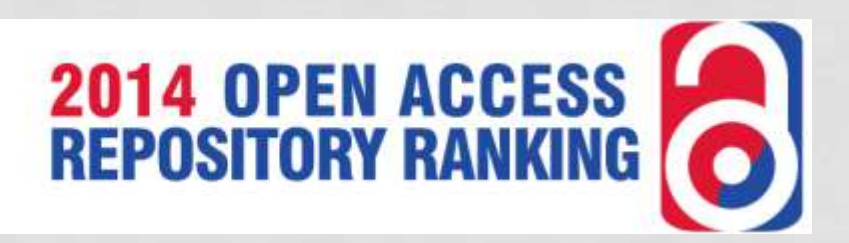

- **General Information (max. score 12)**
- Usability (10) ÷
- Value-added Services (10)
- Metadata (9)
- $+$  Interoperability (6)
- Community (3)

### **[http://repositoryranking.org](http://repositoryranking.org/)**

**Muchas gracias por su atención**

**Enrique Orduña Malea**

**Emilio Delgado López-Cózar** 

Grupo de Investigación EC3 Evaluación de la Ciencia y de la Comunicación Científica

www.ec3.ugr.es